stichting mathematisch centrum

# $\sum$

RA

**REKENAFDELING** 

 $\overline{\phantom{a}}$ 

RA

CR 26/72

**SEPTEMBER** 

JACK ALANEN CHANGING MC ALGOL 60 PROGRAMS FOR THE **SARA COMPUTER** 

# 2e boerhaavestraat 49 amsterdam

CENTRUM MATHEMATISEH **BIBLIOTHEEK** AMSTERDAM

Printed at the Mathematical Centre, 49, 2e Boerhaavestraat, Amsterdam.

The Mathematical Centre, founded the 11-th of February 1946, is a non-<br>profit institution aiming at the promotion of pure mathematics and its<br>applications. It is sponsored by the Netherlands Government through the<br>Netherl

## Table of Contents

 $\hat{\mathcal{S}}$ 

 $\hat{\boldsymbol{\gamma}}$ 

 $\bar{z}$ 

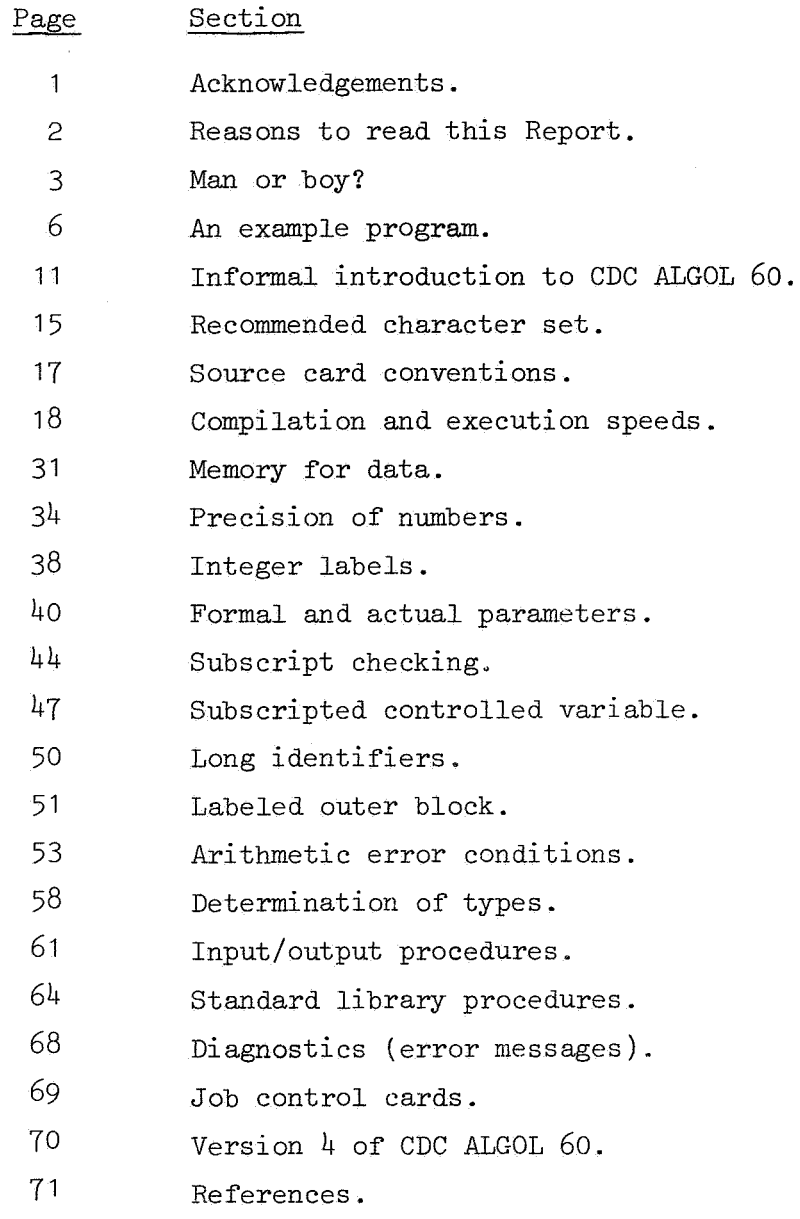

ġ.

 $\mathcal{L}_{\rm eff}$ 

 $\mathbf{z}$ 

 $\mathcal{A}^{\text{max}}_{\text{max}}$  $\mathcal{L}_{\text{max}}$  and  $\mathcal{L}_{\text{max}}$ 

 $\label{eq:2.1} \frac{1}{\sqrt{2}}\int_{\mathbb{R}^3} \left|\frac{d\mu}{d\mu}\right|^2 \, d\mu = \frac{1}{2}\int_{\mathbb{R}^3} \left|\frac{d\mu}{d\mu}\right|^2 \, d\mu = \frac{1}{2}\int_{\mathbb{R}^3} \left|\frac{d\mu}{d\mu}\right|^2 \, d\mu.$ 

 $\label{eq:3.1} \Phi_{\mathcal{C}}(t) = \frac{1}{\sqrt{2\pi}}\sum_{i=1}^{\infty} \frac{1}{\sqrt{2\pi}}\sum_{i=1}^{\infty} \frac{1}{\sqrt{2\pi}}\sum_{i=1}^{\infty} \frac{1}{\sqrt{2\pi}}\sum_{i=1}^{\infty} \frac{1}{\sqrt{2\pi}}\sum_{i=1}^{\infty} \frac{1}{\sqrt{2\pi}}\sum_{i=1}^{\infty} \frac{1}{\sqrt{2\pi}}\sum_{i=1}^{\infty} \frac{1}{\sqrt{2\pi}}\sum_{i=1}^{\infty} \frac{1}{\$ 

### Acknowledgements

 $\mathbf{1}$ 

I want to thank Rob F. Veldhuyzen van Zanten, the CDC ALGOL 60 expert at SARA, who tested all the CDC programs listed in this report and who advised me on many differences between MC and CDC ALGOL 60.

Acknowledgement is also made to Dick Grune who corrected and clarified the information herein on MC ALGOL 60.

#### Reasons to read this Report

Firstly, here are four good reasons to not read any further:

- (i) You do not know/use the MC ALGOL 60 system [3,5,6].
- (ii) You prefer the more precise and complete description of CDC ALGOL 60 to be found in reference [2], which is available from:

Ir. H. te Riele Mathematisch Centrum telephone: 947272 (ext. 40)

- (iii) This Report is incomplete and may contain errors because the SARA computer does not arrive until 1 November (1 December is the acceptance test date) and, furthermore, a new version (4) of CDC ALGOL 60 will be released the first quarter of 1973.
- (iv) You will use and trust the "ALGOL-Conversie Programma XS CDC" translator to automatically convert your MC ALGOL 60 programs for the SARA computer. In this case, contact either H. te Riele (address above) or:

Ir. R.F. Veldhuyzen van Zanten SARA (Kamer OE23) de Boelelaan 1105 Postbus 7161 Amsterdam-Buitenveldert telephone: 485428

for details.

Next are two good reasons to read on:

- (1) You know/use MC ALGOL 60 and now want to learn some CDC ALGOL 60.
- (2) You used the "ALGOL-Conversie Programma XS CDC" translator and: (a) it did not completely translate your MC ALGOL 60 program; or (b) the translated program now runs too slow or requires too much memory; or (c) you want to understand what it did to your MC ALGOL 60 program;. or (d) you do not trust it.

Man or boy? [Knuth 1964 and van der Poel 1972]

A good test-program (for recursion and recursive non-locals) to determine whether an ALGOL 60 compiler is a "Man" or a "Boy" follows:

```
begin integer procedure A(k,x1,x2,x3,x4,x5);
       value k; integer k,x1,x2,x3,x4,x5;
       begin integer procedure B; 
              begin k := k-1;
                     A:= B := A(k, B, x1, x2, x3, x4)end;
              if k \leq 0 then A := x^{\frac{1}{4}} + x^{\frac{1}{5}} else B
       end;
       print (A(6,1,2,3,4,5))
```
end

The correct answer is 28; now both MC ALGOL 60 and CDC ALGOL 60 output 28, so they q\_ualify as "Man-compilers".

**EXTERNAL ORDER ORDER TO ANNOUNCE AND AREA CONTRACT** in kontrole de qui aesturan program per p **(3.0)** The Construction of the ALGOL-60  $\frac{1}{2}$  =  $\frac{1}{2}$  =  $\frac{1$ stranger i Franke  $\sim$ 휴사용 **WALUE"KININTEGER"KAXIA XXIA XXIA XXIA XXIX**<br>ANGLERIKI MINTEGER WAA KILIMA XXIA XXIA XXIA XXII AMBAR AHALI AMBAR AHALI AHALI AHALI AHALI AHALI AHALI AHALI  $\gamma=1.5$  and **HAEGINH HINTEGERHHPROCEDUREHA1**  $\sim 10^7$ **Contractor** and the company at the west of the control of the second second the second second the second second the second second the second second second second second second second second second second second second second second second second seco  $\sim 2.2$  : موجوز أنباط طارين المحارب والمتحاولات والمحاربة  $-10$ FNDH 소속의 0UTREAL(61+A(6+1+2+3+4+5))  $\sim$   $n_{FND}$ FINIS GEN.HY FOR-CARD s a triftige <u> 1999 - Paradis Carl Barbon I</u> A Dunast Ale  $\mathbb{E}\left\{ \mathcal{L}^{(1)}_{\mathcal{M}}\right\} \sim \mathbb{E}\left\{ \mathcal{L}^{(1)}_{\mathcal{M}}\right\}$ 이 없다. .<br>المثل التحديث المعاونة المعارفة المتحدة المتحدة الأولى المعارفة المتحدة المتحدة المتحدة المتحدة المتحدة المتحد **Contractor** Service al da serie de la componentación de la componentación de la construcción de la componentación de la componenta

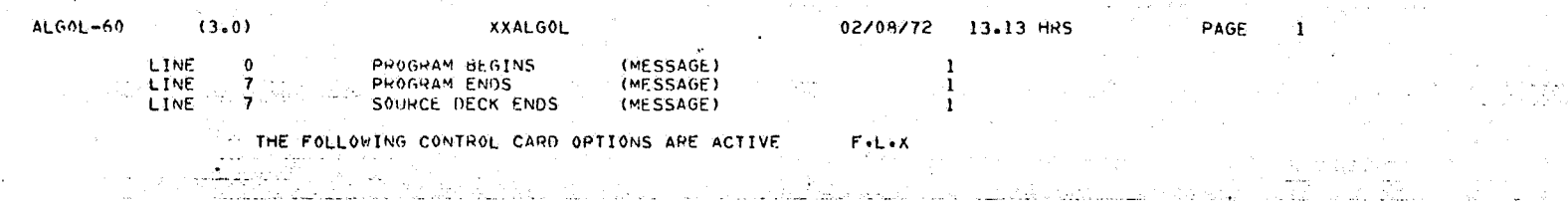

**San London** 

and the state of the company

 $\overline{+}$ 

 $\sim$ **CONTINUES** 

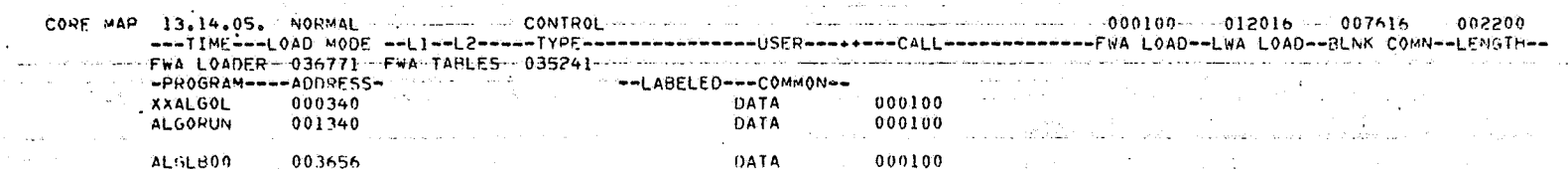

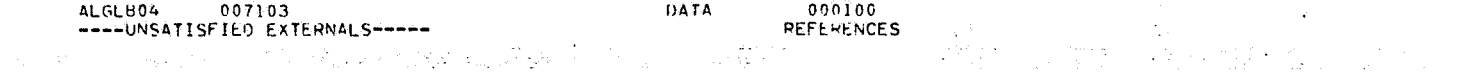

**CHANNEL:60\*INPUT.PRO.R Demity Side 2012, Alan Construction** CHANNEL+6I=0UTFUT+P136+PP60+R

ان القديم في الأراد المدير المدير المستخدم المدينة العام 1998 من المستخدم المحتملة المستخدمين المحافظ المحتملة المحتمل

 $\sim 100$  km s  $^{-1}$  .

しんせき しょんきょうようない

자꾸 백했다 학교 전

 $\label{eq:Ricci} \mathcal{L}(H) = \frac{1}{2} \sum_{i=1}^n \mathcal{L}(H_i) \mathcal{L}(H_i) + \frac{1}{2} \sum_{i=1}^n \mathcal{L}(H_i) \mathcal{L}(H_i) + \frac{1}{2} \sum_{i=1}^n \mathcal{L}(H_i)$ 

and the company of the

الأربون والمستحدث والمتحدث والمستحدث والفرائض والمستحدث والمستحدث والمتحدث والمتحدث والمتحدث

and the

 $\Delta$ 

 $\sim$ 

[HAND ALLAWSTART] 1999년 1999년 10월 10일<br>대한민국의 대한민국의 대한민국의 대한민국의 대한민국의 대한민국의 대한민국의 대한민국의 대한민국의 대한민국의 대한민국의 대한민국의 대한민국의 대한민국의 대한민국의 대한민국의 대한민국의 대한민국의 대한 出した みちん いっかんけい END OF ALGOL RUN . "V3.0" A RESIDENT THE REPORT OF LIFTLE ATT NO. THE  $\label{eq:3.1} \left\langle \frac{\partial}{\partial x} \right\rangle \frac{\partial}{\partial y} \frac{\partial}{\partial z} = 0.$ 

 $\chi_{\rm{max}}$  where  $\chi_{\rm{max}}$ 

**Contract Contract** 02/08/72 +GRONINGEN SCOPE 3.3 SUM -279 - 24/01/72<br>
13.13.58.9VELDH9NR9500. VELDHUYZEN VAN ZANTEN<br>
13.13.59.FILE OPENED---OUTPUT<br>
13.13.59.FILE OPENED---OUTPUT<br>
13.14.902.FILE OPENED---CGO<br>
13.14.02.FILE OPENED---CGO<br>
13.1  $\alpha = 1, 1$  .  $13.14.06 \cdot C$ P 000.332 SEC.  $\langle v_{\rm eff} \rangle = \langle \omega v_{\rm s}$ e grav  $13.14.06.9P$  $006,086$  SFC.

A 2458V.4 JACKALANEN  $\mathbf{1}$ a.  $\sim 10^{11}$  km  $^{-1}$ "BEGIN' "CONNENT) WAN OR BOY (ANSWER = 28) FROM VD POEL, PAGE 1,22,31

#### A2458V.4, JACK ALANEN

020872-24

 $\sim$ 

 $\sim$ 

 $\sim$ 

 $\mathbf{1}$ "INTEGER" "PROCEDURE" A(K, X1, X2, X3, X4, X5);  $\overline{2}$ **IVALUE! KI INTEGER! KI** and the contract of the contract of "BEGIN" "INTEGERT "PROCEDURE" B:  $\mathbf{3}$ "<br>"BEGIN' KI=K-1; AI=BIBA(K,B,X1.X2,X3.X4) [END';<br>"IF' KSO 'THEN' AI=X4+x5 'ELSE' B  $\bullet$  $\overline{\phantom{a}}$ **ENDIT** 16 PRINT( $A(6,1,2,3,4,5)$ )  $\bar{z}$  $\mathbf{B}^{\text{max}}$ **FEND** ر<br>موالیستانیات **Silver** 

والولاد فقاربها والمرادة والمواصل ومعيده متفقات فتتحمل والمتحدث والمتحدث  $\mu$  , and  $\sigma$  are equivalent to  $\sigma$  , and  $\sigma$  are  $\sigma$  , and  $\sigma$  , and  $\sigma$ المناول المناولة الإنتقال المستقل لالتي كلاف المنظل ستعلقه التلأول الانتقلال المناول المناولة المناولة والم service of the company of the

 $020872 - 24$ A 2458V.4 JACKALANEN  $\sim$  100  $\sim$  100  $\sim$  200  $\sim$  100  $\sim$ 

 $+28$ 

 $\sim$ **Carlo Carl** and the state

**Service** State and the property **Contract Contract Contract College Service** 

020872-24 A 2458V.4 JACKALANEN  $3^{\circ}$  $\mathbf{r}$ 25  $\mathbf{1}$ 160320 160320

 $99$ 1139

dia alan s

- 90

 $\mathcal{L}_{\mathbf{a}}(\mathbf{x})$  .

 $\sim 10^{-11}$ 

 $\sqrt{2}$ 

#### An example program

To demonstrate that many valid MC ALGOL 60 programs are (even after using the CDC character set) illegal CDC ALGOL 60 programs, an example program follows. Almost every line in the CDC ALGOL 60 version contains at least one syntax or semantics error relative to the MC version. These errors will be explained in later sections.

 $\frac{1}{2}$   $\frac{1}{2}$   $ALGOL = 60$   $(3.0)$ OO\*\* TESTI HAEGINH HREALH REAL Y.EPSI HINTEGERH NI SALAH SALAH SALAH SALAH SALAH SALAH SALAH SALAH SALAH SALAH<br>TIPLATENTUR ATTOLOGI SALAH SALAH SALAH SALAH SALAH SALAH SALAH SALAH SALAH SALAH SALAH SALAH SALAH SALAH SALAH I. Katalonia ko **HPROCEDUREN OUTPUT (X) & HBEGINH NLCR& PRINT (X)** HEND"\$ **UBOOLEANIE BARRAYIE B(7116000007) | UINTEGERIE UARRAYIE A (7113+1127) , And Alle Constitution Company** AlsnlsClsDlsFlsFlsGlsHlsJlsKlsLlsMlsNlsDlsPlsQlsRlsSlsTlsUlsWlsWls  $U2 - V2 - W2 - X2 - Y2 - Z2$ HVALUEH 223 PLABELH 223 10\*\* "INTEGER" A: 3  $\sim 10^{-10}$  m  $^{-1}$  $\omega = \omega - \omega$ REAL YIEDS  $\mathbf{S}$  and  $\mathbf{S}$  $EPSI=0.1$ REAL Y:=1.234"400; OUTPUT (REAL Y); EPS:="-+00; OUTPUT(EPS);  $397 \text{ N} = 27$  $0(1.6 \cdot 9)$  :  $0(1)$   $0(1)$   $1(0)$   $1$ PRINTTEXT (ITIMESSAGE II) II) T  $E(YZZ)$  :  $E(YZ)$  :  $E(YZ)$  :  $E(YZ)$  :  $E(YZ)$  :  $E(YZ)$  :  $E(YZ)$  :  $E(YZ)$  :  $E(YZ)$  :  $E(YZ)$  :  $E(YZ)$  :  $E(YZ)$  :  $E(YZ)$  :  $E(YZ)$  :  $E(YZ)$  :  $E(YZ)$  :  $E(YZ)$  :  $E(YZ)$  :  $E(YZ)$  :  $E(YZ)$  :  $E(YZ)$  :  $E(YZ)$  :  $E(YZ)$  :  $E(YZ)$  :  $E(YZ$  $20**$  PRINT(EN(0)); PRINT(SORT(-3)); PRINT("-700); PRINT("700); PRINT(1/0); ...  $A(70.37) := 0$ **Contract HENDH** FINIS GEN.BY EUR-CARD وللمناصل طبادين مطارا ميينية جفيدان الفراد الدرامي ميتاك بالمنظرة ممخرات والمراد i sa manga kabupatèn di terbang di kacamatan di kacamatan di kacamatan di kacamatan di kacamatan di kacamatan di ka  $\sim$ المتكلف وللمراوية والأرادي والمتألف والمتحدث والمتحدث والمتحدث والمتحدث والمحادث والمتحدث and the second state service and working and de la componentación de la construcción de la construcción de la construcción de la construcción de la construcción de la construcción de la construcción de la construcción de la construcción de la construcción de la const and construction  $\sim 10^{-1}$  k **Service Carlo Alexander** and the second control of the **Carl Carl**  $\alpha\rightarrow\pm\pi$ ing in the **Samuel Common** فيكد العامل **Service** State a na matsayan na sa ang panganang matanggan na matsayan na matanggan na matanggan na matanggan na matanggan na<br>Matanggan na matanggan na matanggan na matanggan na matanggan na matanggan na matanggan na matanggan na matang ing a shekarar ta ƙasar Ingila. بطور وعقودا القاسلين فقاربه ودعاء والممارح وحماوي المقارنة a provincia de la Regional de San Barbara e de la Regional de La Regional de San Albana de San Albana de San Ch a kata sa kabangan ang <del>ataw</del>a ing magangay ng iko kalawang mang <u>. An Arch Acharman an China an Arch ann an Arabhaich an Arabh an Arch an an Arch an Arch</u> الأجليلي فالمستجد والرائب والمتعارض والمساوات والمناوب للاستياسية فتداريه تنوم المحافظ والأراب والمحافظ しかいし 最もない しょうかん あんしかいしょう (content) (株の)最後の構成の場合 (動物)がなす はいしょうしょう アイトリー・レース しょうし

 $\overline{\phantom{0}}$ 

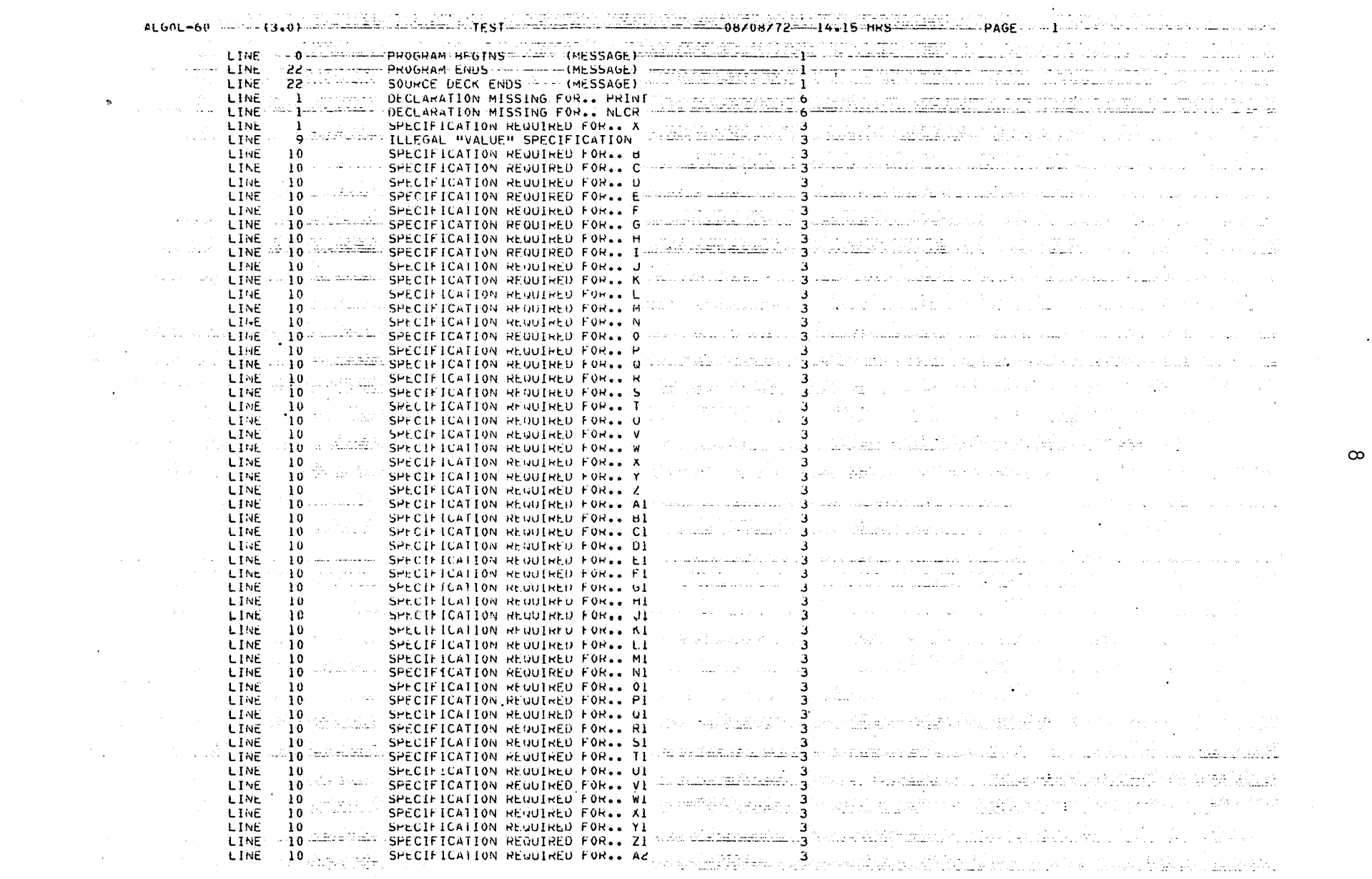

a sa na matsara na katika na katika na katika na manambang na katika na katika na mata na mata na mata na mata

 $\label{eq:2.1} \mathcal{L}(\mathcal{L}(\mathcal{L})) = \mathcal{L}(\mathcal{L}(\mathcal{L})) = \mathcal{L}(\mathcal{L}(\mathcal{L})) = \mathcal{L}(\mathcal{L}(\mathcal{L})) = \mathcal{L}(\mathcal{L}(\mathcal{L}))$ 

 $\infty$ 

 $\Delta \sim 10^{10}$ 

 $\mathcal{L}^{\text{max}}_{\text{max}}$  , where  $\mathcal{L}^{\text{max}}_{\text{max}}$ 

 $\mathcal{L}^{\mathcal{L}}$  , where  $\mathcal{L}^{\mathcal{L}}$  and  $\mathcal{L}^{\mathcal{L}}$ 

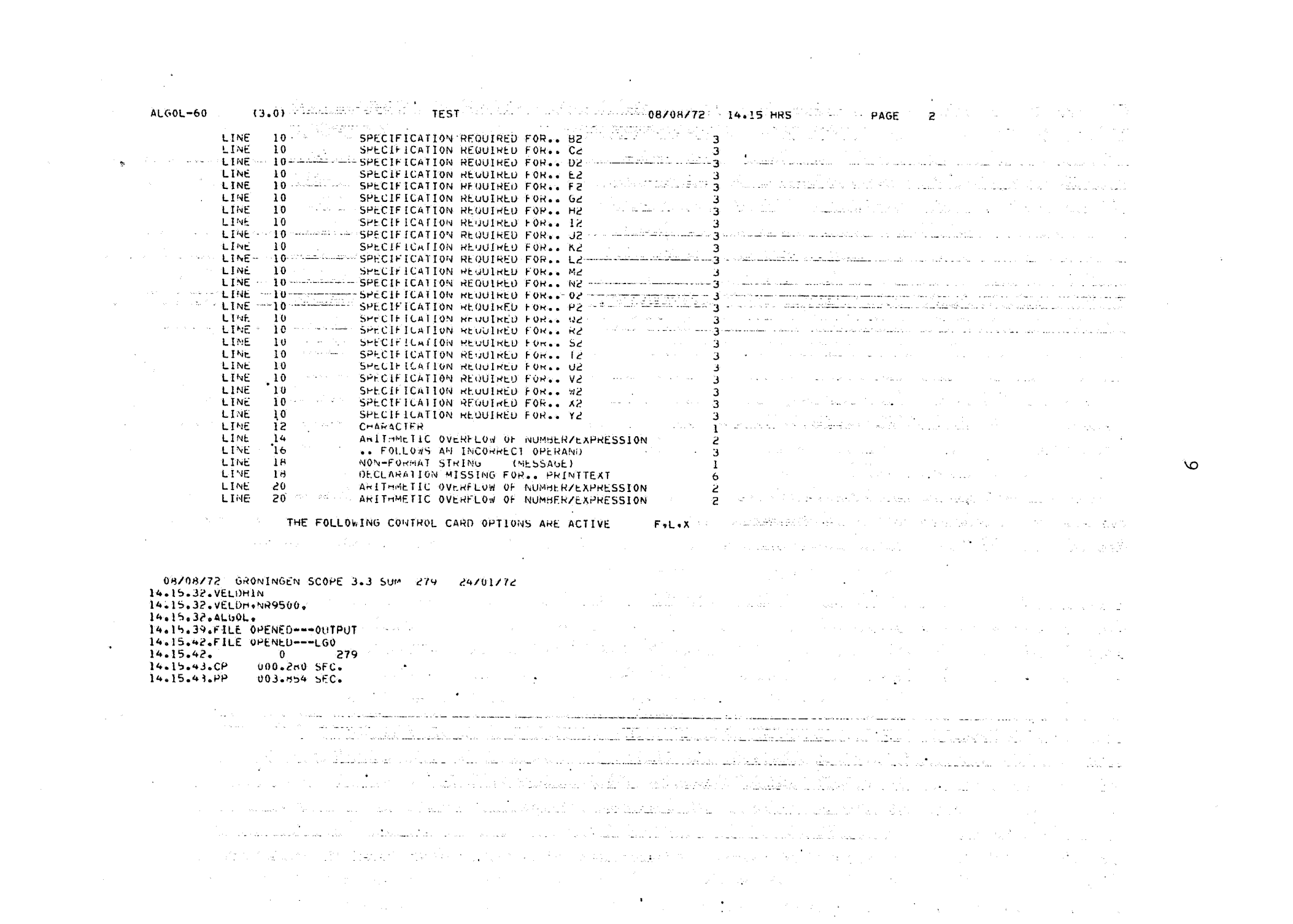

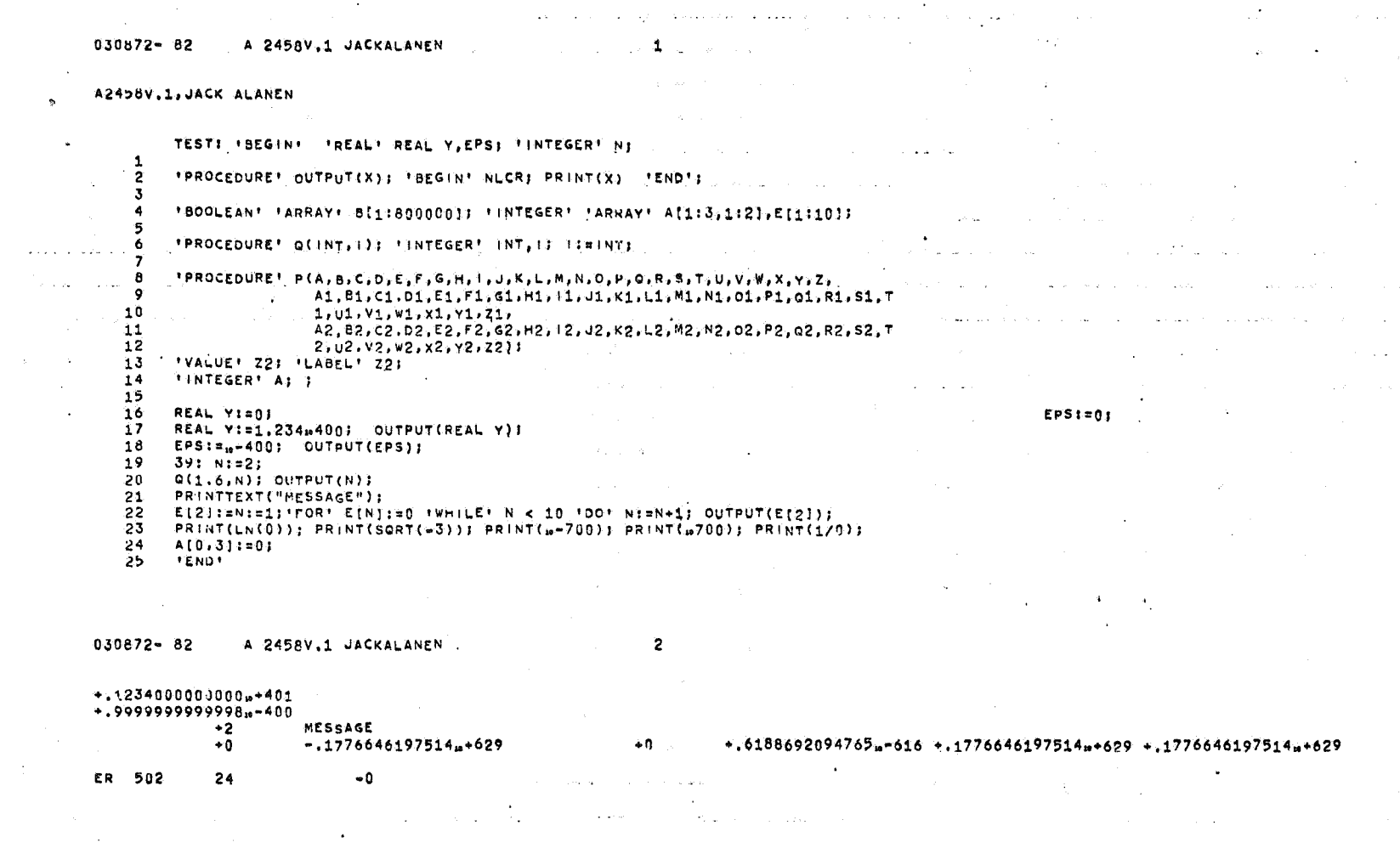

 $\label{eq:2.1} \frac{1}{\sqrt{2}}\left(\frac{1}{\sqrt{2}}\right)^{2} \left(\frac{1}{\sqrt{2}}\right)^{2} \left(\frac{1}{\sqrt{2}}\right)^{2} \left(\frac{1}{\sqrt{2}}\right)^{2} \left(\frac{1}{\sqrt{2}}\right)^{2} \left(\frac{1}{\sqrt{2}}\right)^{2} \left(\frac{1}{\sqrt{2}}\right)^{2} \left(\frac{1}{\sqrt{2}}\right)^{2} \left(\frac{1}{\sqrt{2}}\right)^{2} \left(\frac{1}{\sqrt{2}}\right)^{2} \left(\frac{1}{\sqrt{2}}\right)^{2} \left(\$ 

 $\mathcal{L}^{\text{max}}(\mathcal{A})$  .

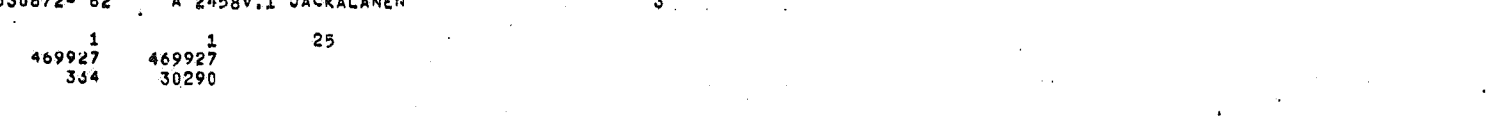

 $\vec{0}$ 

 $\sim 400$ 

 $\sim 10^7$ 

 $\label{eq:2.1} \frac{1}{\sqrt{2}}\int_{\mathbb{R}^3}\frac{1}{\sqrt{2}}\left(\frac{1}{\sqrt{2}}\right)^2\left(\frac{1}{\sqrt{2}}\right)^2\left(\frac{1}{\sqrt{2}}\right)^2\left(\frac{1}{\sqrt{2}}\right)^2\left(\frac{1}{\sqrt{2}}\right)^2.$ 

#### Informal introduction to CDC ALGOL 60

Compared to MC ALGOL 60, real and integer values in CDC ALGOL 60 contain more significant digits. However, the range of real values is not as great, so that there are both very small and very large real values which can be represented in MC, but not CDC, ALGOL 60.

MC ALGOL 60 programs usually require more words of memory for data (with the important exception of Boolean arrays) than CDC ALGOL 60. Besides, the SARA computer memory is larger than the X8 memory.

The CDC ALGOL 60 input/output procedures are completely different and the CDC printer has only 136 characters per line.

CDC ALGOL 60 will not handle integer labels, unspecified formal parameters, more than 32 nested blocks, and labels declared as value parameters.

"Strange things" happen in CDC ALGOL 60 when the controlled variable of a for statement is subscripted and when you ask for array bound checking.

Source programs in CDC ALGOL 60 are not as nice to read because of a poor character set ("AND" "NOT GREATER" (/ "/" instead of  $\wedge \leq [\cdot \cdot]$ ) and because one source line corresponds to columns 1 to 72 of one source card (hence there is no \$ continuation symbol as in MC ALGOL 60).

The CDC ALGOL 60 compiler is fast (one page of source text in less than one second) and has numerous options for faster compilation, more efficient object-code, debugging, relocatable binary object programs, etc.

Finally, the CDC ALGOL 60 system includes useful features not available in the MC ALGOL 60 system such as own arrays (without dynamic array bounds), procedure body in code, comprehensive input/output procedures based upon the ACM proposal [8], debugging directives in the source code, and ALGOL macros. The following three CDC ALGOL 60 programs illustrate some of these features.

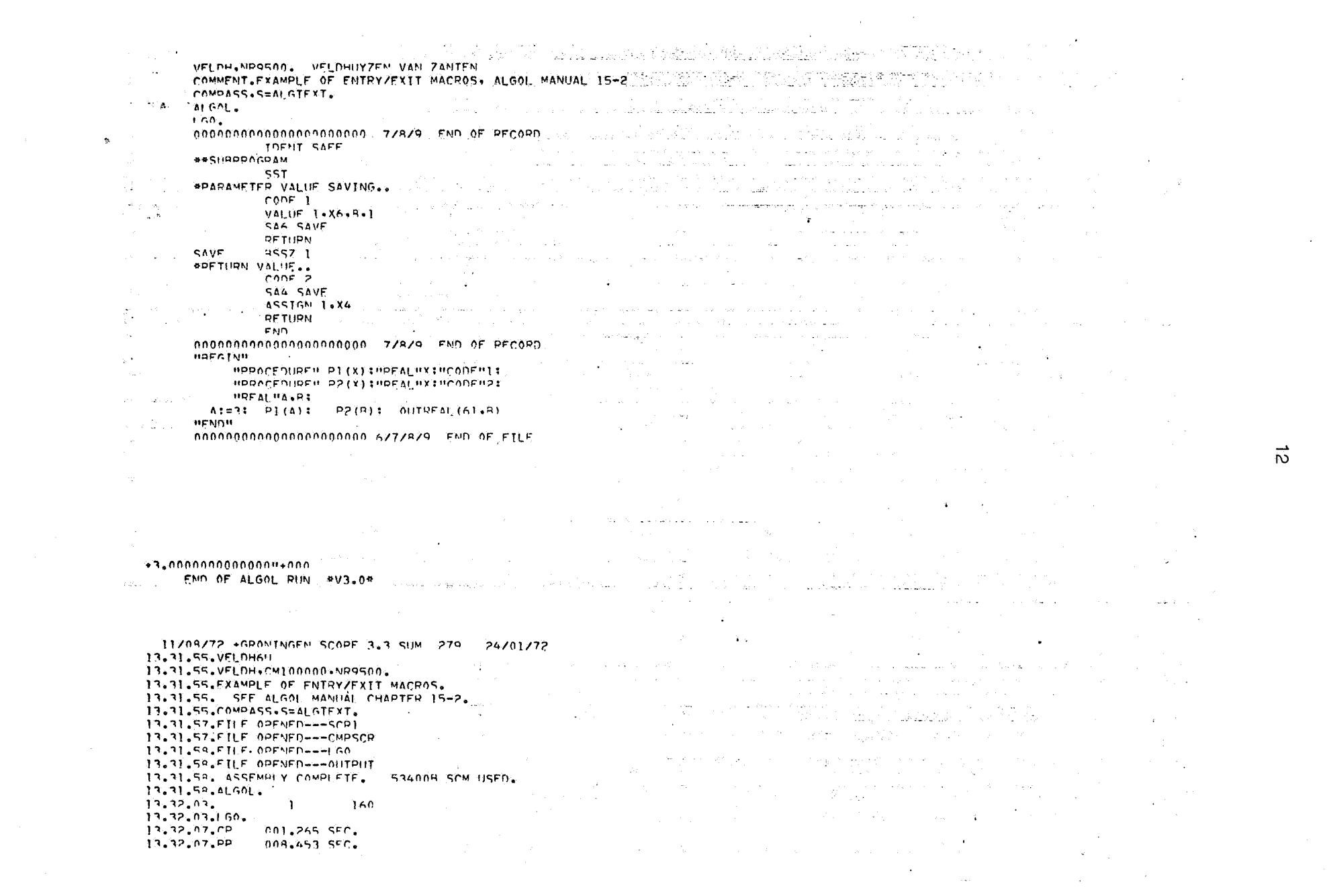

 $\vec{\omega}$ 

11/18/72 +GRONINGEN SCORE 3.3 SIM 279 24/01/72 13.47.16.VELDH69 13.47.14.VELDH.MR9500. 13.47.15.ALGOL: 0. 13.47.19.FTLF OPENFD--- OUTPUT 13.47.22.FILE OPENED--- 1.60  $17.47.27.$ **በ 274** 13.47.23.1.60.C.D. 13.47.30.CP 000.457 SEC. 13.47.30.00 **MALASA SEC.** 

 $\sim$ 

 $\bullet$  $\bullet$   $\downarrow$   $\uparrow$   $\downarrow$   $\uparrow$   $\uparrow$   $\$ FND OF ALGOL RUN BUR, 08

 $(3.01)$ 

 $0 + 1$   $\frac{1}{2}$   $\frac{1}{2}$   $\frac{$ NE4 . FACTORIAL (N)= ##LINE 9, (INVOKE) FAC ##LINE 4, (INVOKE) FAC ##LINE 4, (INVOKE) FAC ##LINE 4, (INVOKE) FAC 24

##LINE R. (USAGE) I N=3 . FACTORTAL (N)= \*\*LTHF Q. (THUOKE) FAC \*\*LTNF 4. (TNVOKE) FAC \*\*LTNF 4. (TNVOKE) FAC -6  $P^*$ LINE 9. (FXII) I= +3

contractor and contractors.

Carlo Car

 $\sim 10^{-1}$ 

 $\sim 1.1$  .

PAGE 1

 $\mathcal{A}=\{x_1,x_2,x_3,\ldots,x_n\}$  with a parameter  $x_1,x_2,\ldots,x_n\in\mathcal{A}$  ,  $\mathcal{A}=\mathcal{A}$ 

welling  $7.12 = +1$ **BBITNE P. (USAGE) T** N=1 → FACTORIAL(N)= \*\*LTNF Q+(TNUOKF) FAC = 1<br>N=1 → FACTORIAL(N)= \*\*LTNF Q+(TNUOKF) FAC = 1 = 1 = 1 = 1 = 1 = 1 = 1 = 1 = 2 = =LINF A+(USASF) I<br>N=2 → FACTORIAL(N)= \*\*LTNF Q+(TNUOKF) FAC \*\*LINF 4+(INUOKF) FAC 2 = \*\*LINF Q

THE FOLLOWING CONTROL CARD OPTIONS ARE ACTIVE  $D - F - L + X$  $\sim 100$  km s  $^{-1}$  $\sim$ 

 $\sim$ 

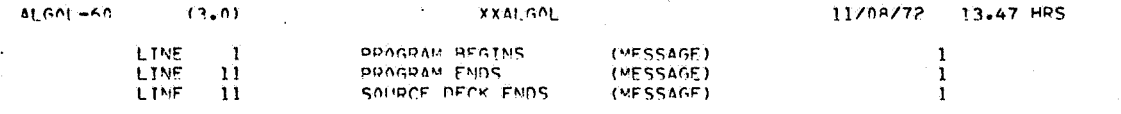

 $\ddot{\phantom{1}}$ 

 $\Delta$ 

**CALL** 

 $\sim 50\,$  k  $^{-1}$ 

**HENDH** FINIS GEN.RY FOR-CARD  $\mathcal{N}$  , and  $\mathcal{N}$  and  $\mathcal{N}$  , and  $\mathcal{N}$ 

 $\sim 10^{-1}$ 

LI: OUTPUT (F) + "("/+"("N=")"+D2B+"("+ FACTORIAL(N)=")"+970")"+ I.FAC(I))) **Contract**  $10 + 4$ the search and the search

"FOR" II=1 "STEP" 1 "UNTIL" 4 "DO"  $\epsilon_{\rm s}$ 

"INTEGER" "PROCEDURE" FACINI: "INTEGER" N: FAC:="IE" N=1 "THEN" 1 "ELSE" N#FAC(N-1); "INTEGER" I:

nnee **HBEGINH HCOMMENTH HTPACEN FAC+LI:** - 39 **HCOMMENTH HSMAPH II** 

**ALGAL-60**  $(3.01)$ 11/08/72 13.47 HPS PAGE 1  $\mathcal{N}_{\mathrm{c}}$ 

substantial contracts **Contractor** where  $\lambda$  is the compact of  $\lambda$  ,  $\lambda$  ,  $\lambda$  , and  $\lambda$  ,  $\lambda$  , and  $\lambda$ 

(3.0) WELL A THE TELEVISION OF THE STATE OF THE STATE OF THE 46 HRS AND THE PAGE AND THE T ALGOL=60 00\*\* HOODEN: INKEAL NUPROCEDURENSP (FORMAL-PAR) INKEAL UFORMAL-PARI SPING PARTI TO A MUSIC OF THE RELEASE OF THE RELEASE OF THE RELEASE OF THE RELEASE OF THE RELEASE OF THE RELEASE OF THE RELEASE OF THE RELEASE OF THE RELEASE OF THE RELEASE OF THE RELEASE OF THE RELEASE OF THE RELEASE OF T at industriantal.<br>The **contract in** the second of the first of finity for the contract of the contract of the contract of the second of the second  $\mathbf{e}_i$ ALGOL=60 : …… (3.0) …… …… …… …… CPO0001 :…. . …… …… …… 08/08/72…24.46 HRS …… . . ... PAGE . ... . .. . ... ... LINE SOOR FOR A PROGRAM BEGINS OF THE (MESSAGE) " PORCHANGE IN A LINE OF SAMPLE IS THE SOLUTION OF THE STATE OF LINE I PROGRAM ENDS (MESSAGE) **SOURCE AND SOURCE DECK ENDS AND CHESSAGE)** AND A MALLER AND THE LINE OF A STATE OF A STATE OF THE CONSTRUCTION OF AND CONSIDERED THE FOLLOWING CONTROL CARD OPTIONS ARE ACTIVE ON SPALAX WE TREASURE TO BE SERVED ON SERVER IN THE المن المناسب المناسب المناسب المناسب.<br>والمناسب المناسب المناسب المناسب المناسب المناسب المناسب المناسب المناسب المناسب المناسب والمناسب المناسب المن المحمد المستخدم المستخدم المستخدم المستخدم المستخدم المستخدم المستخدم المستخدم المستخدم المستخدم المستخدم المس<br>والمستخدم المستخدم المستخدم المستخدم المستخدم المستخدم المستخدم المستخدم المستخدم المستخدم المستخدم المستخدم ا ALGOL=60 22 (3.0) . James Land Constant Algorithment and Security 2010/08/72 - 14.46 HRS - James PAGE of 1 and 32 James James Decker state of the second complete states of the state of the state of the state of the second second second second t **WENDH** FINIS GEN.BY EOR-CARD  $\mathcal{O}(\log n)$  and  $\mathcal{O}(\log n)$  . **Contractor** アンティー・ファイル あんきょう アール・エンジン しょうしょう しょうしょう しょうしょう on a LINE admissive in program begins with the Sage ). A this administrative Concert and is allowed the computer of the computer of the concert to a series of the EINE SALE PROGRAM ENDS TO THE MESSAGE) 3) استعمال ہوتا ہے۔<br>الاحتسام⊑ البران سکیون ک e i na المادية الوجاد الربابان الالتقاء فالعصفر فالماضف المضغم والانفاذة المالحة أقسم بطار فلسروطة ستعدمهم The set of the following control card options are active-constrainted and decomposition of the set of the set of the set المناسبة المناسبة المستقلة.<br>المناسبة من المناسبة المناسبة المناسبة المناسبة المناسبة المناسبة المناسبة المناسبة المناسبة المناسبة المناسبة  $\sim$ FND OF ALGOL RUN #V3.0\*  $\sim 10^{11}$  km  $^{-1}$ est all'inde .<br>Salah Digitar Salah di Kacamatan Kabupatèn Kalukaran Ka 08/08/72 GRONINGEN SCOPE 3.3 SUM 279 24/01/72 30 3 3 3 3 3 4 4 5 6 6 7 8 4 7 6 7 7 8 6 7 8 7 8 7 8 7 8 7 8 7 8 14.46.18.VELDH20 the company's company's company's in a skiikkaustista tai kausat kastaa sinteen. Kuun muuta kiikki säälikeliän muun suun taasta kaa tai ka aan a 14.46.18.VELDH.NR9500....  $\sim$ 1989 by March 1989 by The March 1989 by March 1989 and the Control of The March 1989 by March 1989 and the Control of the March 1989 and the Control of the Control of the Control of the Control of the Control of the Contro 14.46.19.FILE OPENED---OUTPUT 14.46.22.FILE OPENED === 160 uti<mark>vedet=1.60</mark><br>Vision Vision **National Alexandria Contra Color**ia de California de Exandr<del>ia L</del>andra California Coloria Coloria de Coloria de Co an in  $14.46.23.$ 14.46.23.ALGOL.  $_{249}$  . A state of a statement and  $\gamma$ The State Level and Control (2011)  $14.46.29.$  $\theta$ 14.46.30.LG0.  $\label{eq:3.1} \frac{1}{2}\sum_{i=1}^n\left(\frac{1}{2}\sum_{i=1}^n\left(\frac{1}{2}\sum_{i=1}^n\left(\frac{1}{2}\sum_{i=1}^n\frac{1}{2}\right)\right)\right)^2\left(\frac{1}{2}\sum_{i=1}^n\frac{1}{2}\sum_{i=1}^n\frac{1}{2}\sum_{i=1}^n\frac{1}{2}\sum_{i=1}^n\frac{1}{2}\sum_{i=1}^n\frac{1}{2}\sum_{i=1}^n\frac{1}{2}\sum_{i=1}^n\frac{1}{2}\sum_{i=1}^n\frac{1}{2}\sum_{$  $14.46.37.CP$ 000.354 SEC.  $14.46.37.PP$ 013.856 SFC. and the contract of the contract of the contract of the contract of

 $\equiv$ 

والمتفاعل والمقتل فالعي والفراد والمرادي فالمستعل والمناد

#### Recommended character set

Numerous character set problems exist because of incompatibilities between character codes of different punches and between character conventions of different CDC installations. For example, the Zeeman Lab. uses CDC 026 keypunches, SARA uses IBM 029 keypunches, and the MC uses modified IBM 029 keypunches.

If you use only the keypunches at the MC or SARA, then the following character set is recommended. Otherwise, you need to investigate the character set problems yourself.

Be warned that the SARA CDC ALGOL 60 character set is still tentative; so even if you use the recommended set below, you may have to make changes in 1973.

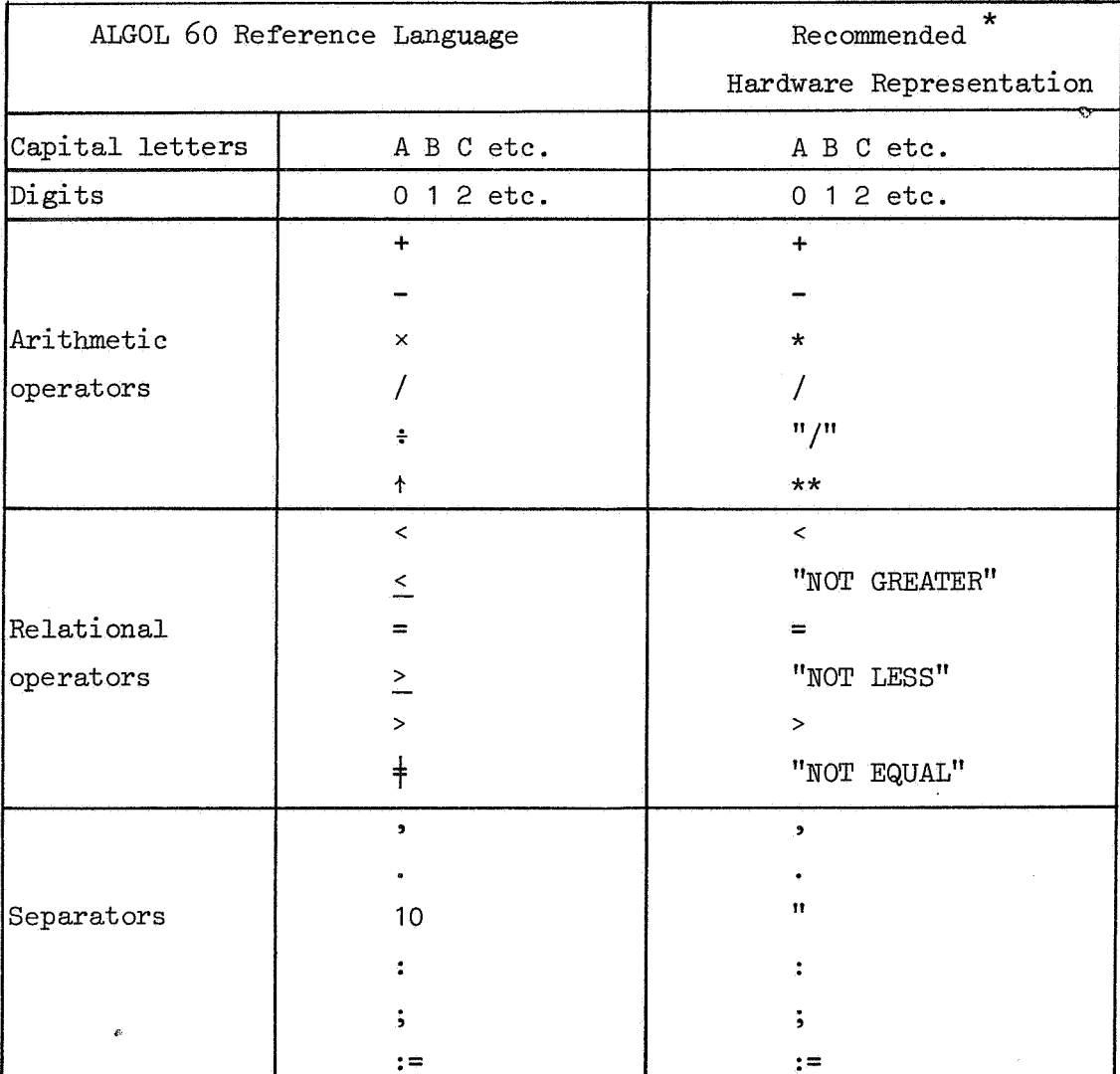

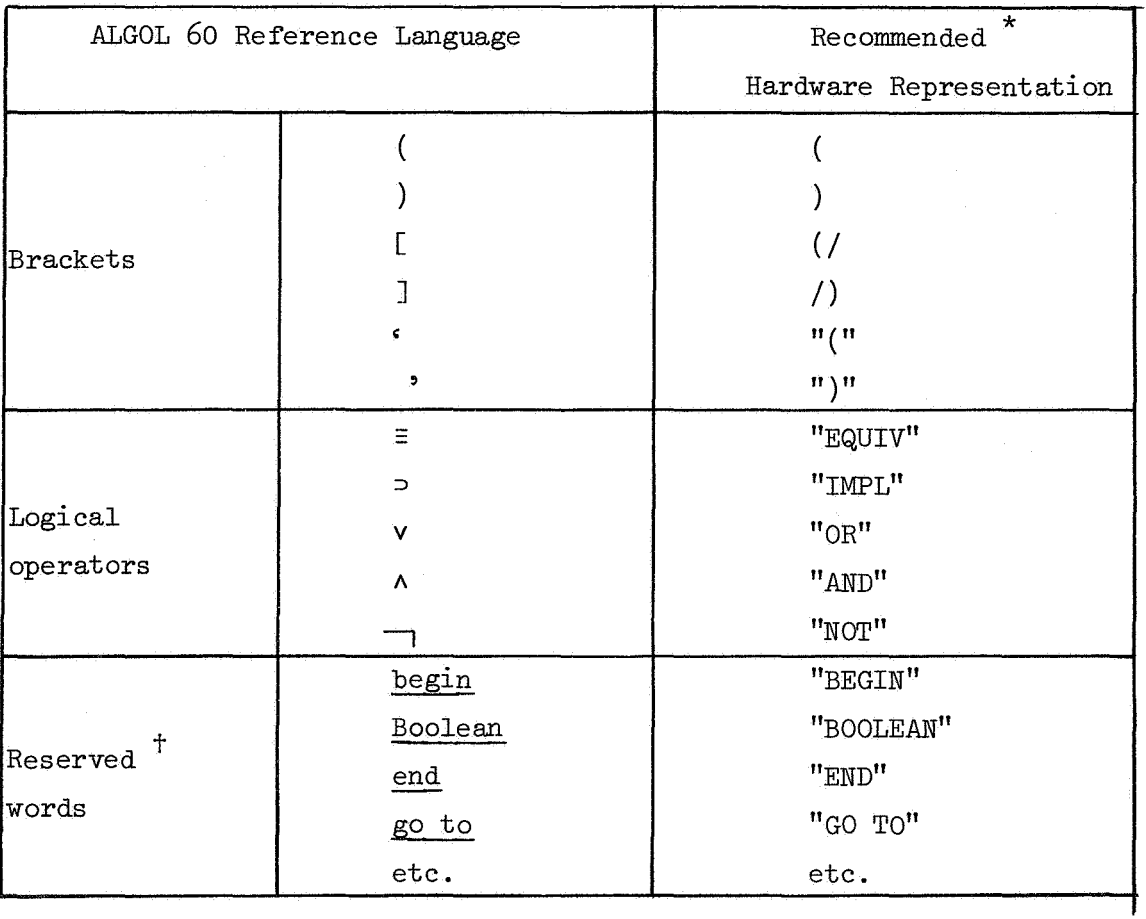

\* Punch these symbols on the IBM 029 machines at the MC or at SARA (located at the VU). In addition, the five characters #  $\frac{1}{2}$  ? --  $\cdots$  may be used; the last is "blank" and the next-to-last can not be used to  $\bar{\gamma}$ "underline".

<sup>†</sup> CDC permits blanks in ALGOL symbols. Thus <u>begin</u> may be punched as "B E GI N" and so on.

# Source card conventions  $[2; 4-4, 5-3]$  \*

CDC ALGOL 60: Each line in the printed listing of the source program corresponds to one source card, columns 1-72. Hence there is no "\$-convention" for skipping to the next card as in MC ALGOL 60. A source deck is separated from input data by an END-OF-RECORD card (a 7-8-9 multipunch in column 1) and an END-OF-FILE card (a 6-7-8-9 multipunch in column 1) follows the input data (or final end if there is no input data on cards). The additional cards required to identify the user, call the ALGOL compiler, etc. are discussed under "Job control cards".

\* For further information, see reference  $[2]$ , sections  $4-4$  and  $5-3$ .

Compilation and execution speeds [2;6-4]

CDC ALGOL 60: Various options increase/decrease compile and/or execution times. For example, the *O* option significantly decreases execution time but should be used only for production programs because it increases compilation time.

> A rule-of-thumb is that CDC ALGOL 60 compiles one page of ALGOL text in less than one second.

A rule-of-thumb is that the SARA computer is three to five times faster than the XS.

A three page ALGOL 60 program (written by Frank Goossens) which performs number theory computations is given next. It compiled and executed on the CDC computer in 14.9 seconds (plus 14.4 seconds of peripheral processor time), whereas the XS version compiled and executed in 16 millihours (57.6 seconds).

18

```
00** "BEGIN"
            HINTEGEDH N.HPRINTHIN.PRASE
             INPUTIAN TUPILIN AN ANDRINTMINI.
            PRASE. = 0.4
     HREGTNIE
     HODOCEDUPEH SEARCH(A.P), WALLETT A.R. WINTEGERH A.B.,
     HAFGINH
            BIFB NUM(ZAZ) HOPFATERH O BIHENH INVESTIGATE(A) BELSEB
10**
             SEARCH (REFFIRST (/A/) . REFSEC (/A/)) ..
            OTED HIM(/R/) UGDEATEDU A UTHENH INVESTIGATE(R) UFLSED
            SEARCH (PEFFTRST (/P/) . PEFSEC (/R/) )
     HENDH SEARCH..
     HPROCEDUPEH INVESTIGATE(A) .. "VALUEH A .. "INTEGER" A.,
     HAFGINHHINTEGEON PHELP.. DHELP. OPAGE..
     LPINV ... ITF" PHFLP ILFSSH P HTHENH
            HAFGINHHIFH MIMI/STACK(/PHF[P/)/) = MUM(/A/) HTHENH
                     HAEGINH MIX. = "IREE"..
2044
                             STACK (ZPHELPZ), =STACK (ZPHELPZ) #A
                     HENDH HELSEH
                     HOFGINHOHELD, EDHELD+1.4
                              HG0TO" | PINV
                     nesine
             BENDH BELSER
            HREGINHSTACK(ZPZ), -0.4 P. =P+1 HENDH
     MENDM THVESTIGATE..
     HPROCFDUREN HEADER...
30** "BEGIN"
     OUTPUT (6) of ("/"("NEER=PRODUCT+INTEGER")"") ") ..
     SYSDADAW(61,2,35).
     OUTPUT (6140 (000 (050)00) 0050) 44
     HEMMH HEADERS .
     IPPOCEDUPEHOUT (N.APPAY.POTHTEP.ADDITIONAL.GUM)...
     HVALHEH N.POINTER.ADDITIONAL.SIM. .
     "INTEGER" N.POINTER-ANDITIONAL .SIM, "APPAY" ARRAY.
     BREGINH
40*0UTER N HESSE NOOTNTWIN STHENS SGOTOS FNOOUT.
             0111201 (6) + 07370 + 0 (9) = 03 (4+270 (3) + 5N + ARRAY (/PRASE/) ) + +
            HEADH I =PRASE+I HSTEDH I HINTII H PAINTER-I HOAH
           O(|TP||T(S)| + 1|P||P(C) - 8n) + 27D(1) + 42RPAY(777))OUTPUT (6) an (no (no 40) na 2700) na AOOITIONAL) as
            SYSPARAMI61+2+35) ...
            offput (61, 0 (0270, 0 (0), 0 (0) any 0, 50 M)
            SYSPARAMIAT. 2. SIM+403...
     outeut (61,000 (000 percent files)
     FNOOUT..
50** HENDH AUT. .
     HPPOCEDUPEH OUTD (N.APPAY.POINTER.ADDITIONAL)..
     "VALUE" N.POTNTER.ANOITTONAL.."TNIEGER" N.POINTER.ADDITIONAL..
     HADDAYH ADDAY..
     HAFGTNH
            HIER & HIESSH NOOTHTHIN RIHENN RGOTOR ENDOUT.
            SYSPARAM(61+2+100)++
```
11708/72

**12.27 HRS** 

PAGE 1

41.601-60

 $(3.0)$ 

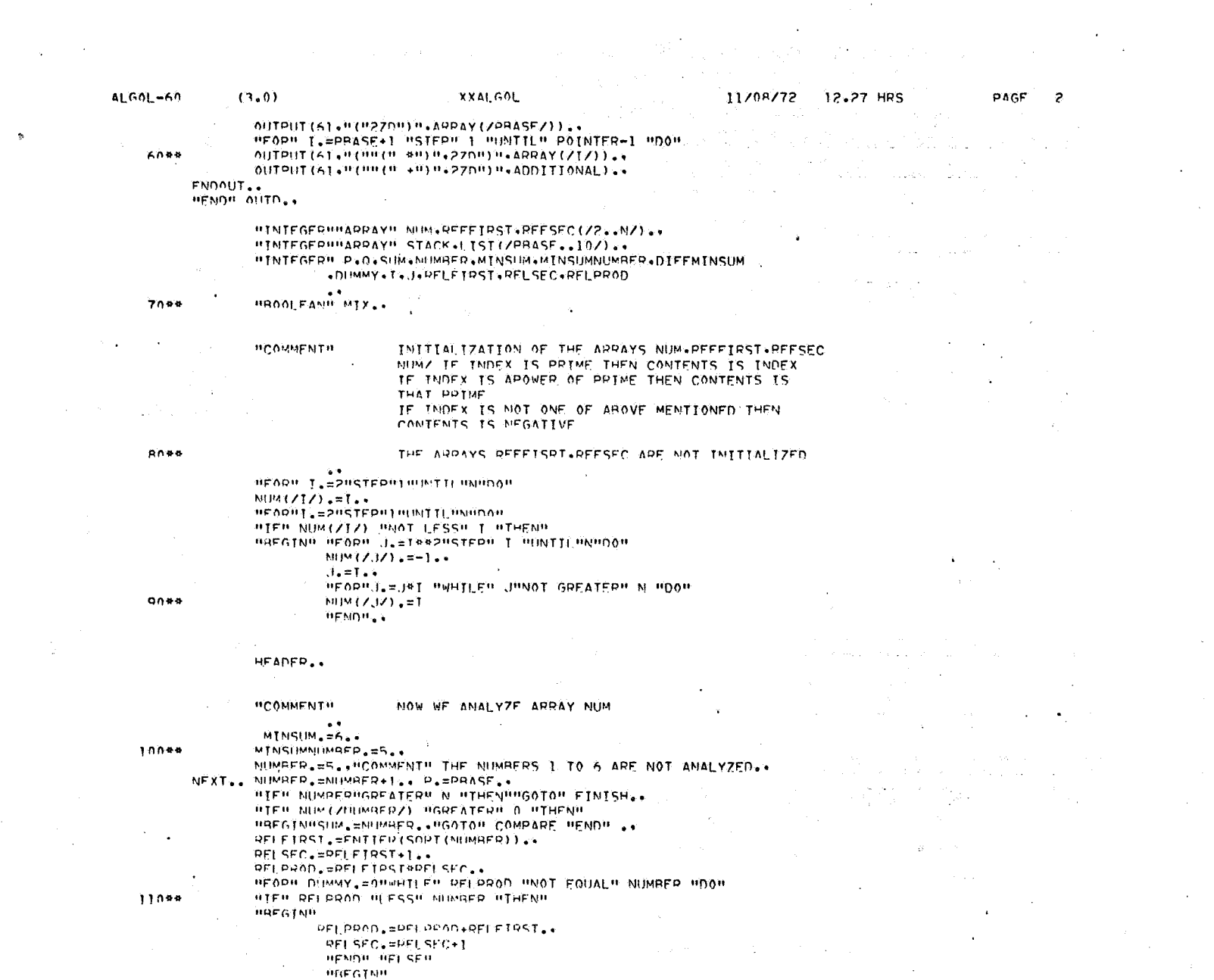

 $\mathbf{S}^{\mathcal{L}}$ 

 $\frac{1}{2}$ 

 $\alpha$  ,  $\alpha$  ,  $\alpha$  ,  $\alpha$  ,  $\alpha$  ,  $\alpha$ 

**SO** 

 $\omega$ 

 $\mathbf{v}^{\prime}$ 

 $\sim$ 

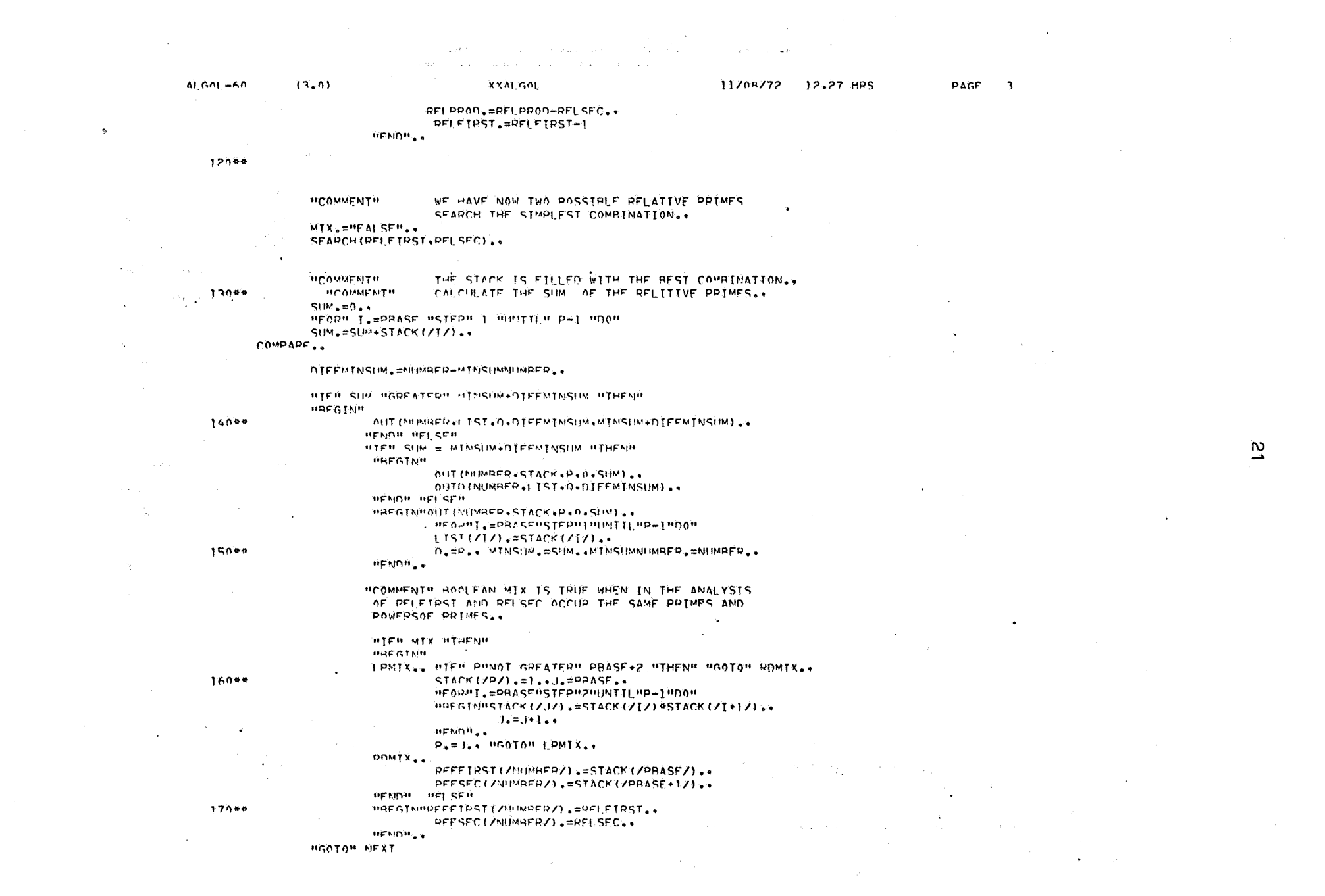

 $\overline{\omega}$ 

**Carl Corporation** 

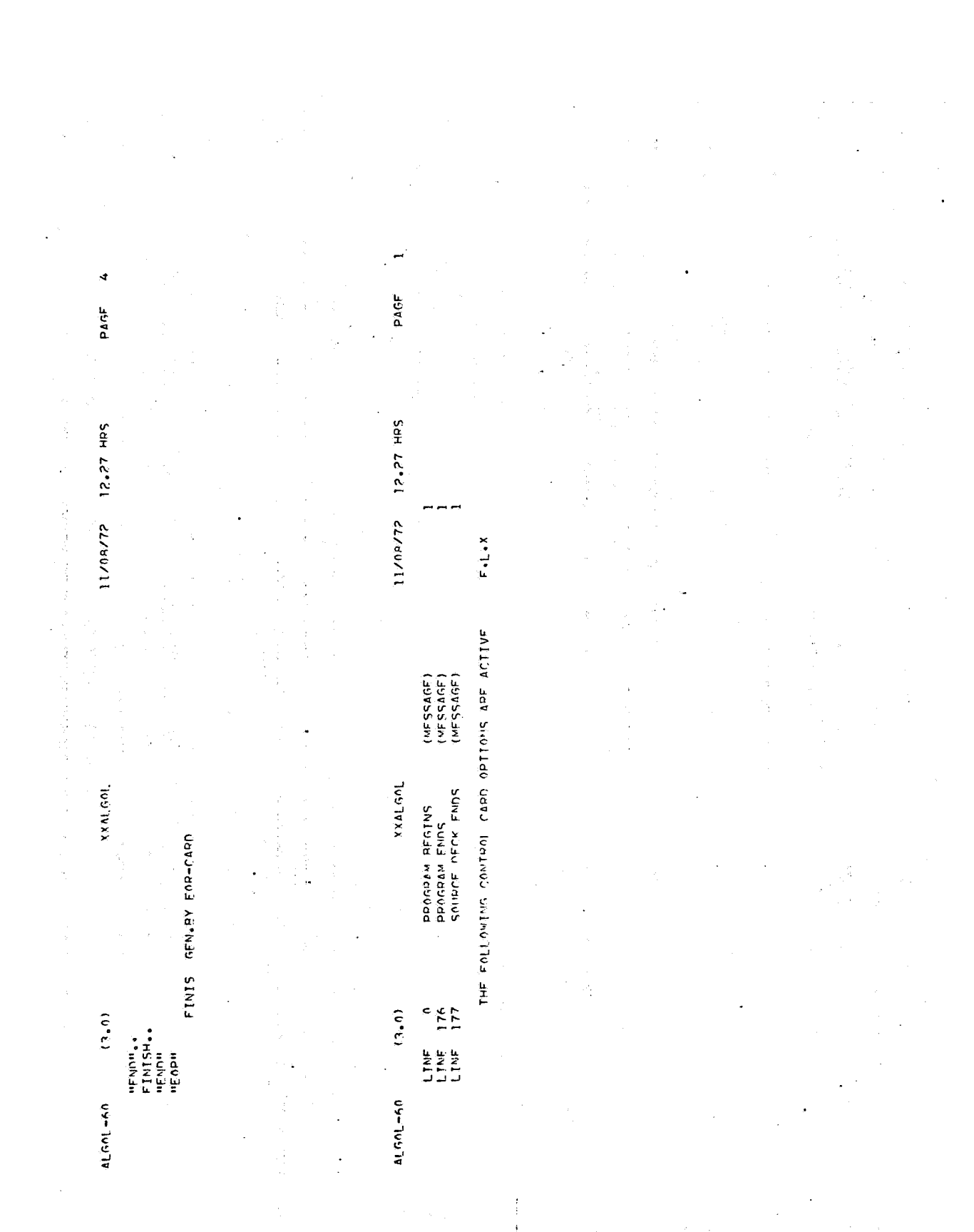

s.

 $\overline{2}2$ 

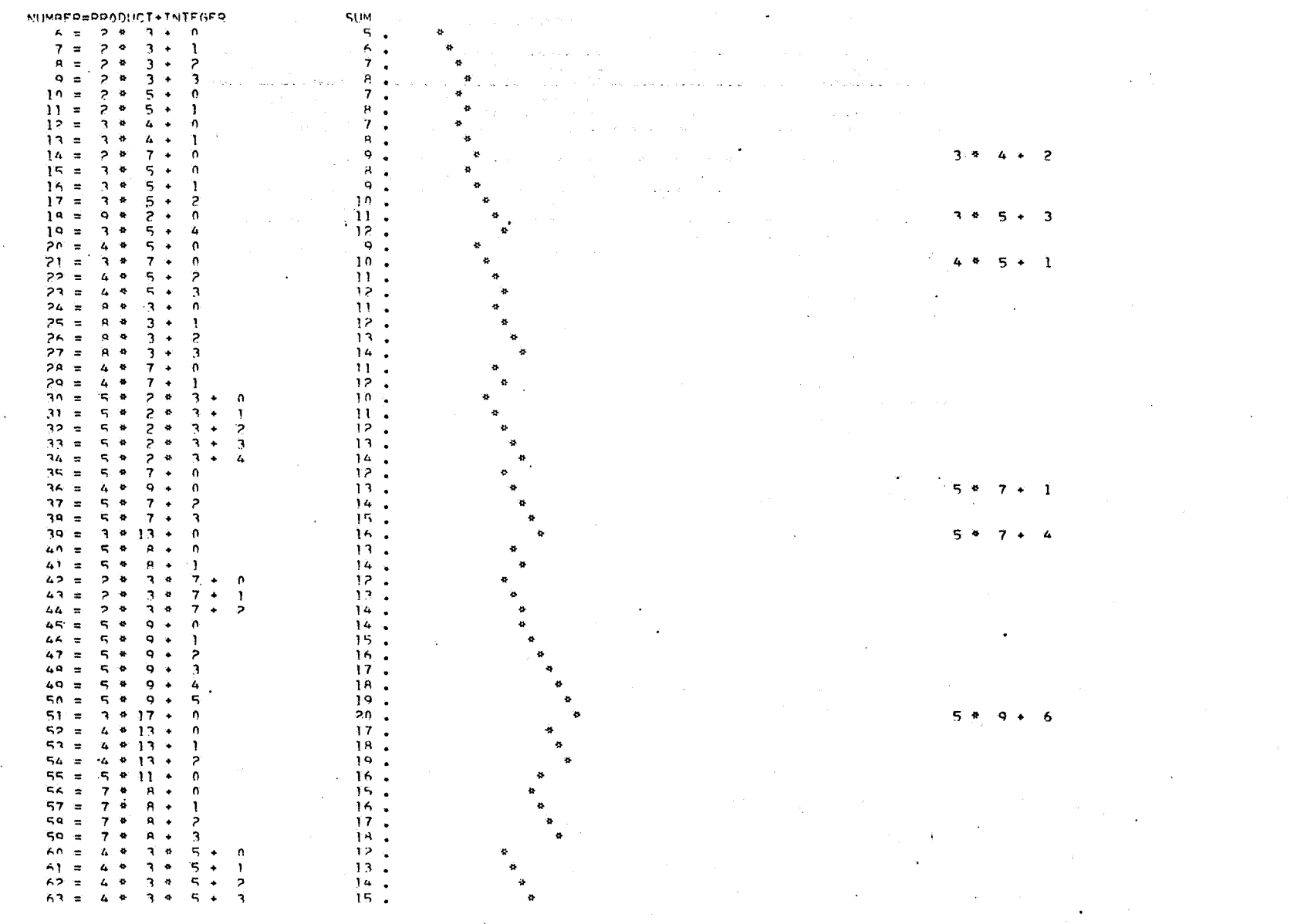

 $\frac{16}{15}$  and  $\frac{5}{15}$  and  $\frac{5}{15}$  and  $\frac{5}{15}$  and  $\frac{5}{15}$  and  $\frac{5}{15}$  and  $\frac{5}{15}$  and  $\frac{5}{15}$  and  $\frac{5}{15}$  and  $\frac{5}{15}$  and  $\frac{5}{15}$  and  $\frac{5}{15}$  and  $\frac{5}{15}$  and  $\frac{5}{15}$  and  $\frac{5}{15}$  $63 = 4 + 34$  $5 + 3$ 

 $\mathcal{L}_{\mathcal{D}}$ 

 $\mathbf{A}^{\dagger}$ 

က္တ

 $\sim$ 

 $\sim 10^{-1}$ 

12.27.32. FPANK4F 12.27.32. FRANK, NR9500. 12.27.32.ALGOL. 12.27.33.FILE OPENFD--- OUTPUT 12.27.39.FILE OPENFD---LGO  $12.27.42.$ **B62**  $\mathbf{1}$ 12.27.42.160. 014.873 SEC.  $12.29.00.CP$ 014-434 SEC.  $12.28.09.PP$ 

IT/08/72 +GRONTNGEN SCOPE 3.3 SUM 279

 $38.$  $7 + 3$  $97n = 23 + 2 + 3 +$  $39.$  $7 + 4$  $971 = 27 + 2 + 3 + 7 + 5$  $40 97272342434$  $41.4$  $7 + 6$  $973 = 23 + 2 + 3 + 7 + 7$  $42.7$  $974 = 23 + 2 + 3 + 7 + 8$  $43.5$  $075 = 25 + 3 + 13 +$  $\mathbf{D}$  $41.$  $076 = 25 + 3 + 13 + 1$  $42.$  $977 = 25 + 3 + 13 + 2$  $43.5$  $979 = 25 + 3 + 13 + 3$  $44.1$  $979 = 25 + 3 + 13 + 4$  $45.$  $980 = 25 + 3 + 13 + 5$ 46.  $47.$  $981 = 25 + 3 + 13 + 6$  $982 = 25 + 3 + 17 + 7$ 49.  $\overrightarrow{QR} = \overrightarrow{PR} = \overrightarrow{3} + \overrightarrow{13} + \overrightarrow{8}$  $49<sub>o</sub>$  $50<sub>o</sub>$  $984 = 25 + 3 + 13 + 9$  $51.4$  $945 = 25 + 3 + 13 + 10$  $0.96 = 29 + 7 + 17 + 0$ 48.  $987 = 29 * 2 * 17 + 1$  $49.7$  $QAB = 4 + 13 + 19 + 0$  $36 0.80 = 4 + 13 + 19 + 1$  $37.$  $27.$  $990 = 54$  2 4 9 3 11 + 0  $991 = 5 + 2 + 9 + 11 + 1$ 29.  $992 = 5 + 2 + 9 + 11 + 2$ 29.  $30<sub>o</sub>$  $997 = 5$  \*  $2$  \*  $0$  \*  $11$  + 3  $994 = 5 + 2 + 9 + 11 + 4$  $31.4$  $QGE = 5 + 2 + 9 + 11 + 5$ 32 .  $996 = 54$  24 9 11 + 2 33 L  $997 = 5$  \* 2 \* 9 \* 11 + 7  $34.4$  $999 = 5 + 2 + 9 + 11 + 8$  $35.4$  $36<sub>o</sub>$  $999 = 5 + 2 + 9 + 1 + 9$  $1000 = 5$  \*  $2$  \* 9 \* 11 + 10  $37.$ END OF ALGOL PUN #V3.0#

ેવ સ

 $3<sub>0</sub>$ 

 $-3$ 

 $-3$   $+$ 

 $7 + 0$ 

 $7 + 2$ 

 $\mathbf{I}$ 

 $7 +$ 

964 7 8 \* 7 \* 17 + 12

 $965 = 8 + 7 + 17 + 13$ 

 $966 = 23 + 24$ 

 $947 = 23 + 24$ 

 $958 = 23 + 24$ 

 $969 = 23 + 24$ 

٠,

 $\vec{b}$ 

 $\ddot{\phantom{0}}$ 

24701772

 $44<sub>o</sub>$ 

 $45.$ 

 $75 -$ 

 $36<sub>9</sub>$ 

 $37.$ 

090872-122 B 2458V.11 FRANKGOOSSENS

#### B2458V.11, FRANK GOOSSENS, R50

 $\mathcal{L}$ 

**IBEGIN'** *IINTEGER' N. NPRINTMIN, PBASE*  $\mathbf{1}$  $\overline{2}$  $\overline{\mathbf{3}}$ N. BREAD., NPRINTMIN. BREAD., PBASE. 80.,  $\ddot{ }$ **IBEGINI** - 5 ۰Ä۰ **'PROCEDURE' SEARCH(A.B)., 'VALUE' A.B., 'INTEGER' A.B.,** an di seria della constituzione della constituzione della constituzione della constituzione della constituzion<br>Della constituzione della constituzione della constituzione della constituzione della constituzione della cons  $\mathbf{7}$ *FBEGINT* -8 TIPP NUM(/A/) 'SREATER' O FTHEN' INVESTIGATE(A) 'ELSE' with a construction of the state of the state SEARCH(REFFIRST(/A/),REFSEC(/A/)).,  $\cdot$ 10 "IF" NUM()B/) "GREATER" O "THEN" INVESTIGATE(B) "ELSE" was a substance comment and such a service of  $11$ SEARCH(REFFIRST(/B/), REFSEC(/B/))  $12$ 'END' SEARCH.  $\pm 3$  $14$ 'PROCEDURE' INVESTIGATE(A)., VALUE' A., 'INTEGER' A., 'BEGIN''INTEGER' PHELP., PHELP. =PBASE.,  $15$ LPINY ..! IF' PHELP 'LESS' P 'THEN' 16 "BEGIN'TIF' NUM(/STACK(/PHELP/)/) = NUM(/A/) 'THEN'  $17$ 18 'REGIN' MIX. = 'TRUE'., STACK(/PHELP/).=STACK(/PHELP/)\*A  $19$ FEND! FELSEY  $20$ 'BEGIN'PHELP. =PHELP+1.,  $21$ 22 **IGOTO** LPINY  $23$ **'END'** 24 **TEND! FELSE!**  $25$ "BEGIN'STACK(/P/).=A., P.=P+1 'END' 26 "END" INVESTIGATE.  $27$ 'PROCEDURE' HEADER., 28 29 **FBEGINE** 30 NLCR. state of the management of the second state of the second state of the second state of the second state of the and a car 31 PRINTTEXT('{'NUMBER=PRODUCT+INTEGER  $SUMY513...$  $32$ *IEND' HEADER.,* المواردين والمناسب ساطوه كمروستها فواسع والمستهدد وتقوم بالرازات المراكب المماركات المنافر المنافر 33  $\overline{34}$ *IVALUE<sup>+</sup> N, POINTER, ADDITIONAL, SUM.,*  $35$ 36 'INTEGER' N.POINTER, ADDITIONAL, SUM., 'ARRAY' ARRAY., ......................... and the company of the company of the company of the company of the company of the company of the company of the company of the company of the company of the company of the company of the company of the company of the comp 37 **IBEGINI** 38 39 NLCR.,  $-40$ ABSFIXT(4,0,N)., ing as produced by program and the produced many states and the states of the states of the states of the states of the  $41$ PRSYM(70), COMMENT' EQUALSIGN..  $42$ ABSFIXT(2,0, ARRAY(/PBASE/)),, and the state of a property pair benefits and his party in manufacture and distinguish contained products of an interval of the state of the state of the state of the state of the state of the state of the state of the sta  $43$ "FORT I, =PBASE+1 'STEP' 1 'UNTIL' POINTER-1 'DO' 'BEGIN' PRSYM(66)., COMMENT! STARSIGN., 44 45 ABSFIXT(2,0,ARRAY(/1/)).,  $\sim$ FENDT., 46 .<br>منظور از دریافت به این منظور با طرح دیده میشود می میشود میشود و با در این این این به موجود به دمان مقام از در 47 PRSYM(64) , COMMENT! PLUSSIGN., 48 ABSFIXT(2.0.ADDIT:ONAL)., CARR'AGE(0), SPACE(35), ABSFIXT(2,0, SUM), 49 Ďΰ PRSYM(88), COMMENT POINTSIGN.,  $51$ SPACE(SUM)., PRSYM(66)., 'COMMENT' STARSIGN.,  $52$ ENDOUT. TENDY OUT.,  $53$  $54$ 55 'PROCEDURE' OUTD(N, ARRAY, POINTER, ADDITIONAL), وماليها والمتواط the company and company of the com-

꼯

 $\mathbf{1}$ 

090872-122 8 2458V.11 FRANKGOOSSENS  $\overline{2}$ 'VALUE' N, POINTER, ADDITIONAL., 'INTEGER' N, POINTER, ADDITIONAL. 56  $57$ 'ARRAY' ARRAY. 58 **IBEGINI** .<br>In the first constant of a company of a proportion and the second constant of the constant of the second const 59 **11F1 N ILFSS! NPRINTMIN ITHEN! IGOTO! ENDOUT.** CARRIAGE(0)., SPACE(100)., 60 .<br>Politica de la maria de la casa de la manda de la manda de la casa de la casa de la casa de la concepción de la 61 ABSFIXT(2,0,ARRAY(/PBASE/)).,  $62$ 'BEGIN' PRSYM(66)..ABSFIXT(2,0,ARRAY(/1/)) 'END',, 63 PRSYM(64) .ABSFIXT(2.0.ADDITIONAL).  $64$ and the second company and the second company of the second company of the ENDOUT. 65 'END' OUTD.,  $\bullet$  . The contract  $\mathcal{L}^{\mathcal{L}}$  is the contract of the contract of  $\mathcal{L}^{\mathcal{L}}$  $66$ 67 68 **INTEGERTIARRAY! NUM, REFFIRST, REFSEC(/2., N/),,** <u> 1965 - Andrea Samhain, a bhan an t-aistean an t-aistean an t-aistean an t-aistean an t-aistean an t-aistean an </u> TINTEGER'TARRAY' STACK, LIST(/PBASE., 107)., 69 **FINTEGERT P,Q,SUM,NUMBER,MINSUM,MINSUMNUMBER,DIFFMINSUM** Stand of the anti-theory of the state of the state of the 70  $71$ .DUMMY. I.J. RELFIRST, RELSEC. RELPROD 72 **The Second Constitution of the constitution of the constitution of the constitution** of the constitution of the constitution of the constitution of the constitution of the constitution of the constitution of the constitut 'BOOLEAN' MIX.  $73$  $74$ ال محدود المسافر المسافر والمسافر والمسافر والمسافر والمستخدم المستخدم والمسافرون المتحدود المحدود المسافر المسافر المسافر  $75$ **COMMENT!** IN TIAL FRATION OF THE ARRAYS NUM, REFFIRST, REFSEC. Commercially construction of the commercial construction of 76  $77$ NUMZ IF INDEX IS PRIME THEN CONTENTS IS INDEX IF INDEX IS APOWER OF PRIME THEN CONTENTS IS 78 .<br>In the seal of each weakenman was a communication of the seal of the contract and application of the contract 79 THAT PRIME  $B<sub>0</sub>$ IF INDEX IS NOT ONE OF AROVE MENTIONED THEN a kalendar pada tahun 1990. CONTENTS IS NEGATIVE  $81$  $82$ ka minga sa sa sa man sa nag THE ARRAYS REFFISRT, REFSEC ARE NOT INSTIALIZED 83  $84$ **IFOR**<sup>1</sup> 1, 22'STEP'1'UNTIL'N'DO' **A5** NUM $(7/7)$ ,  $\frac{1}{2}$  $\frac{1}{2}$ 86 87 IFORTLE21STEP111UNTILINTDO! 88 TIF! NUM(212) INOT LESS! I ITHEN! الم<br>المناولة العاقبية للتنظيم المادين العدة الأولاد المادية المادية المحادة فأوداد فكالسداد والاقترار **IBEGIN' IFOR' J.EI##2'STEP' I 'UNTIL'N'DO'**  $AQ$ ا میں ان اور اس کی ان کی اس کی اس کے اس کے اس کے مطابق اس کے مطابق استعمال کی اس کی اس کی اس کی اس کی اس کی اس<br>اس کی اس اور اس کی اس کی اس کی اس کی اس کی اس کی اس کی اس کی اس کی استعمال کی اس کی اس کی اس کی اس کی اس کی اس  $\mathbf{Q}$  $Num(YJ)$ ,  $= -1$ ,  $91$  $J = 1 + 1$ FORTULEJ#T TWHELEY UTNOT GREATERT N TOOT 92 المناد المعرف المستحدث المستحدث المنادي المستحدث المعلومات المتعاط السيد للعام السلطة المعتقدة المستحدث المتعاط 93  $NUM(YJY) = 1$ 94 **IEND** .<br>The contract of the contract of the complex complex of the state of the contract of the contract of the contract of 95 96 97 HEADER.,  $\sim 10^{-11}$ ا اور دوره اور این این از دوره است.<br>بر دوره اور این این این از از دوره این دوره است بسیاری این است به برای سفر شدهان و برای دانش و جایزه این این ا 98 -99 NOW WE ANALYZE ARRAY NUM companies and contract the companion of the contract of the companion of the contract of ាមប **'COMMENT'**  $101$  $MINSUM.E6.$  $2.02$ a and the same construction of the state was allowed the community of the construction of the control of the construction of the same construction of the same construction of the same of the same of the same of the same of MINSUMNUMBER. = 5.,  $3.03$ NUMBER, 55, 'COMMENT' THE NUMBERS 1 TO 6 ARE NOT ANALYZED. I And a complete the state of the second service of the second service of the second service of the second service of the second service of the second service of t  $94$  $: 05$ NEXT., NUMBER. = NUMBER+1., P. = PBASE.,  $106$ **IFFI NUM(/NUMBER/) IGREATER! 0 ITHEN!** ់ ១ 7  $.08$ RELFIRST, \_ENTIER(SQRT(NUMBER)).,  $.09$  $110$ RELSFC. = RELFIRST+1., .<br>1980 - Johann Barth, amerikansk politik (d. 1920) لأساء الماليات  $-11$ RELPROD. = RELFIRST \*RELSEC., "FOR" DUMMY. = 0"WHILE" RELPROD "NOT EQUAL! NUMBER "DO"  $12$  $113$ *FIFT RELPROD FLESST NUMBER THENT*  $-14$ **TBEGINI**  $\overline{15}$ RELPROD. = RELPROD+RELFIRST.,

 $\aleph$ 

 $\ddot{\phantom{1}}$ 

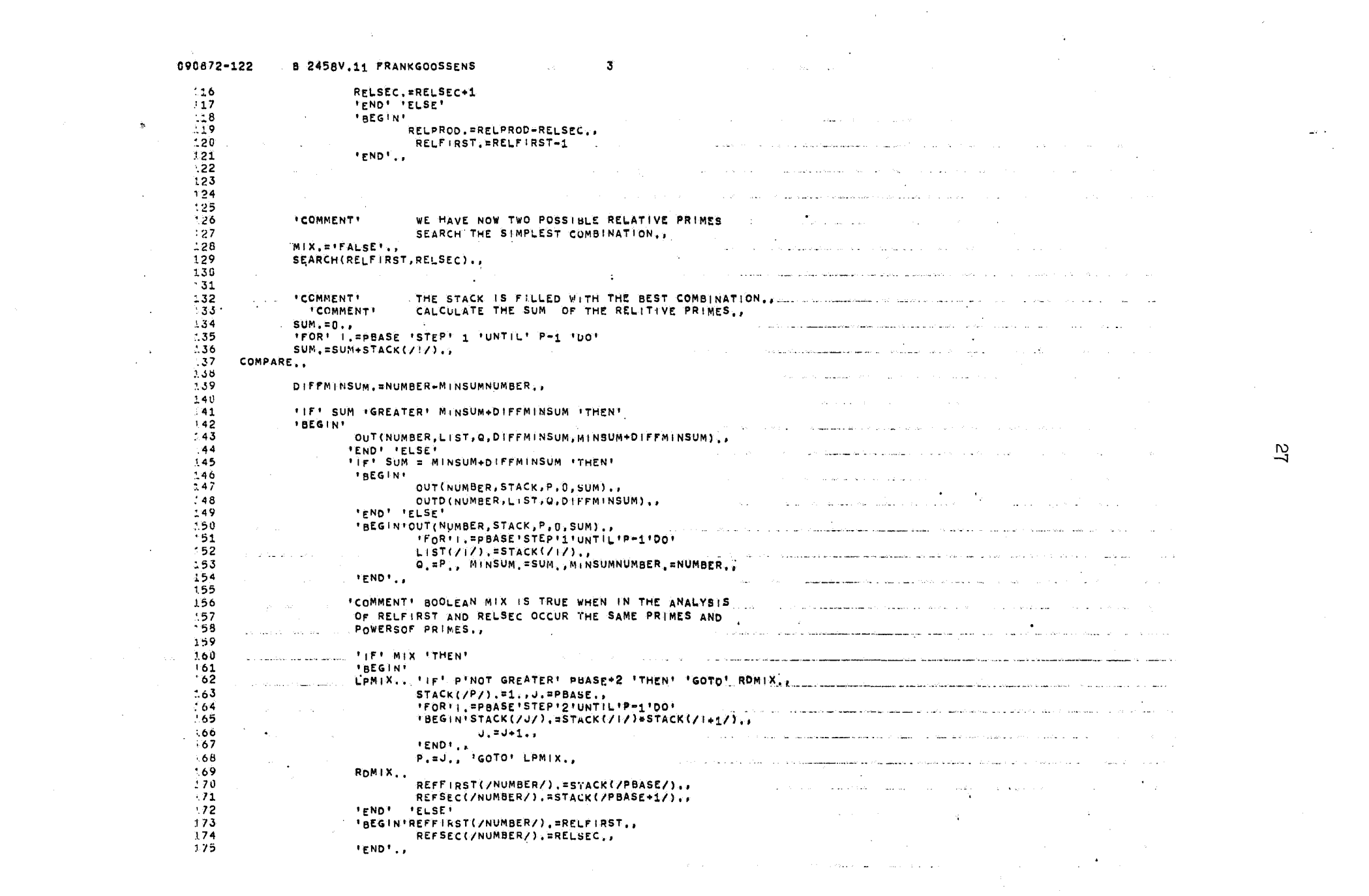

and a strategic control of the 090872-122 . 8 2458V.11 FRANKGOOSSENS  $\overline{4}$ and the second contract of the second contract of the second contract of the second contract of the second contract of the second contract of the second contract of the second contract of the second contract of the second  $\frac{176}{177}$  . TEND ... IGOTO . NEXT  $178$  FINISH. الواقع الأولي المسابق المتحدث المستوفية المتعادل المستعمل الأولاد والمتحدث المستعمل المنافي والمستحدث المستحدث المتحدث السعواء الجودية والأساخ ومدفوسس المداوية وبقاء والمروادية المواديات المرادية المرادية المناول المروادي والمورد المرادي المتابع فوقعته فستشفقه فلاقتصاص والمتحادث والمتمازية والمنادية أتحاد والانتقاص المتماش والمتناول والمتاريخ والمتألف دوس المناد المناد المناد المناد المناد المناد والمؤمنة فلا يتحقق من المستشهد المستور المناد المناد المناد المناد المتاب والمتابع أأنام المتحدث والمتنازل المتابعة والمتعاونة والمواطن والمهلوم والمتابع المطولات والمواطن والمصابوني والمعارف الا التي توجه التي توجه المعامل المعجم لاست التي تعامل التي توجه التي يوجه التي توجه التي توجه التي توجه التي ت<br>الانتقال التي توجه التي يوجه المعجم لاست التي تحت التي توجه التي يوجه التي توجه التي توجه التي توجه التي توج and the state of the state and the in and ا المقاولات التي التي المواد ولأنه وإعادت للتقويم المتعلقة المتعلقة المدير والأموار التي التي والأول المواد التي التي الواد ing kalawat sa kacamatan ing Kabupatèn Kabupatèn Kabupatèn Kabupatèn Kabupatèn Kabupatèn Kabupatèn Kabupatèn K **Security Administration Contractor** sojai stonavanan akaisinin keija pihamin ili suunti oli hännen menaimunn<del>aman kanan kank</del>an man man kan kat s i ili sebagai ke kacamatan Santa Salah Sulah Sulah Sulah <mark>Sulah Sulah Sulah Sula</mark>h Sulah Sulah Sulah Sulah Sulah S أجادتهم المتحادث والمحافظة فستقوط فالقافعان والحافية والمتحادية  $\sim 10^{10}$  km s  $^{-1}$ and the contract of the contract of the contract of and the same control of the second construction of the same field of the same of the same of the same of the same of the same of the same of the same of the same of the same of the same of the same of the same of the same  $\sim 100$ .<br>الوالي الأمريكي المراج المستوى المناطق المتوقف المستعمل المتوقف المتوقف المناطق المناطق المتوقف المناطق المناطق المتوق .<br>Na kaominina mpikambana amin'ny fivondronan-kaominin'i Carlo de Carlo de la Gaussia de la Gaussia de la Gaussia<br>Ny INSEE dia mampiasa ny kaodim-paositra 2008–2014. Ilay kaominina dia kaominina mpikambana amin'ny faritr'i المرادم وللأراضي والوالاعين الملازي والإلامية فتراعيه فتقطع مستقرمة فالأعلام والأراد والأراد والرادي والأراد والأراد والرادي a de la característica de la característica .<br>د و کامل است استفاده از موجودهای میرانسیو سکها به کشور و با کوهر است. به مواد از این مورد از این مواد که در اس الد.<br>الدراسة الأولاد الجلفة في عقد التنبية والموجب والتواصل المساعة والمتواصل الدرارة المساعد عن الدراسة والدراس ال in a profession of the company of the company of the company and the company and the company of the company of the company of the company of the company of the company of the company of the company of the company of the c and the second complete the second second complete the second complete second complete the second construction of the second construction of the second construction of the second construction of the second construction of and the second companion and the second companion المحادث المتحالف المتحدث المحادث المحادث الأمريكي المتحدث المتفاد المتفيد المتحدث المستور المتحدث المتحدث المتحدث المتحدث المتحدث .<br>الأولى المستوات المالي فاقت كالسفك وسطين ولاستهداف الأول بورغايت المالية المالية والمناطق المناطق المالية الما .<br>Tradicional de la constitución de la constitución de la constitución de la constitución de la constitución de .<br>Adult is belgi mengan perangan padang adult ini lan latat sebagai perangkalan manakan perang kepang kepangan ke , S. S. S. S. S. Santa and L. D. C. C. Santa and the Castron and Santa and Santa Castro and Castro and Castro and Santa A oo lain, saan lain lain, saamusta nilain mitti maa terminemukeen meessa meessa meessa meessa meessa meessa meessa meessa m the second contract of the second second contract and contract the component of the second contract of the second contract of the second contract of the second contract of the second contract of the second contract of the والمحافظ والمتواد والمتواد والمستحدث والمستحدث والمتوادي a comparativa car can comparativa construire de la comparación de anunha comparación de la caractería de comparativa de la construcción de la construcción de la construcción de la construcción de la construcción de la cons **College** المحافظ المتعاقد وووقعها فالمتحدث والموادي المتحدث والموادي فواصلها  $\Delta$ 

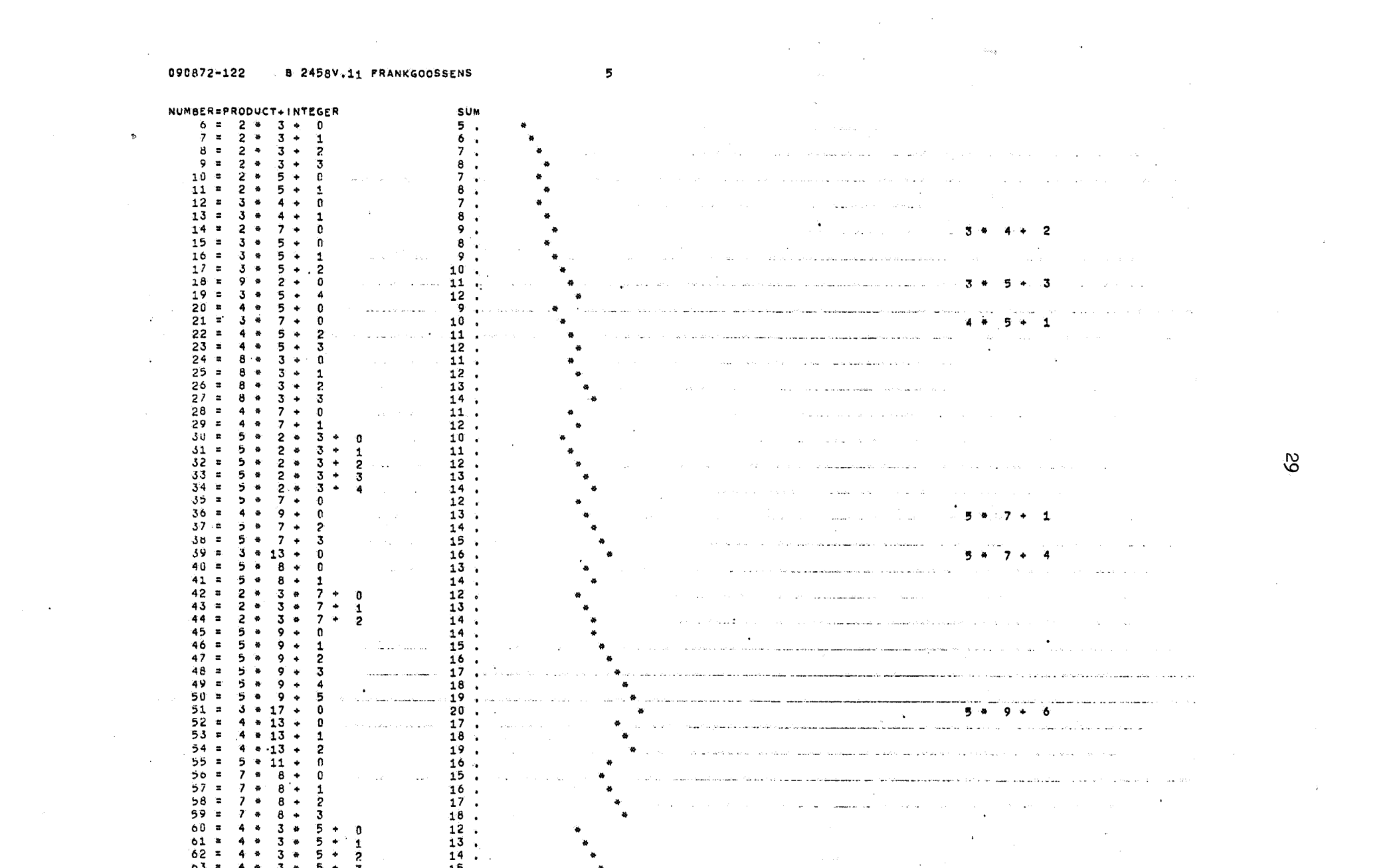

 $0.2 = 4 * 3 * 5 * 2$ <br>  $0.3 = 4 * 3 * 5 + 3$ <br>  $15.$   $*$ 

#### 090872-122 B 2458V.11 FRANKGOOSSENS  $21$

 $\mathcal{L}_{\mathcal{D}}$ 

 $\sim$ 

 $\mathcal{L}$ 

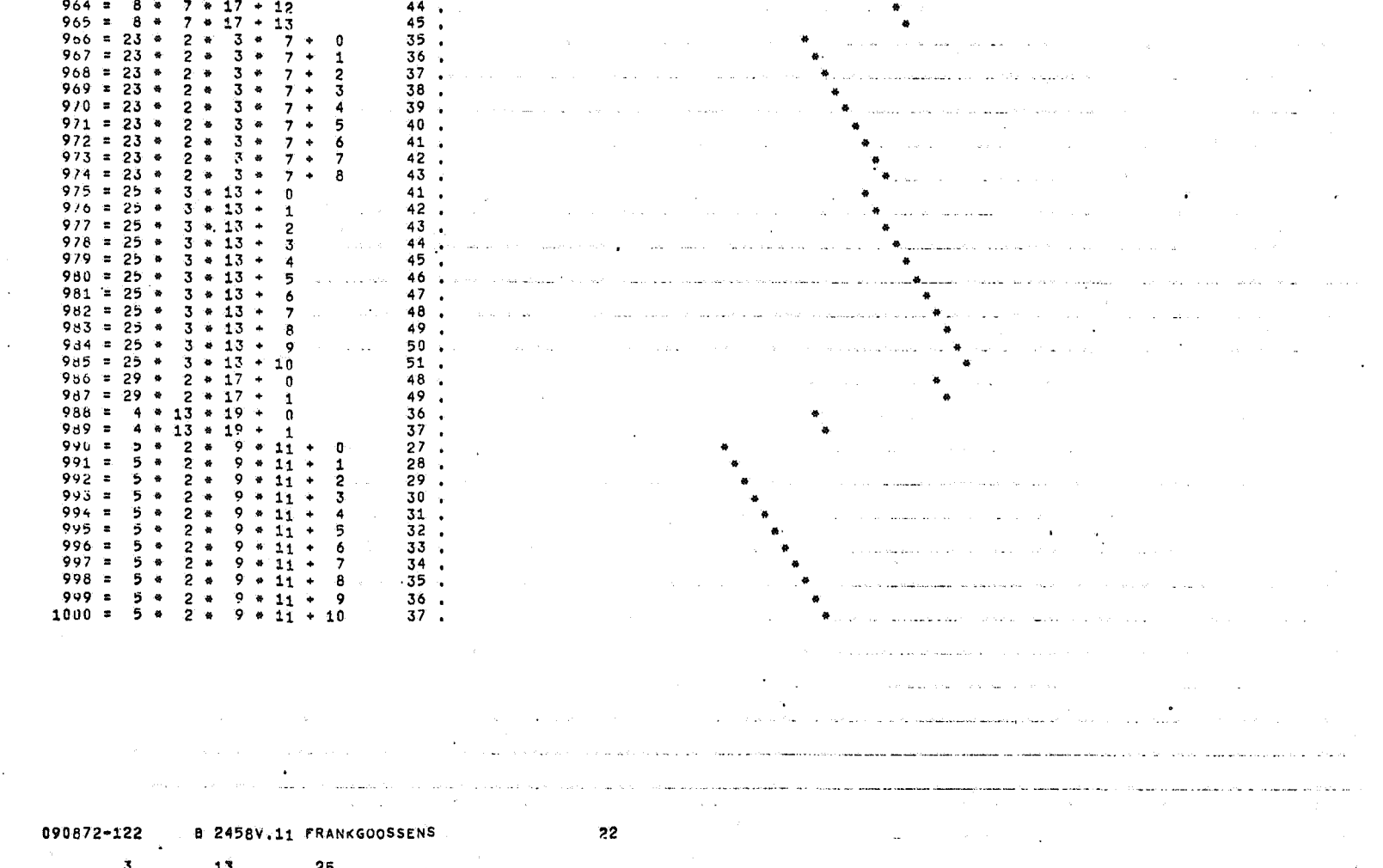

-25  $\mathcal{L}_{\mathcal{A}}$ 13<br>2460804<br>4275 ي<br>246∪656<br>1150  $\mathcal{A}_{\mathbf{a}}$  and  $\mathcal{A}_{\mathbf{a}}$  are  $\mathcal{A}_{\mathbf{a}}$  . In the  $\mathcal{A}_{\mathbf{a}}$ 

 $\sim 10^7$  $\mathcal{A}$ 

service companies of the  $\sim 10^{-11}$ contractors and a state أطار فالقائمة أكالكم المتعادل المتأول الوالقات الانتارة فكالماء المالكا للقمو

 $\mathbf{r}$ contractor of the con- $\sim 10^{-1}$  $\mathbf{v}$  $\langle\phi(x)\rangle_{\mathbb{R}^{n}}$  , where  $\phi(x)\in\mathbb{R}^{n}$  , and  $\phi(x)$ 

 $\mathcal{L}_{\mathrm{eff}}$ 

 $\mathbf{r}$ 

 $\mathfrak{g}_i$ 

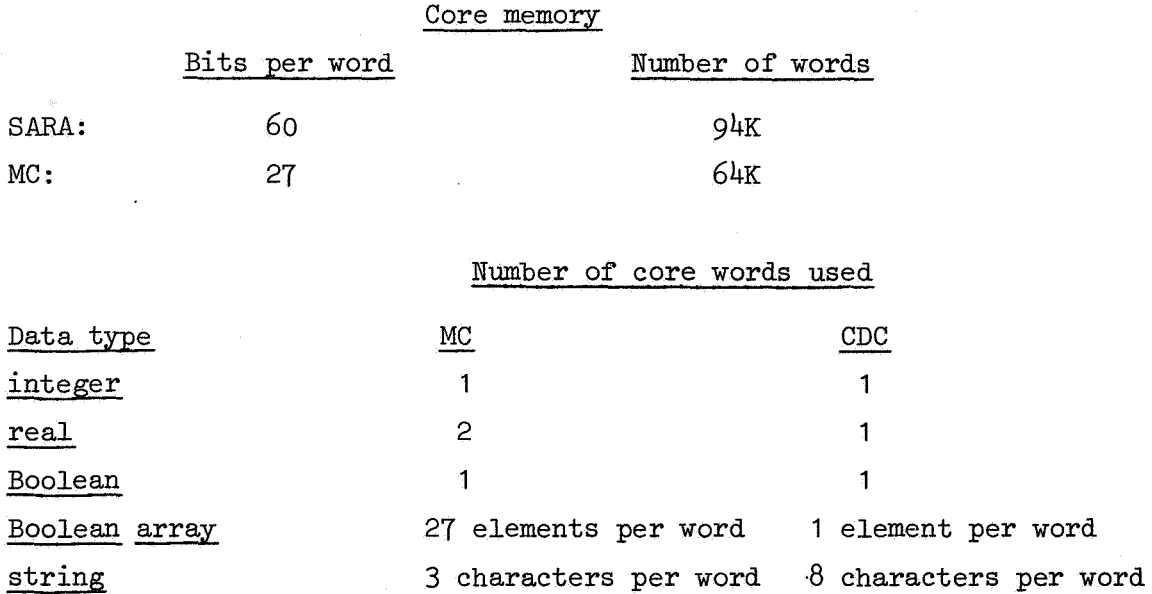

talos de la constitución de la constitución de la constitución de la constitución de la constitución de la con<br>Desde la constitución de la constitución de la constitución de la constitución de la constitución de la consti ALG0L-60 UOWO MBEGINNMBOOLEANNMARRAYN H(/]IROOOO/); CEER PERSONAL REGERER REGERER REGERER OR REGERER PRODUCT PRODUCT PRODUCT **MINTEGERMIA REORNI:=INSTEPHINGNILM800000DOMR{2TZ}:=INTRUEN** @ CONSULS Seat 200 A Seat 200 November 200 A Seat 200 A Seat 200 A Seat 200 A **BENDI** 그 사람들은 그 사람이 없다. FINIS GENLAY FOR-CARD ing and But المتوارد المستحدث والمستوي والمستأن فعرف والمتوافق والمستوي والمتعاون والموارد والموارد والمتوارد المتأرب المتوارد ALGOL-60 . So the LINE the Oriental And OROGRAM BEGINS and MESSAGE) the transmith and and the manufacture of the contract of the state of the state of the state of the state of the state of the state of the state of the state of th LINE : 3 SOUTH PROGRAM ENDS<br>LINE : 3 SOUTH SOURCE DECK ENDS : (MESSAGE) THE FOLLOWING CONTROL CARD OPTIONS ARE ACTIVE F.L.A.  $\mathcal{A}(\mathbf{z}^{(i)},\mathbf{z}^{(i)}), \mathbf{z}^{(i)}\in\mathbb{R}^{n}\times\mathbb{R}^{n}\times\$ المناسبة<br>المناسبة المناسبة **San Barristo** and the state of **Contractor** 防火, 经未加票 a na marangan<br>Tanggalan  $\mathcal{N}_{\rm{max}} = \mathcal{N}_{\rm{max}}$ e alian an ing Kabupatèn<br>Kabupatèn Kabupatèn and the complete statement of the state of the complete state of the state of the state of the state of the state of the state of the state of the state of the state of the state of the state of the state of the state of t اللغة للتهريب سراتيققياتهم بالمرتب الخالف فالتفاء والمتأور والمتألف والمتألف والمتألف المتألف A A A A A A A SA LARON-OCURRED AFTER TERMETAL ON TRAXXALGOLAR SA MARTING A A LARON TRANSPORT A LARON CONTRACTOR ON TRANSPORTED  $\sim$ 0144 777775 0446 011240 PM LASTUSED 011233 TN THE BLOCK ENTERED AT LINE OF IN XXALGOL THE THEIR CONTRACT OF THE STATE OF THE BLOCK ENTERED AT LINE فالدوم والانتاج THE LOCAL VARIABLES ARE .. 000004 011226 - 5757 000011 0000 011222 - - +2.47725389H0596"-085 - - - +8.00000000000000"+005 - - - +1.00000000000000000000000000  $000010 - 011232$ THIS BLOCK WAS CALLED FROM LINE OF IN ALGORIN the control of the control of the control The construction of the Constitution i<br>Tin se gandije <u>ta seri alah bahasa di dalam kalendar dan beberapa dalam berasa dan berasar dan berasal dalam berasa dalam be</u> 19 08/08/72 GRONINGEN SCOPE 3.3 SUN 279 82201/72 WE REPORT ENTERTHE CONTRACTORS AND RESERVE SERVER THE PRONE REGISTERED 12.06.53.VELDH3L<br>12.06.53.VELDH+NR9500. (1999) 1999 - Deleteration de Charles Residence and an anti-company of the set of the S 12.06.53.ALGUL. B.06.56.FILE OPENED --- OUTPUT AND DEALER OF THE REPORT OF THE RESERVED ON THE PERSON NAMED A CONSTRAINING SURFERING 12.07.02.FILE OPENED---LGO vorment ten de staten der den den den den staden andere der andet der kanden andere den staten den den staten  $12.07.05$ . 12.07.05.L60. [1] 전쟁 (2020년 1월 1일 - 1월 1일 - 1월 1일 - 1월 1일  $\mathcal{O}(\mathcal{O}_\mathcal{A})$  . The mass of  $\mathcal{O}(\mathcal{O}_\mathcal{A})$ a shekarar ta 1990 a ta 1990 000.258 SFC. 12.07.12.CP 013.721 SFC. Same Processor and Constantinople of the Constantinople of the Constantinople of the Second Constantinople 12.07.12.PP

 $\frac{\omega}{\omega}$
#### 090872-100 A 2458V.7 JACKALANEN

#### A2458V. /, JACK ALANEN

 $\sigma_{\rm eff} = \sigma_{\rm eff}/\sigma_{\rm eff}$ 

 $\mathbf{w}$ 

 $\sim$ 

FBEGINT FBOOLEANT TARRAYT B(11800000); TINTEGERT I;  $\begin{array}{ccc}\n1 & & & \\
2 & & \\
3 & & \text{FND} \\
\end{array}$ FORT ITE1 'STEP' 10000 'UNTIL' 800000 'DO' BILI:='TRUE'S PRINTTEXT("800000 ELEMENT BOOLEAN ARRAY NOT TOO LARGE")

in karajin

 $\mathcal{L}$ 

090872-100 A 2458V.7 JACKALANEN  $\overline{2}$ 

 $\sim 10^{-1}$ 

#### 800000 ELEMENT BOOLEAN ARRAY NOT TOO LARGE

 $\sim 10^{-1}$  $\sim$ 

090872-100 A 2458V.7 JACKALANEN  $\overline{\mathbf{3}}$  $\mathbf 0$ 25  $\mathbf{1}$ 

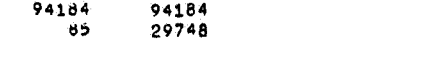

And Control

 $\Delta$ 

**Service State** 

**Service State** 

 $\sim$ 

 $\omega$  ,  $\omega$  ,  $\omega$  ,  $\omega$ والمتعاد in a  $\sim$   $\sim$  $\sim 100$  km  $^{-1}$ **Contract** 

**Contract** المواقشيك بالرواء  $\sim 10^6$  $\alpha = 0.4$  $\mathcal{L}=\mathcal{L}^{\prime}$  and  $\mathcal{L}^{\prime}$  $\sim 3\%$ البارات والمتعاقبين فالتفاعل المتاح  $\sim$ 

contractors.  $\sim$  $\mathbf{r}^{\prime}$ 

#### Precision of numbers [2;2-37]

For numbers of type real, the precisions are:

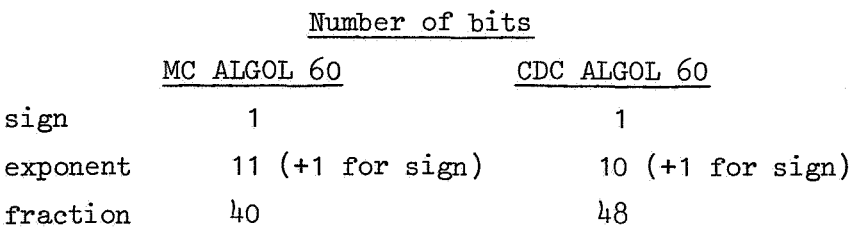

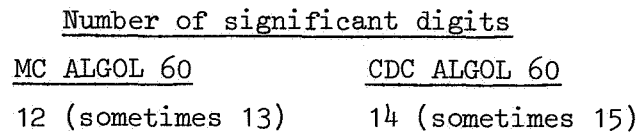

#### Range of a nonzero real number y

CDC ALGOL 60:  $3.1 \times 10^{-294} \approx 2^{-1022} (2^{48} - 1) \times |y| \times 2^{1022} (2^{48} - 1) \approx 1.3 \times 10^{322}$ MC ALGOL 60 :  $10^{-616}$  <  $|y|$  <  $10^{628}$ 

Thus <u>there are some small and large real numbers</u>, such as  $10^{\pm 400}$ , which can be expressed in MC ALGOL 60 but not in CDC ALGOL 60.

For numbers of type integer, the CDC ALGOL 60 uses the same representation as for reals:

### Exact range for an integer number 1

CDC ALGOL 60:  $|i| \leq 2^{48} - 1 = 281, 474, 976, 710, 655$ MC ALGOL 60 :  $|i| \leq 2^{26} - 1 = 67$ , 108, 863

ALGOL-60 and and Capitantine Community of the Community of the second results and the PAGE of the PAGE of the Community of the Community of the Community of the Community of the Community of the Community of the Community

OO\*\* WOOD IN WREALWYSHALL\$ OR WELFOR THE PRESS OF WHICH IS INTERFERING TO ALL TO ALL THE CONTRACT OF THE PRESS OF THE PRESS OF THE PRESS OF THE PRESS OF THE PRESS OF THE PRESS OF THE PRESS OF THE PRESS OF THE PRESS OF THE

 $\mathbf{S}$ 

 $\mathcal{A}_{\mathbf{a}}$  .

SMALLI=1.234"=400+0UTREAL(61+SMALL);<br>New York Literature Addeduined Coloradia and the coloradia and and the process of the coloradia and the colorad  $m$ - $m$  $n$   $n$ FINIS GEN.BY EOR-CARD بالحارب والمحادي والمحادث والمحادي وأرشاط والمحادي والمستعاد متمازم فتحال والمتشعبات والمحادثة فتراد والمستحدث والمستحدث

لف العام المتعارفين المعام السفرية.  $\Delta T$ and the problem and the first problem in the control of the second control of the second control of the second second control of the second control of the second control of the second control of the second control of the s i 1980au 2000 Anii 1000 Anii 1000 Anii 1000 Anii 1000 Anii 1000 Anii 1100 Anii 1200 Anii 1300 Anii 1400 Anii 1 at the single of the contract of the single state of the contract of the single state of the state of the state ا و د عباساتگنگینگیند.<br>ا

<u>a ma taan soo daan ayaa balad ahay maa madhay daa hii diidkay maa kad dha dha dhay maan ah maan ah ay maan ahay maa</u>

08/08/72 14.15 HRS **ALGOL-60** PAGE 1  $\mathcal{A}=\mathcal{A}$  .  $\sim 100$  km s  $^{-1}$ **Strategie** الفقار المتفارق والمرادي  $\mathbf{L}$ **College** LINE 2 PROGRAM ENDS (MESSAGE)  $\mathbf{I}$ LINE 2 ... SOURCE DECK ENDS THESSAUE)  $\sim 10^{11}$  $\sim$  1 OF THE FOLLOWING CONTROL CARD OPTIONS ARE ACTIVE A FOLOX **Contract** the contract of the contract of the contract of **Contract Contract** u <del>sila</del>n الجانب اللقام المومق فالحال التأكيمين الممالية المولكة والمخوفات الحجو<u>ا ف</u>يعم جيريون للموت ليجيب ليستطيبون وممالي stal degimention and care of a composition ا است کا ایک بار ایران اینکولایی با پودای در اینکل اینکولایی است. است است کامل اینکولایی است از ایران و وی در ا state of the construction of the S  $\sim 100$ المتحدث والمنافع والمستحدث المتحدث والمتحدث والمتحدث والمتحدث والمتحدث والمتحدث والمتحدث والمتحدث والمتحدث والمتحدث الوصف ikkisteritat laikkeettä ollutakse vihkandistoi taloutaan on tai leitoisin taivallisen ollut ollut kisettiin ol ie its with a concern of **Administration Contract** contract the contract and the second property  $+0.00000000000000***000$  $\sim 100$  km s  $^{-1}$  $\omega$  in the  $\omega$ END OF ALGOL RUN . 4V3.0\*  $\sim 10^{-1}$ ing para na kara station of the company **Contract Service** State .<br>Presidente de Maria de la provincia de la característica de la característica de la característica de la carac ال<br>الوالي وروابع مقاميم المناسبة المناسبة المناسبة المناسبة المناسبة April 13 المُرْكَ الْمُرْكَ الْمَرْكَةِ الْمُرْكَةِ الْمُرْكَةِ فَيُسْتَقَدُّونَ عَلَيْكَ مِنْ الْمَرْكَةِ ال والأ مركز والمحاف الذي 08/08/72 GRONINGEN SCOPE 3.3 SUM 279. 24/01/72 14.15.17. VELDHIL 14.15.17.VELDHVNR9500. J. S. Sanda L. L. Co. 14.15.17.ALGOL. and weap. Accounts 14.15.24.FILE OPENED---OUTPUT Forms for standing and pro-14.15.27.FILE OPENED---LGO zione della conseguitazione  $14.15.24.$  $\frac{6}{6}$  112 control and the control 14.15.28.LGO. La districto de  $\sim 10$ 14.15.32.CP 000.213 SEC. عواد الأعامات الما

14.15.32.PP - 005.955 SEC. **Contract** 

 $\lambda = 1$  and  $\lambda = 0$  and  $\lambda = 0$  and  $\lambda = 0$  . The HRS is the set of  $\lambda = 1$  and  $\lambda = 0$  and  $\lambda = 0$  and  $\lambda = 0$ **ALGOL-60**  $(3,0)$   $-2$ .<br>الحالة التي تعامل إليها إليها المسهل مستعددي العماري من المدعم إلي التي التي التي <u>aska komunisti ka kuma ya katifu ya katifu ya kuma ya katifu ya kuma ya katifu ya kuma ya katifu ya katifu ya k</u> ... 00\*\* "BEGIN" "REAL" EARGE IS SERVED AND STRING ASSESSED. The LARGE 1-234"40010UTREAL (6) LARGE) THE THE RESIDED TO A RESIDED THE RESIDED TO A RESIDED TO A RESIDED TO A de de l'altre del la provincia de la las Alexandras de la construcción de la construcción de la construcción d<br>Alexandras de la completa de la construcción de la construcción de la construcción de la construcción de la co it is a communication of .<br>"이 사람은 아직 아침 나오는 거 봤다"고 그러지는 anck rekambingen ge<u>strikke metasiblegenskepers beher is i</u>den kira idio in kart to dale och bosses och seller och and the state of the state of the state of the state of the state of the state of  $(3.0)$  and the second **xXALGOL** and contract the second  $08708772$  **14.15 HRS Example PAGE** 1 **ALGOL-60** control of the control of LINE 0 PROGRAM BEGINS WASSAGE) - 2 2<br>LINE 2 PROGRAM ENDS (MESSAGE) - 2 2<br>LINE 2 PROGRAM ENDS (MESSAGE) - 1<br>LINE 1 ARITHMETIC OVERFLOW OF NUMBERZEXPRESSION 2 **Contractor**  $\mathbb{S}^1 \to \mathbb{S}^1$ THE FOLLOWING CONTROL CARD OPTIONS ARE ACTIVE F.L.X  $\mathcal{L} \subset \mathcal{L}$  $\sim 10^{11}$  and  $\sim 10^{11}$ المواقع والمستنقل فالمتحدث والمتحدث Alban Alban and the state of the con- $\mathcal{L}_{\mathcal{A}}$  . The second contribution of  $\mathcal{A}$ e de la composición de la composición.<br>A la composición de la composición de la composición de la composición de la composición de la composición de<br>A la composición de la composición de la composición de la composición de **Contractor**  $\label{eq:2.1} \mathcal{F}_{\mathcal{A}}(\mathcal{A}) = \mathcal{F}_{\mathcal{A}}(\mathcal{A}) = \mathcal{F}_{\mathcal{B}}(\mathcal{A}) = \mathcal{F}_{\mathcal{A}}(\mathcal{A}) \mathcal{F}_{\mathcal{A}}(\mathcal{A})$ the common and the committee committee ar alambia dilinggi indifinitikan sipa akt komin Tonikalis din sa kanikalik tabol basa ngin pisati sikka a n sa karang sa karang sa karang sa karang sa karang sa karang sa karang sa karang sa karang sa karang sa karan<br>Mga sanggunian a na matsayin katalog katalog asl na katalog asl na matsayin na katalog asl na katalog asl na katalog asl na k ال التي تعالى العربي التي تعالى العالم المواطن العالمي المستقل في العربي العربي التي يتم التي التي تعالى المواطن ال **Contractor** an ang pangatang katagon ng nakalas na passang ay at ang taong ng pagalang.<br>Ang taong sina at nagtawang ng nga Sasang ng Pangayang ang ang at ang sanggatang ng pangalang at ay at ang tao **San American** an sama di kalala<u>n da da mana da dan s</u>ama da da da da da da da da san da san da san da sa sa sa sa sa sa sa sa si salakun mengantur.<br>Si dini taun 1988 menuwan kan salah salah di silang di salah di menganturkan berasa di salah salah salah salah 14.15.07.ALGOL. 14.15.14.FILE OPENED --- OUTPUT EXECUTED A SERIES EXECUTE OF THE REAL PROPERTY AND MELTICAL PROPERTY OF THE RECEIVED SERIES OF THE RECEIVED AND RECEIVED AND RECEIVED AND RELEASED ON A SERIES OF THE RECEIVED ON A SERIES OF 14.15.16.FILE OPENEU---LGO constantial and con-14.15.17.CP 000.037 SFC. the construct to the second of the second of the second of the second second and the second theory of the second of the second of the second of the second of the second of the second of the second of the second of the seco un un seinen Australie (*Anhalt Laute aussen der Sierrenuber zeienden lassin a*ller und den sosieren Sein im Erhöhl August 1 owne in the international contract measure of experimental of experimental community in the construction and als and the support of the control of the state of the state of the state of the きょうしょう おうしゃ カメチンズ  $\sim$ Allen Andrew All All All All  $\mathcal{L}(\mathcal{Q})$  of the set of  $\mathcal{L}(\mathcal{Q})$  ,  $\mathcal{L}(\mathcal{Q})$  , and المتعاون والمنادي والمستور والمستندر والمستندر والمتعاون والمتعاطفة تحفي والمستعفر والمحافظة فأقتلنا وقواتها والمتاري فبأسلوق والتعميص وقول فأوال الحارب كوستهم المعتقة الإسراء ولاقة فوارسة استقاء والموسود المعالم المرادي والمراد المواسح فمراعي المرادي such a control of the con-المحادث والمستحدث والمستحدث فالمستحدث والأسواء والسائد والمستحدث والمتحدث والمستحدث  $\mathcal{L}^{\mathcal{A}}$  and the set of the set of the set of the set of the set of the set of the set of the set of the set of the set of the set of the set of the set of the set of the set of the set of the set of the set of the

ξó

man and Warren A2458V.4, JACK ALANEN المتحدة المتحدة المتحدة المتحدة الأمريكية.<br>والأمريكية الأمريكية المتحدة الأمريكية التي تتحدث المتحدة المتحدة المتحدة المتحدة المتحدة المتحدة المتحدة المت  $\sim 10^{-11}$ LARGE==1.234.400; PRINT(LARGE)  $\overline{\mathbf{1}}$  $\overline{2}$  . FEND . **Carl Carl Corp.**  $\sim 100$ المرادا والأرف المتقف الولوقية جاريم مراويان special and successful consumers the experience of the second  $\sim$ and the company of a dia kaominina dia 49.499° ary 2.  $\sim$  10  $\sim$ Controller  $\sim$   $\alpha$ الرابعة وواوده والمترادين والمتعدية والمستحيلة والمستحدث الأراكيون ماريون عرادات القراطية ففرقهم فأفاقها فلقطيع للقراط المجاور والعادة الأمام والمراحية المراحية المواصل المراحي المراحي المراحي **Contractor** 090872- 24 \_\_ A 2458V.4 JACKALANEN ʻ2  $+$ . 2339999999999m=399 +.1234000000000m+401  $\hat{\mathbf{x}} = \hat{\mathbf{x}} \times \hat{\mathbf{x}}$  .  $\sim$ **Recognizione** della con- $\mathcal{L}_\mathrm{c} = \mathcal{L}_\mathrm{c}$  $\sim 10^{-1}$ o di scala la ca الفارد المفهر الالتهبير والأرا and the property of the property of the state of the state of the state of the state of the state of the state **Service Control** the first community of the community of the community of the community of the community of the community of the 090872- 24 ... A 2458V.4 JACKALANEN  $\mathbf{3}$  $\ddot{\phantom{1}}$ 25 n,  $\sim$ 54643 54643  $32$ 54 in die staat die staan die  $\sim 10^{-1}$  $\sim$ ر التي التي تعلق التي تعدد التي تعدد التي تعلق التي تعلق التي تعلق التي تعلق التي تعدد التي التي تعدد التي الم<br>التي التي تعدد التي تعدد التي تعدد التي تعدد التي تعلق التي تعلق التي تعدد التي تعلق التي تعدد التي تعدد التي  $\sim$ الواقع الماليون والمالي المالي المالي المالي الموقود المالي المشاهد المستطيعات المتعالمين المالية المتعالم المتعال لمتعالم **Contract** ೆ.<br>ಇಲ್ಲಿ ಸಂಶೋಧನೆ ಕಾಲ್ಕಿಂದ ನಿರ್ದೇಶಕ ಸಂಘಟನೆಯ ಮಾಡಿದ್ದಾರೆ. ಈ ವಿಷಯ ಮಾಡಿದ್ದಾರೆ. ಈ ವಿಷಯ ಮಾಡಿದ್ದರು. ಈ ವಿಷಯ ಸಂಘಟನೆಯಲ್ಲಿ ನಿ .<br>A secondo a secondo estrella de composição de destruira a la característica de composição de la constitución d المعقوبالمستحصات والمتعاونة والمحاربة selection and response to the control of construction of المستاد وسنود التوجيعين والمتفقي وسيسو سندار الواقوا والمنافر والمناوة **All Strategies**  $\sim$   $\sim$  $\mathcal{L}^{\text{max}}(\mathcal{L})$ **Contractor**  $\mathcal{A}(\mathbf{q})$  , and  $\mathcal{A}(\mathbf{q})$ 

**College** 

the second contract service services and the services of the service **Contractor Contract Contract**  $\sim 10^{-1}$  یم<br>د

# Integer labels [2;2-25]

CDC ALGOL 60: Integer labels are not permitted.

MC ALGOL 60 : The value of integer labels must be  $\leq$  67108863.

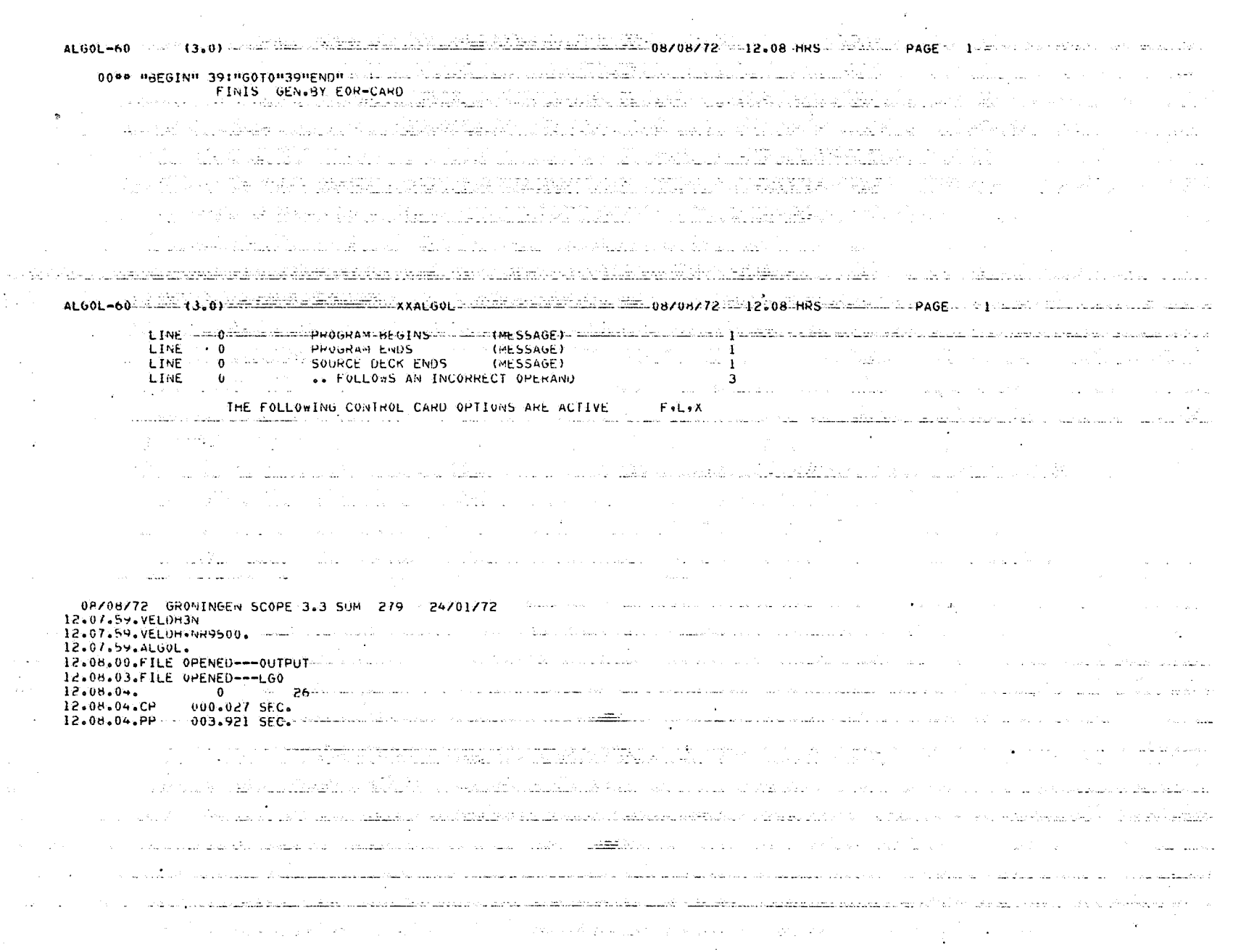

 $\sim$   $\sim$ 

 $\sim$ 

89

 $\theta_{\rm d}$ 

CDC ALGOL 60: Specifications of all formal parameters must be supplied. A label cannot be specified by value. A maximum of 63 parameters (and no more than 62 constants as actual parameters) are allowed for each procedure.

ALGOL-60 counter(3.0) Subject (Almany College) and the country of the country of 08/08/72 12.08 HRS . The compage 15 **Contract Contract** 00\*\* UBFGIND-UPROCEDUREN-P(Al+A2+A3+A4+A5+A6+A7+A8+A9+A10+Al1+Al2+A13+A14+Al5>> - - - - - - - - - - - - - - - -+Al6+Al7+Al8+Al9+A20+A21+A22+A23+A24+A25+A26+A27+ **Contract**  $\sim 100$ "INTEGER" AI,A2.A3,A4,A5,A6,A7.A8,A9,A10,A11,A12,A13,A14,A15,A16  $\bullet$  $\overline{411111191819942094219422942394249442594259427942894299}$  $\sim$ A30, A31, A32, A33, A34, A35, A36;  $\label{eq:1} \mathcal{H}_{\mathcal{C}}(\mathcal{C}) = \mathcal{H}^{-1}(\mathcal{C}_{\mathcal{C}}^{\mathcal{C},\mathcal{C}})$ Alt=A2; and the state of the state of  $+2(1+2+3+4+5+6+7+8+9+10+11+12+13+14+15+16+17+18+19+20+21+22+23+$  $24.23.25.26.27.28.29.30.31.32.33.34.34.35.361.$  $\mathcal{L}^{\text{max}}_{\text{max}}$ lows HENDH FINIS GEN.SY EOR-CARD and a complete seminary contractions of the second contract of the construction of the construction of the complete of the construction of the construction of the construction of the construction of the construction of the and the control of the control of المنادر والمناطق الموادي والمنادر المتأسين والمتعلق الأوليون والمحادي والمتحدد والمتخالص المحادث المتحدث والمتحدث والمتألف المناوب والمساوي وأوالوا والوالد والمحمول والمناوب والمستحدث والمعاون والمتحدث والمتحدث والمتحال المساسق والمتحدث والمحالية  $\sim 10^{11}$  and  $\sim 10^{11}$ an an t-Albanya.<br>The contraction and the component of the contraction of the contraction of the contract of the contraction of  $\sim 10^{-1}$ المن المستخدمات المستخدمات المستخدمات المستخدمات المستخدمات المستخدم والمتكفون والمستخدمات والمستخدمات والمستخدمات  $\mathcal{L}_{\text{max}}$  ,  $\mathcal{L}_{\text{max}}$ المستعيدة ويقتضع المسكورة والرازات المتابس ستكدم كالمسامح ومستقدات المتناكل والحارب  $\mathcal{L}^{\mathcal{L}}$  and  $\mathcal{L}^{\mathcal{L}}$  are the set of the set of the set of the set of  $\mathcal{L}^{\mathcal{L}}$  $\sim 10^{-4}$  and  $\sim 2$  $\label{eq:2.1} \mathcal{L}(\mathcal{L}) = \mathcal{L}(\mathcal{L}(\mathcal{L})) = \mathcal{L}(\mathcal{L}(\mathcal{L})) = \mathcal{L}(\mathcal{L}(\mathcal{L})) = \mathcal{L}(\mathcal{L})$  $\sim$  $\sim$   $\sim$  $\sim 100$  $\mathcal{L}^{\text{max}}$  and  $\mathcal{L}^{\text{max}}$  and  $\mathcal{L}^{\text{max}}$ **100 M** ak silaktir boʻlar iki in  $\frac{1}{2}$  ,  $\frac{1}{2}$  ,  $\frac{1}{2}$  ,  $\frac{1}{2}$  ,  $\frac{1}{2}$ in the control of the second control of the second control of the second control of the second control of the s  $\mathcal{O}(\mathcal{A}^{\mathcal{A}})$  . The set of  $\mathcal{A}$ **County** الفارد فالاستعمال فأرتجع والمتحدث والمتعارف والمتعقد والمستقد والتواصل والمتحدث فالمسترد والتقيا هدفا والمتواء المواد والوارد والرادات والقطعة المستوعلات المقتلين العاملين والمتحدث and the state of the state of the state of the state and state state of the control of the المناكب فأحيش الكلول ومعالجها وتقليب والمتأمن المستوحين للواريخ والمنا المتحافظ والمستفقا والمتحافظ والمتواطن والمتحال والمتحدث والمتحاول والمتحدث والمتحدث والمتحدث and the company ് പിന്നായി പറയുന്നത്. കോട്ടിയില് കാണ്ട് കോട്ടിയില് കാണ്ട് പ്രതിക്കുന്നത്. പ്രതിക്കാന് പ്രതിക്കാന് പ്രതിക്കാന് الی است.<br>الله علی مستقیمات متعاقب المعادل الله علی میشود الله علی متعاقب الله علی الله علی الله علی الله علی الله الله ع المستخدمات الكارة المستخدمة والتي تتم التي تتم تجهول التي يتم التي التي تتم التي تتم التي يتم التي ت the contract and contract the contract of the contract of the contract of the contract of the contract of the contract of the contract of the contract of the contract of the contract of the contract of the contract of the ALGOL-60 MM (1360) AND MM MM (XXALGOL MM MM) (1999) ALGOL-80 MM (12608 HKS of PAGE 1  $\omega \simeq 10$  $\sim 100$ LINE COLLECTION PHOGRAM BEGINS  $(MESSAGE)$  and  $MSE$  $\mathbf{1}$ LINE 10 PROGRAM ENDS (MESSAGE)  $\sim 100$  $\mathbf{1}$  $\sim 2\%$  $\sim 10^{-1}$  $\text{LINE} \leftarrow 10^{111} \text{e}^{-\text{MSE}}$ SOURCE DECK ENDS (14FSSAGE)  $\mathbf{1}$ **Contractor**  $\sim 10^{11}$  and  $\sim 10^{11}$ and the state of the state of the **Contract Contract** WE RESERVE THE FOLLOWING CONTROL CARD OPTIONS ARE ACTIVE THE  $F - L - X$ 

 $\sim 10^{-1}$ 

Ş

 $\frac{1}{2}$ Ĵ Ŕ ł  $\frac{1}{4}$ Ŷ ÿ  $\overline{A}$ 会社 きょう  $\ddot{\phantom{a}}$  $\ddot{\cdot}$ Ĵ Ą 经济经济  $\ddot{\phantom{0}}$ Ĵ ÷.  $\ddot{\phantom{0}}$ iy<br>1 医单位 计开关 ī, Ŷ. ą Ì  $\frac{1}{3}$ ĵ. á Ì  $\mathbf i$ 一寸寸 į, 电阻性电阻 **ARTIST 1000000** Í 高温 á, j, ŧ  $\ddot{i}$ ć, ź 語曲定見 法工部 "大家"。 ÿ Ĩ, a de la calción de la calción de la calción de la calción de la calción de la calción de la calción de la calción de la calción de la calción de la calción de la calción de la calción de la calción de la calción de la calc 뤙 d.<br>G j.  $\cdot$  $\hat{\cdot}$ ġ í, å j 1 적 ļ ÷, 计连接 t ń idae dia 1919.<br>Ny faritr'ora dia 1919 amin'ny toerana ara-daharampehintany ara-daharampehintany ara-daharampehintany ara-daha 海道 ij ij さきしょう t Ĭ 自由地 Ĵ  $\frac{1}{2}$ á ÷, المتأمل والمتوافق 医心脉 Ş y Ĵ  $\hat{\mathbb{C}}$ 电电阻电阻电阻 经应量保险 格尔塔 三、马马  $\cdot$ å ÿ 计字体 ĵ. í,  $\mathbb{Z}_4^3$ j Ï i j 守京 ł Ř  $\mathbf{I}$ ن الأستشعار Ą ï  $\frac{q}{l}$  $\mathbf{d}$ ł  $0 - IN-XXALGOU$ ą न  $\boldsymbol{\mathbf{z}}$ **XXALGOL**  $\frac{1}{3}$ Í  $\bar{\ell}$ 1 ر<br>محمد Ş j Ã なけ J. 医自由性神经 ii<br>D ķ  $\begin{bmatrix} 1 \\ 2 \\ 3 \\ 4 \end{bmatrix}$  $\tilde{z}$ Ĵ ţ. 4 Ĵ,  $\frac{1}{2}$ المستعينة والمستعينة Ş ä,  $\ddot{\bullet}$ à J. Ì, l.  $\overline{1}$ IS ARE •• C-<br>5715 000000 0000 000043<br>5716 000000 0000 000043<br>-2•2971506891480"+195  $123$ 1235 1236 PANAMETEN KIND ERROR PROCEDURES IN 011234  $1237$  $240$ ž  $\frac{3}{2}$ 011242  $\frac{1}{2}$ 0000 01122 +7.000000000000000000000 000+1000000000000+5+  $-2 - 00000000000000000$ 000+100000000000+1+ S ARE ∙•<br>+3.600000000000000000000 THIS ERROR OCCURRED AFTER LINE 100+10000000000000+100  $-3.100100000000000000$ 100+1000000000000+2+1 -8.4000000000000+100  $-2 - 100000000000001$ +2.00000000000000000000000 +1+4000000000000+1+1 +1+600000000000++001 100+1000000000000+1  $+1.3000000000000000001$ 1.000000000000000000000000000  $-1.90000000000000000$ 11-1000000000000000000 IN THE BLOCK ENTERED AT LINE 00+no0000000000+1+ Ē  $\overline{5}$  $\frac{1}{2}$ 5 ā 5 Ξ Ξ ē **OOOO DOOD** 0000 nnnn uuuu  $0000$ **ODO0** noon **OOOO**  $0000$  $0000$ **9716 000000**<br>9716 000000 000000 0000000 000000 000000 000000 000000 000000 **DOOOOO** 000000 000000 VARIABLES ARE 5716  $\frac{5}{10}$  $5716$ 5716 5716<br>5716<br>5716  $5116$ c LHE Groevry Avitables<br>Pot Aving 00090<br>Dy Research 21<br>PastnsED 011946 à Å Ą ğ Ĵ, į, Á  $\begin{bmatrix} 1 & 1 & 1 & 1 \\ 1 & 1 & 1 & 1 \\ 0 & 0 & 1 & 1 \\ 0 & 0 & 1 & 1 \end{bmatrix}$ 011232 011234 011264<br>011265 1275  $1216$  $011302$ <br> $011303$ <br> $01304$  $\begin{array}{c} 0.1308 \\ 0.1306 \end{array}$ 1236  $1240$  $1250$ 1253  $1250$  $1274$ 011243 1254  $1272$  $\frac{1}{2}$  $011c37$ 011241 011242 011244 011245 011246 011247 011252 011255 011256 011257 011266 011270 011277 011300  $011251$ 011262 011263 011301 011261 011267  $011271$ FORMAL ក្ដ Ξ  $\overline{a}$ ã Ē ៑ ៊ Ξ J, 000110<br>000107<br>000106 1001010<br>0001000<br>000077 000103 **2500000**<br>250000 000035 000032 000011 000105 00104 000076 000075 000073 000070 000066 000065 00004 000000 000056 000055 000054 000050 000046 **G+0000** 000044 000043 000007 000036 000034 000033 000074  $00007$ 000067 000060 000062 **LS1000** 000047 000042 000000 00001 000061 **US0000** Ï  $000041$ 

J.

 $\ddot{\phantom{a}}$ 

ł

ì

冷淡

 $42$ 

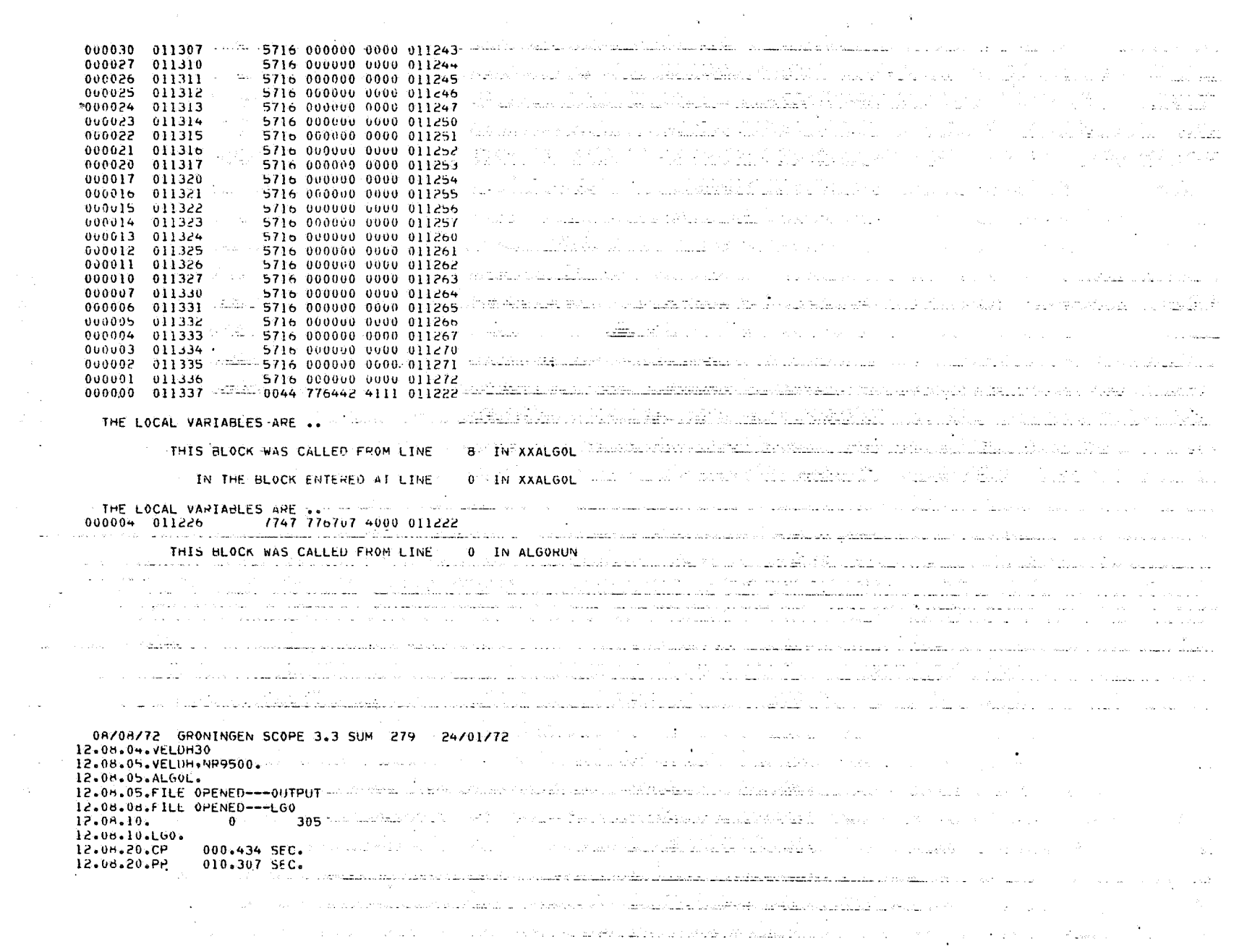

 $\label{eq:2.1} \frac{1}{\sqrt{2\pi}}\int_{\mathbb{R}^3}\frac{1}{\sqrt{2\pi}}\int_{\mathbb{R}^3}\frac{1}{\sqrt{2\pi}}\int_{\mathbb{R}^3}\frac{1}{\sqrt{2\pi}}\int_{\mathbb{R}^3}\frac{1}{\sqrt{2\pi}}\int_{\mathbb{R}^3}\frac{1}{\sqrt{2\pi}}\int_{\mathbb{R}^3}\frac{1}{\sqrt{2\pi}}\int_{\mathbb{R}^3}\frac{1}{\sqrt{2\pi}}\int_{\mathbb{R}^3}\frac{1}{\sqrt{2\pi}}\int_{\mathbb{R}^3}\frac{1$ 

 $\tilde{\vec{u}}$ 

 $\sim 10^{-1}$ 

 $\sim 10^{-1}$ 

 $\mathbb{R}^2$ 

### Subscript checking [2;2-15]

CDC ALGOL 60: Upper and lower subscript bounds are never checked. However, with option F (default active) a run-time check will be made to ensure that the final address calculated for an array element is in fact within the range for all elements of that array; in other words, if integer array A[1:3,1:2] is stored in locations 103 to 108 inclusive, then a reference to A[0,3] is always permitted because it corresponds to address 103  $(A[i,j] \leftrightarrow 103 + (j-1) + (i-1) \times 2)$  which falls in the range [103,108] even though both subscripts lie outside their declared ranges. Clearly, for arrays with only one subscript this array bound check is equivalent to a subscript bound check.

MC ALGOL 60: Upper and lower subscript bounds are always checked.

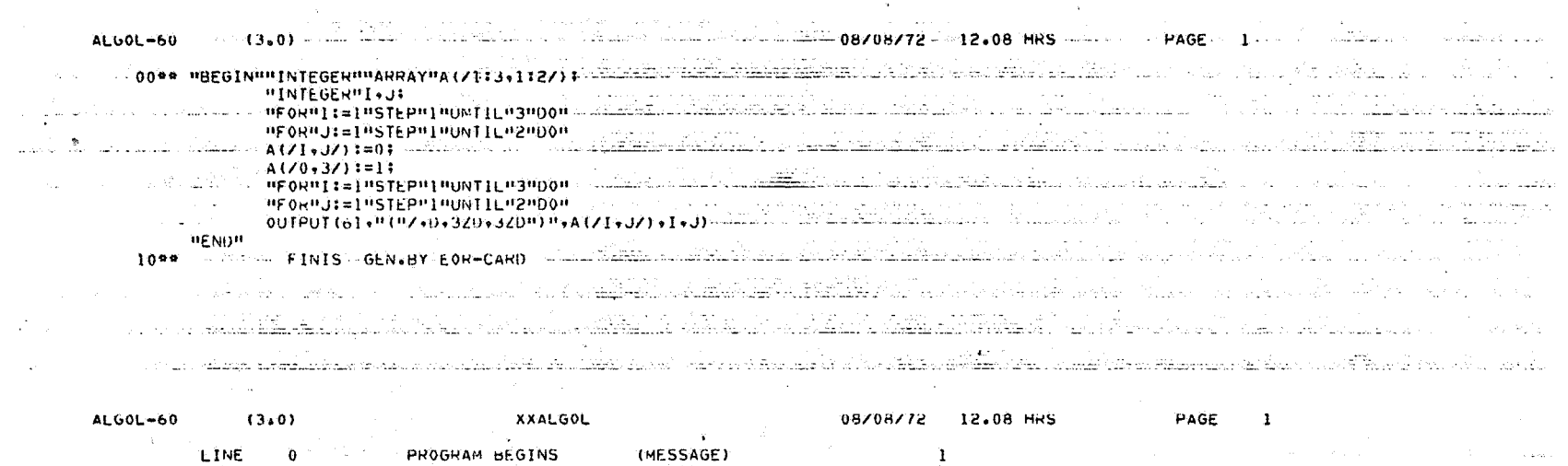

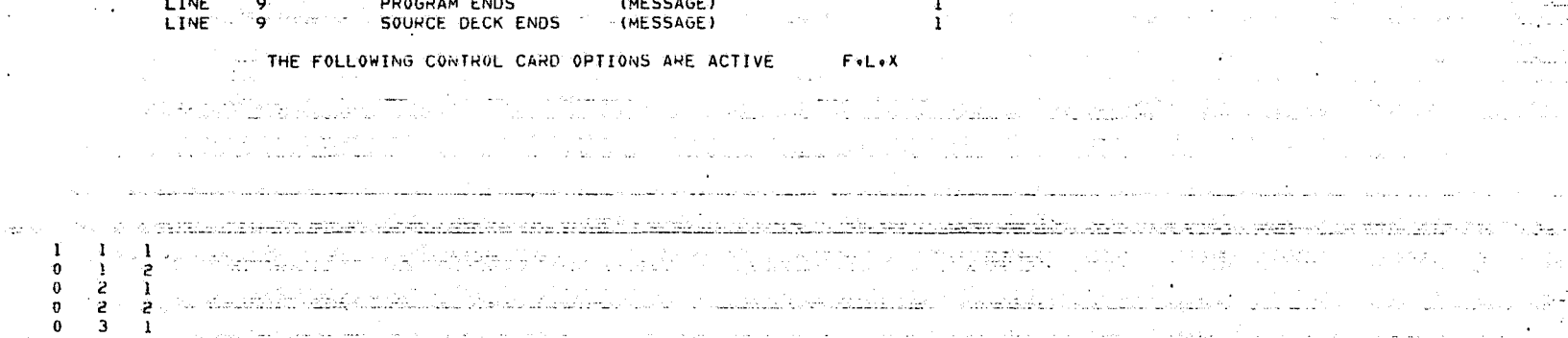

 $\delta$  ,  $\delta$  ,  $\delta$  , who considerable with the second of the constant of the consideration of the constant of the constant of  $\delta$ END OF ALGOL RUN. 8V3.0\*<br>Den Dof Algol Run, 1983.0\* 23 Medicine in den den den Schreinen der Steinen in 1982. In 1982 in 1982 in 1982 i  $\sim 100$  $\sim$ an an A 그는 이 백 달

 $\label{eq:3.1} \left\langle \left\langle \hat{a}^{\dagger} \hat{a}^{\dagger} \hat{a}^{\dagger} \right\rangle - \left\langle \hat{a}^{\dagger} \hat{a}^{\dagger} \hat{a}^{\dagger} \hat{a}^{\dagger} \hat{a}^{\dagger} \hat{a}^{\dagger} \hat{a}^{\dagger} \hat{a}^{\dagger} \hat{a}^{\dagger} \hat{a}^{\dagger} \hat{a}^{\dagger} \hat{a}^{\dagger} \hat{a}^{\dagger} \hat{a}^{\dagger} \hat{a}^{\dagger} \hat{a}^{\dagger} \hat{a$  $\mathcal{L}(\mathcal{L})$  and  $\mathcal{L}(\mathcal{L})$ and the second control of the control of the control of the control of the control of the control of the control of the control of the control of the control of the control of the control of the control of the control of t at as oftened 28.42.10.10 ut kakan .<br>Priznanje

<u>latini alaman ka</u> AN PAPKO LAPAN SELAGA APPRASIONAL

**County** 

on de la vienne de l'al de Branchet de la Barcella de l'Albert de l'Albert de l'Albert de l'Albert de la parte 12.08.20.VELOH30 12.08.20.VELDHONR9500. CA OVELDHUYZEN SCHEELER COMMENT المراجع المعالم والمأمر والمرابي والمراريح والمتحادث والمستشهد المستناق المتحاد والمتحا الأحسا فالإلامات 12.08.20.ALGOL. NEWSPIEL OPENED---OUTPUT - A CONDITION AND AN ALGORIZATION CONTINUES AND DESCRIPTION OF A CONTR<br>12.08.21.FILE OPENED---OUTPUT - A CONTRACTORY CONTRACTORY AND ALGORIZATION CONTRACTORY OF A CONTRACTORY OF A C 12.08.20.FILE OPENED --- LGO  $\sim 10^{-1}$  km  $^{-1}$  $\langle \hat{\mathbf{v}}_i, \hat{\mathbf{v}}_j \rangle$  ,  $\hat{\mathbf{v}}_i$  ,  $\hat{\mathbf{v}}_i$  ,  $\hat{\mathbf{v}}_i$  ,  $\hat{\mathbf{v}}_i$  ,  $\hat{\mathbf{v}}_i$  $\mathcal{L}^{\mathcal{L}}(\mathcal{L}^{\mathcal{L}})$  . We also apply that the  $\mathcal{L}^{\mathcal{L}}(\mathcal{L}^{\mathcal{L}})$ 12.00.28.LG0.  $\hat{\mathcal{A}}_{\text{max}}$  , where  $\hat{\mathcal{A}}_{\text{max}}$  , and  $\hat{\mathcal{A}}_{\text{max}}$  , where  $\hat{\mathcal{A}}_{\text{max}}$  $12.0 + 34.0$ 000.444 SFC.  $\mathcal{O}(\mathcal{O}(\log n))$  and  $\frac{1}{2}(\mathbf{v}^{\prime},\mathbf{v})=\mathbf{u}^{\prime}(\mathbf{v}^{\prime},\mathbf{v}^{\prime})$  .  $12.00.34.19$ 009.697 SFC. contact of the con-**Service** St

 $\mathfrak{f}_R$ 

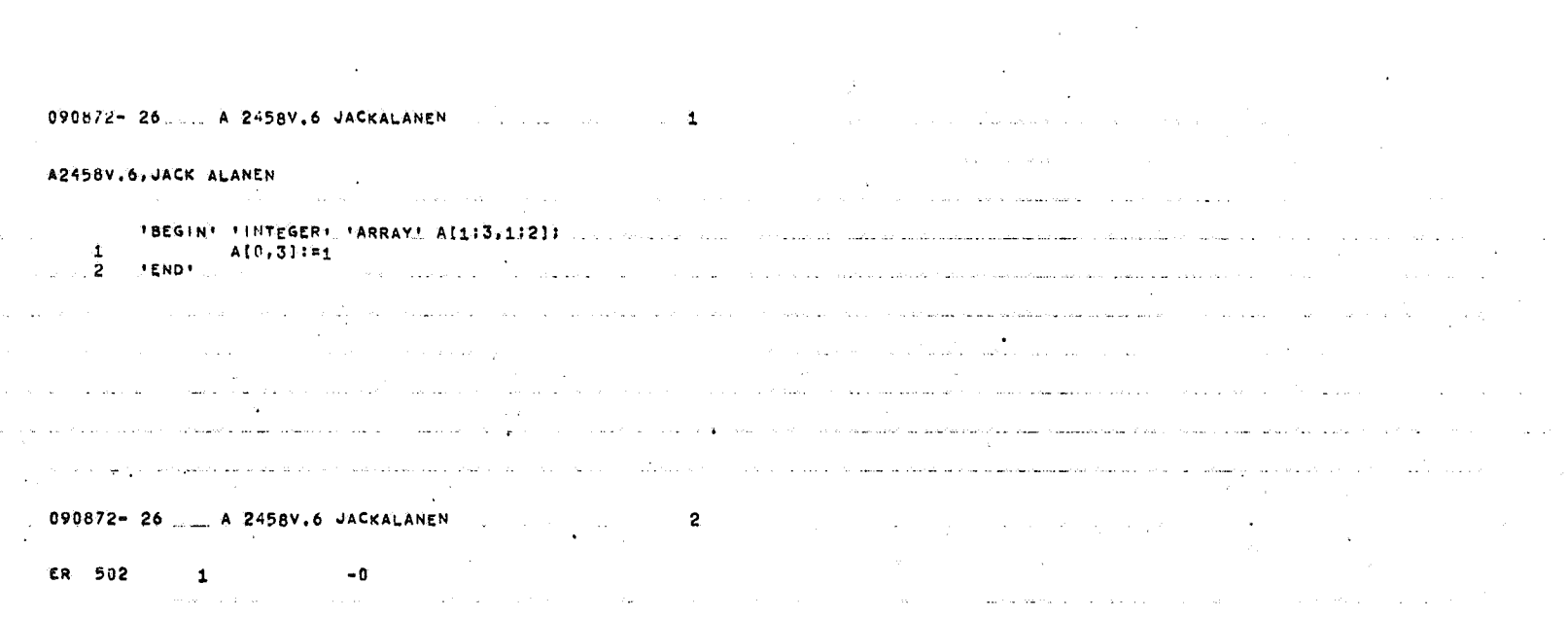

i de Almando (o autor) e almano de la constitución de la constitución de la constitución de la constitución de<br>En la constitución de la constitución de la constitución de la constitución <del>de la con</del>tinuación de la constit ا و به فرود المعتقد من موجه مستشفر الهي كل كل التي التي العلم التي يكون التي التي يتم المحدد المقابل وقد و من ا

a na mara na mata a kaominina amin'ny faritr'i Normandie, ao amin'ny faritr'i Normandie, ao amin'ny faritr'i N<br>Ny INSEE dia mampiasa ny kaodim-paositra 2008–2014. Ilay kaominina dia kaominina mpikambana amin'ny fivondrona

and the second company of the company of the second company and the company of the second company of the second company of the second company of the second company of the second company of the second company of the second

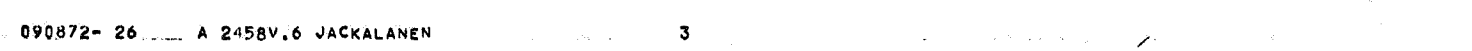

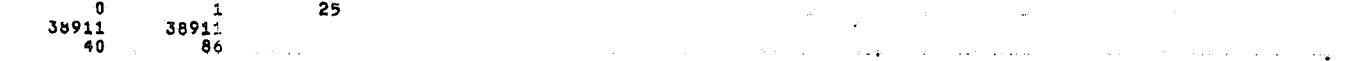

العياد وسود الدوس والمناسب والمحد وكوسط وسوس والمعاوية المواجه والمعادل والمعادل المعاوي المعاوية المعاوية المنادي والمتحدث المنافح والمعادل

t para considera no no morto proceso a consideramente do com<mark>emo morte compre</mark>nde <sup>l</sup>ama e provincia de la casa An a complete the complete the second contract of the contractive of the second complete the second contract interest of the contract of the contract of the contract of the contract of the contract of the contract of the c

ها في النابل التي يحقق المتراكل المستقلة سنة من من المناطق التي التي التي التي التي التي التي المناطق المقارنة

 $\mathcal{L}(\mathcal{A})$  with  $\mathcal{L}(\mathcal{A})$  and  $\mathcal{L}(\mathcal{A})$ 

## Subscripted controlled variable [2;2-32]

CDC ALGOL 60: In the case of an array element used as the controlled variable in a for statement,

## $i := 1$ ; for A[i]: = 0 while  $i \leq n$  do i : = i+1;

the same element is always used (i.e., the element referenced by the initial values of the subscripts) regardless of any changes that might occur. In the above example, only A[1] is set to zero.

ALGOL-60 (3.0) LEALER RESERVED A LEALER STATE RESERVED BY08/72 PH2.08 HKS PERSON PAGE. LEARER MERIDIAN AND LEARN "INTEGER"IT "INTEGERÜI\$<br>F(222):==t:=1\$ primi (no production in premium de tring de tringen de tringen (no premium de tringen de produc  $\eta_{\rm{B}}=0$ **HENDH** FINIS GEN.BY EOR-CARD Of A DEAL OF A REPORT OF A CONTROL OF THE RESERVED A REPORT OF A REPORT OF A REPORT OF a sa maga kata ta kasa na sa sa sa sa sa sa sa sa sa sa sa sa ta ta ta ta sa sa sa sa sa sa sa sa sa sa sa sa is on minimum and the state in the minimum and and and the state of the state of the state of the state of the state of the state of the state of the state of the state of the state of the state of the state of the state o anne.<br>1970 - Johanne Barbara, amerikansk politiker<br>1970 - Johanne Barbara, amerikansk politiker  $0$  ) of the set of program (begins to the second message) of the set of the set of  $1$  , and the set of the second second second second second second second second second second second second second second second second **LINE** LINE 5<br>LINE 5<br>LINE 5 PROGRAM ENDS (MESSAGE) - 1 ووسطيلا والمتار المحافظ والمائد والمتحارب والمتارين والمتحدث TE SAME OF SAVATHE FOLLOWING CONTROL CARD OPTIONS ARE ACTIVE THAT F.L.X (American Control of the Computational Angl فالاسترائيل **AND PARTICIPAL ARRESTS TO A REPORT OF A STATE** a na Britânia.<br>Traduzione della contra della contra della contra della contra della contra della contra della contra della co When we define the same constant of the same constant  $\mathcal{L}_\text{max}$ الوابدا - 100mm : 200 and the company of the company of the company of the company of the company of the company of the company of the  $\mathcal{L}_{\text{max}}$  and  $\mathcal{L}_{\text{max}}$  and  $\mathcal{L}_{\text{max}}$  $\label{eq:2.1} \begin{split} \partial \phi_{\alpha\beta\gamma}(\phi_{\alpha\beta\gamma}(\gamma)) &= \frac{1}{\sqrt{2\pi}\sqrt{2\pi}}\sum_{\alpha\beta\gamma} \frac{1}{\sqrt{2\pi}}\sum_{\alpha\beta\gamma} \frac{1}{\sqrt{2\pi}}\sum_{\alpha\beta\gamma} \frac{1}{\sqrt{2\pi}}\sum_{\alpha\beta\gamma} \frac{1}{\sqrt{2\pi}}\sum_{\alpha\beta\gamma} \frac{1}{\sqrt{2\pi}}\sum_{\alpha\beta\gamma} \frac{1}{\sqrt{2\pi}}\sum_{\alpha\beta\gamma} \frac{1}{\sqrt{2\pi}}\sum_{\alpha\beta\$ الرحمان والأناس والأناسي فالرواح ووكاره والرابع بالمستحدث والمستحد والمنافس فالقريب والمساور والقرار المرادي والمستحد الموجود المحادي المحادية والمحادث المحادث والمحادث والمحادث المحادث المعادل والمحادث أموال المحادث والمحادث والمحادث **Constantinople**  $\sim 10^{-11}$ 12.08.34.VELDH3R 12.08.39.VELDH.NR9500. A SYVELDHUYZEN MARKER START A STREET AND COLLECTED START MARKER AND COLLECTED **Contract Contract Contract** 12.08.39.ALGOL. 12.08.40.FILE OPENED---OUTPUT<br>12.08.40.FILE OPENED---OUTPUT والمستعمل والمتوافق والمتقارب والمتعارض والمستوفي والمستعمل والمتعارض والمتعارض والمتعارض والمتعارض والمتعارض المستوعب والمعارفات 12.00.43.FILE OPENED---LGO<br>12.08.44. John FORT The 193 The classified the continuum of the community of the control of the community of t 12.08.44.LGO. المناصر المسادرية والحشاء المتوقفة بأوال الأمحان متفسير بالتالية المتألف والمتحدد والمتحدث والمناصر وتستحدث والمتحدث 12.08.49.CP 000.295 SFC. 12.08.49.PP 006.711 SEC. , which is the property of the presence of  $\sim$  1 and 1 and 1 and 1 and 20 and 20 and 1 and 1 and 1  $\Omega$  . The contract  $\Omega$  $\mathcal{A}=\mathcal{A}(\mathcal{D})$  .

 $\frac{1}{6}$ 

t samme til samme samme står i står.<br>Standard for en skriver andre sammen i fremste konstruktioner av konstruktion som som af standard som som en s

 $\mathcal{L}^{\mathcal{G}}(\mathbf{0},\ldots,\mathbb{R}^{n})=\mathbb{R}^{n}\times\mathbb{R}^{n}$ angulo ng pagalang ang kanalang ng pangangan ng pagang na manangang pangangang pangang pangangang ng k المهابة وأناد والمحافظ للمستقط a da san 1941.<br>A sempre 1941 da sua americana contro comunicada de comunicação de la destaca de la construção de 1941, e conc

项.

 $\mathcal{A}=\mathcal{A}$  and  $\mathcal{A}=\mathcal{A}$  are the set of the set of  $\mathcal{A}$  ,  $\mathcal{A}=\mathcal{A}$  $\mathcal{L}^{\mathcal{L}}(\mathcal{L}^{\mathcal{L}})$  and  $\mathcal{L}^{\mathcal{L}}(\mathcal{L}^{\mathcal{L}})$  and  $\mathcal{L}^{\mathcal{L}}(\mathcal{L}^{\mathcal{L}})$  $\sim 10^{-1}$ 090872-25 25 A 2458V.5 JACKALANEN and the contract of the contract of the contract of the contract of the contract of the contract of A2458V.5.JACK ALANEN  $\mathbf{a}$ i di 1980.<br>1946 – Indonesia de la Gregoria del Martino de la Gregoria de La Gregoria de la Gregoria de la Gregoria de La and the second company of the second company of the second company of the second company of the second company of the second company of the second company of the second company of the second company of the second company o TBEGENY FINTEGERY FARRAY! E[1:10]) SINTEGERY (1) which was a construction of the same search of the state of  $E[2]$  $F[3,1]$ -4. 2. L. L. L. FFOR: ELITING IWHILE' IK10 'DO' (11=1+1) in sun  $3^{\circ}$ PRINT(E(2))  $4 + END$ **Contract Contract** المعادلات المستقلات والمستقل والمستقل والمستقل والمستقل والمستقل والمستقل والمستندر والمستقل والمستقل  $\sim 10^{-1}$  $\sim 10^{-10}$ and a strong of the state of ا و المسلمان التي تعالى المسلمان التي تعدد التي تعدد التي يستخدم من شهر و أو التي تعدد التي تعدد التي التي الت المنافس المنافس المنافس المساوي المستقل المنافس المنافس المنافس المنافس المنافس المنافس المنافس المنافس المنافس<br>والمنافس المنافس المنافس المنافس المنافس المنافس المنافس المنافس المنافس المنافس المنافس المنافس المنافس المن **College** .<br>الفق محادث المصطلح المستوين المتحدة المحادث المحادث الأمام المحادثة فقد أخلق إلى حال السمعة المحادث المحادث **Contractor** القادات فأنفاها للممالح والمحافظ والمستعمل المستوافي والمحاربات أرارات the control of the control of the 090872-25 A 2458V.5 JACKALANEN  $\overline{2}$  $+0$ the property of the control of the control of the control of the control of  $\sim 10^7$ **College** . We also also a state of a state of the state of the state of the state of the state of the state of the state of the state of the state of the state of the state of the state of the state of the state of the state of th  $\label{eq:2.1} \mathcal{L}_{\mathcal{A}}(\mathcal{A}) = \mathcal{L}_{\mathcal{A}}(\mathcal{A}) = \mathcal{L}_{\mathcal{A}}(\mathcal{A})$ التقارب والمتحدث والأراد state of the same control of the المعارض والمواديد والمتارين والمتعاقلة فلارتقاص والمتاريخ والمتاريخ والمتاريخ والمتاريخ  $\sim 10^7$ 090872- 25 ... A 2458V.5 JACKALANEN  $\mathbf{3}$ **Contractor Contract**  $\bullet$  $\mathbf{L}$  $25 - 1$ 93456 93456 83 136  $\sim 10^{-11}$  $\mathcal{L}^{\mathcal{L}}(\mathcal{L}^{\mathcal{L}}(\mathcal{L}^{\mathcal{L$ المعرضة والمتحاول والقصد ووهولوجات التوارد الموارد المتحدة **Contract Contract Contract Service State** a na p and the second comparison of the second second constitution of the comparison of the second comparison which is a second construction of the second construction of the second construction of the second construction of the a constitución de algunha de la caractería y constitución de algunha del constitución de la companya de la constitución de la constitución de la constitución de la constitución de la constitución de la constitución de la c alla constituzione the control of the control of the control of the control of

**Contractor** 

# Long identifiers [2;2-10]

 $\sim 10^{-1}$ 

ķ.

 $\lambda$ 

CDC ALGOL 60: Only the first  $256$  characters of an identifier are used.

## Labeled outer block [2;2-27]

CDC ALGOL 60: The block or compound statement which defines the program cannot be labeled.

MC ALGOL 60: The outermost block or compound statement can be labeled (See section "Integer labels").

 $\mathcal{A}$ 

### **Contract Contract**  $\label{eq:2.1} \frac{1}{2}\sum_{i=1}^n\frac{1}{2}\sum_{i=1}^n\frac{1}{2}\sum_{i=1}^n\frac{1}{2}\sum_{i=1}^n\frac{1}{2}\sum_{i=1}^n\frac{1}{2}\sum_{i=1}^n\frac{1}{2}\sum_{i=1}^n\frac{1}{2}\sum_{i=1}^n\frac{1}{2}\sum_{i=1}^n\frac{1}{2}\sum_{i=1}^n\frac{1}{2}\sum_{i=1}^n\frac{1}{2}\sum_{i=1}^n\frac{1}{2}\sum_{i=1}^n\frac{1}{2}\sum_{i=1}^n\$

اللي المستقلة المستقل المعروفين والمستقل الأنواط المستقل المستقل المستقل المستقل المستقل

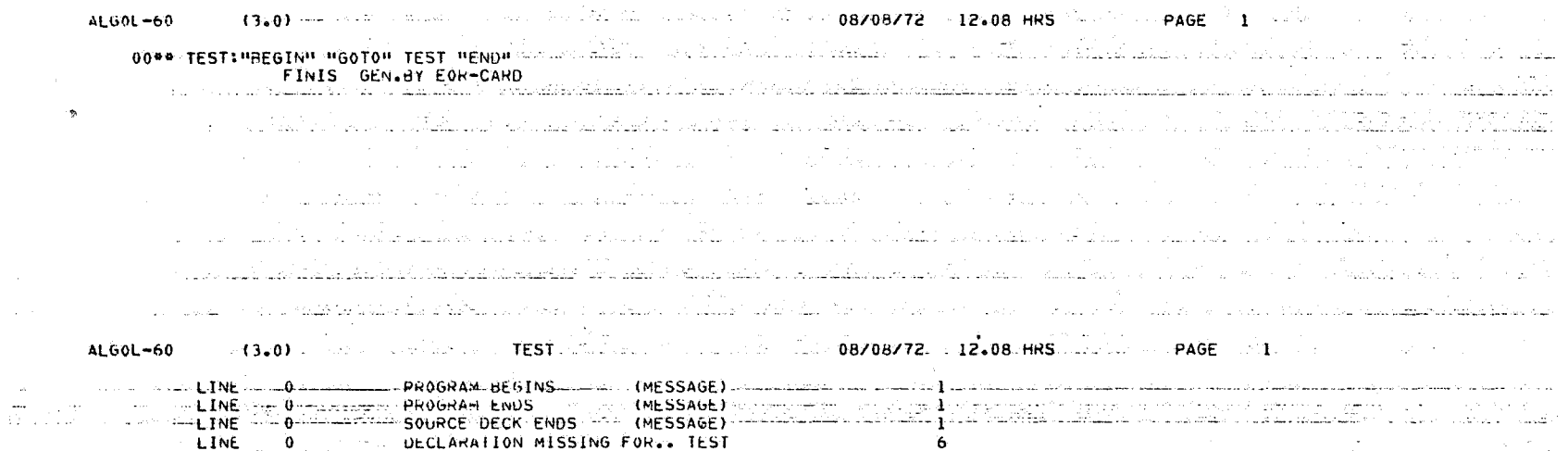

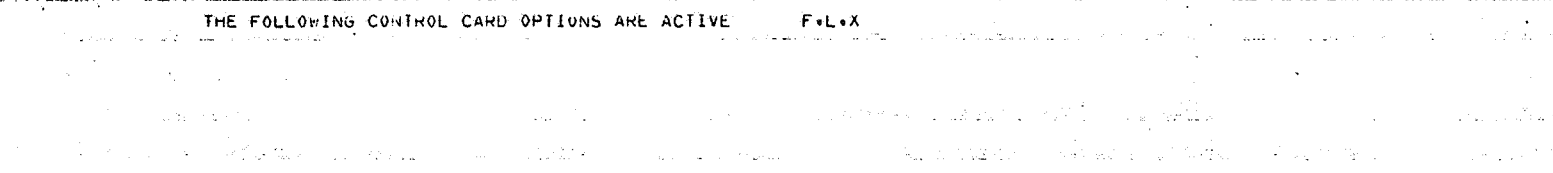

i vilja sama koringa ta kalamatan sa takan sa mga sang mga sang sa sang sa sa sa sa the spiritual property in the company of the contraction of the contraction of the company of the contraction of the contraction of the contraction of the contraction of the contraction of the contraction of the contractio and all the state of the state

a de Angola de Cantonio de Carto de Cartillo, a contidente da contra de Cartilla e de Cartilla. -909

ideusederkELDH3S<br>12.08.35.VELDH+NR9500. Sub Sub Sub-Sub-Sub-S 12.08.34.VELDH35 The complexis for Harlesberg and work unamissive his leader and incrementation of the second state of the second ida ng silikilo ng k 12.08.35.ALGOL. 12.00.35.FILE OPENED---OUTPUT - 1921년 1.395.0 on the require in Sira. 12.06.36.FILE OPENED---LGO وكمام ومقامته والكاروق والمتوازن والمكتبطيق لأنحان والموالأن ومراضيها لفكالفخلخ وميوا  $12.08.39.$  $\mathbf{0}$ 26 - 25 12.08.39.CP 000.027 SEC. and strength of rocential the shock at the 12.08.39.PP 003.783 SEC. 9. aug 30 Prints And standard and the state

 $\sim$ 

 $\mathbf{r}$ 

astronomica por porte de la componenta de la componencia de la contrada de la Casa de Casada de la contrada de .<br>Vidu Nijela iz 1 그는 그의 일은 그 일을 많이 좋았다.  $\sim$   $_{\rm 0.4GHz}$   $\sim$ 대신 총 그 지수 여고 말했다. 이 집  $\mathcal{F}_\text{c}$  , where  $\mathcal{F}_\text{c}$  and  $\mathcal{F}_\text{c}$ 

management of the the company of the first ം പ്രഹാത്തൻ പ്രകാശക്കാര് പ്രചര്ശം പ്രവാഹക്കായികള് പിറി<del>ക്കിക്കുകള</del>് കുടുക്കുകള്ക്ക് കൊണ്ടുകള് പ്രഹാത്തികള് കൊണ്ടുകള് പ്രഹാസി വരുന  $\label{eq:3.1} \mathcal{L}_{\text{max}}(\mathbf{X},\mathbf{X}) = \mathcal{L}_{\text{max}}(\mathbf{X},\mathbf{X}) = \mathcal{L}_{\text{max}}(\mathbf{X},\mathbf{X})$  $\sim$   $\sim$  $\mathcal{L}_{\mathcal{A}}$  and  $\mathcal{L}_{\mathcal{A}}$  are the set of the set of the set of the set of the  $\mathcal{A}$ 

Yй

### Arithmetic error conditions [2;2-19]

CDC ALGOL 60: There are automatic signals for irregularities in arithmetic (overflow, underflow, division by zero, etc.). Unless the special procedure ARTHOFLW has been called, the object program terminates abnormally with the message "ARITHMETIC OVERFLOW" when a machine arithmetic error condition arises.

MC ALGOL 60: Exceptional arithmetic conditions are defined so that abnormal termination of the object program is avoided. For example, a real arithmetic expression (such as  $3.2/0$ ) which exceeds  $10^{628}$  is defined equal to the largest XS real number.

 $\frac{1}{2}$  . The second second  $\frac{1}{2}$  ,  $\frac{1}{2}$  ,  $\frac{1}{2}$  ,  $\frac{1}{2}$  ,  $\frac{1}{2}$  ,  $\frac{1}{2}$  ,  $\frac{1}{2}$  ,  $\frac{1}{2}$  ,  $\frac{1}{2}$  ,  $\frac{1}{2}$  ,  $\frac{1}{2}$  ,  $\frac{1}{2}$  ,  $\frac{1}{2}$  ,  $\frac{1}{2}$  ,  $\frac{1}{2}$  ,  $\frac{1}{2}$  , **Carl Carl Corporation** <u>A. Kalifrin Ma</u>laysi de Artista (Artista et al. 1980) 00\*\* "BEGIN" "PROCEDURE" PRINT(x) == "REAL"x== 00TREAL(61+x) == HUFALH A.H. A:=B:="200: PRINI(A\*B); Additional Decompositions in the Experiment Constitution of the Constitution of the Constitution of the Constitution of the Constitution of the Constitution of the Constitution of the Constitution o  $\mathbf{2}$ ND<sup>0</sup><br>". . . . Finis Gen.By. Eor-Card was a frankly a chronicle was instanted the control of the second control of the local *IFNDP* <u>, mang pang diang akhir nakat ng kandang pak biangaler ng pang ngang ng kanggang ang pangg</u> dan lang ang mang man .<br>ایسا دی اینکه سوم مسالاستهای چهرنمان دی بهش داد از بهش داد است. استفاد سال این کردن از از از این برای این این  $\mathcal{L}^{\mathcal{L}}$  , where  $\mathcal{L}^{\mathcal{L}}$  is the contribution of the contribution of the contribution of  $\mathcal{L}^{\mathcal{L}}$ المحاولة والمتحدث والمتحدث والمتحدث والمتحدث  $\alpha=1$  . LINE . . . OF THE RESERVED OF THE STATE OF THE RESSAGE IN THE RESERVED OF THE RESERVED OF THE RESERVED OF THE RESERVED OF THE RESERVED OF THE RESERVED OF THE RESERVED OF THE RESERVED OF THE RESERVED OF THE RESERVED OF THE LINE 3 PROGRAM ENDS (MESSAGE) A RELEASE SOURCE DECK ENDS .... (MESSAGE) and the contract of the contract of the contract of the contract of المستقطع الكواسية وليتعاقبون والمتعارضة والهداء والمحادث والمنادي والمتحدث NOWN THE FOLLOWING CONTROL CARD OPTIONS ARE ACTIVE HERE FELOX SERVES AND RESERVED TO A RESERVED ON A MINIMUM CONTROLLOWING .<br>1980년 - 대한민국의 대한민국의 대한민국의 대한민국의 대한민국의 대한민국의 대한민국의 대한민국의 대한민국의 대한민국의 대한민국의 대한민국의 대한민국의 대한민국의 대한민국의 대한민국의 대한민국의 تعديني THE EXPRESS PROPOSED COMPROGRAM CONTROLS OF THE EXPRESS ON THE COMPROVED ON THE CONTROL OF A STREET AND STREET tar a homo "La Fifthell" hai is caise a gaulente orientas ("A a genera") for a pello della latina del coste a END OF ALGOL RUN #V3.04  $\mathcal{L}_{\mathcal{A}}(\mathcal{A},\mathcal{A})\leq \mathcal{L}_{\mathcal{A}}(\mathcal{A},\mathcal{A})\leq \mathcal{L}_{\mathcal{A}}(\mathcal{A},\mathcal{A})\leq \mathcal{L}_{\mathcal{A}}(\mathcal{A},\mathcal{A})\leq \mathcal{L}_{\mathcal{A}}(\mathcal{A},\mathcal{A})\leq \mathcal{L}_{\mathcal{A}}(\mathcal{A},\mathcal{A})$ ot only was the costs day of the last con-المسوور الأحاديات ا القرار التي يتوجد المسلم المسلم المدينة المسلم المسلم التي توجد المسلم التي يتوجد المسلم المسلم المسلم المسل<br>التعاقد الأربع التي تعالى المسلم التي تستخدم المسلم التي تعالى المسلم التي تستخدم المسلم التي توجد التي تعالى الطبعة العمل المتحديث والمستخدمات المتحدثة والمتحدث والمتحدث الأناري والمتحدث المتحدث المستخدمات المتحدث والمتحدث **Contract Construction** and and しんこうしゅうしん 温い えんしゅうちょう in the second in the second of the second control of the second second second in the second second in the second state and the state a sa kulturi mila 1919 - 1919 da katika kimia kimia mila na kata matsa na kata katika katika aka Saya Automatic Museum and Service College .<br>الله - المحجم وسودون - الشروق الواليس، يشرف سود سائم الاستعمام على سود السلام في السودون، والم المالية - في ال  $\sim 100$  km s  $^{-1}$ أداري والهياط فالأفاد أوالوالي والموارد والمناسب المحاسبات 08/08/72 - GRONINGEN SCOPE 3.3 SUM - 279 - 24/01/72 - Electron Communication of the Change of The Communication the Literature Law Law and Printer s an exposition of the contract of the contract of the contract of the contract of the contract of the contract of the contract of the contract of the contract of the contract of the contract of the contract of the contract of hts points and defining in the construction of the second state  $14.47.02.$ LGO. in a war of Alath in 14.47.12.CP 000.235 SEC. 14.47.12.PP 010.522 SEC. ang pangalang katapang and the company  $\mathcal{L}(\mathbf{X},\mathbf{X})$  and  $\mathcal{L}(\mathbf{X},\mathbf{X})$ and the same الی است.<br>از این این این است از این است از این است و این این است که ساخت است از این است که است از این است است است. al provision in the second of the second contract of the second second complished and contract of the second second or the المنتقل المعارفين المتواطن والمناسب المتواطن المتواطن المتواطن المتواطن المتواطن المتواطن المتواطن المتواطن ال<br>المعامل المعارفين المتواطن المعارفين المعارفين والمتواطنين والمتواطن المتواطن المعارفين والمتواطن المتواطن الم

∖⊓

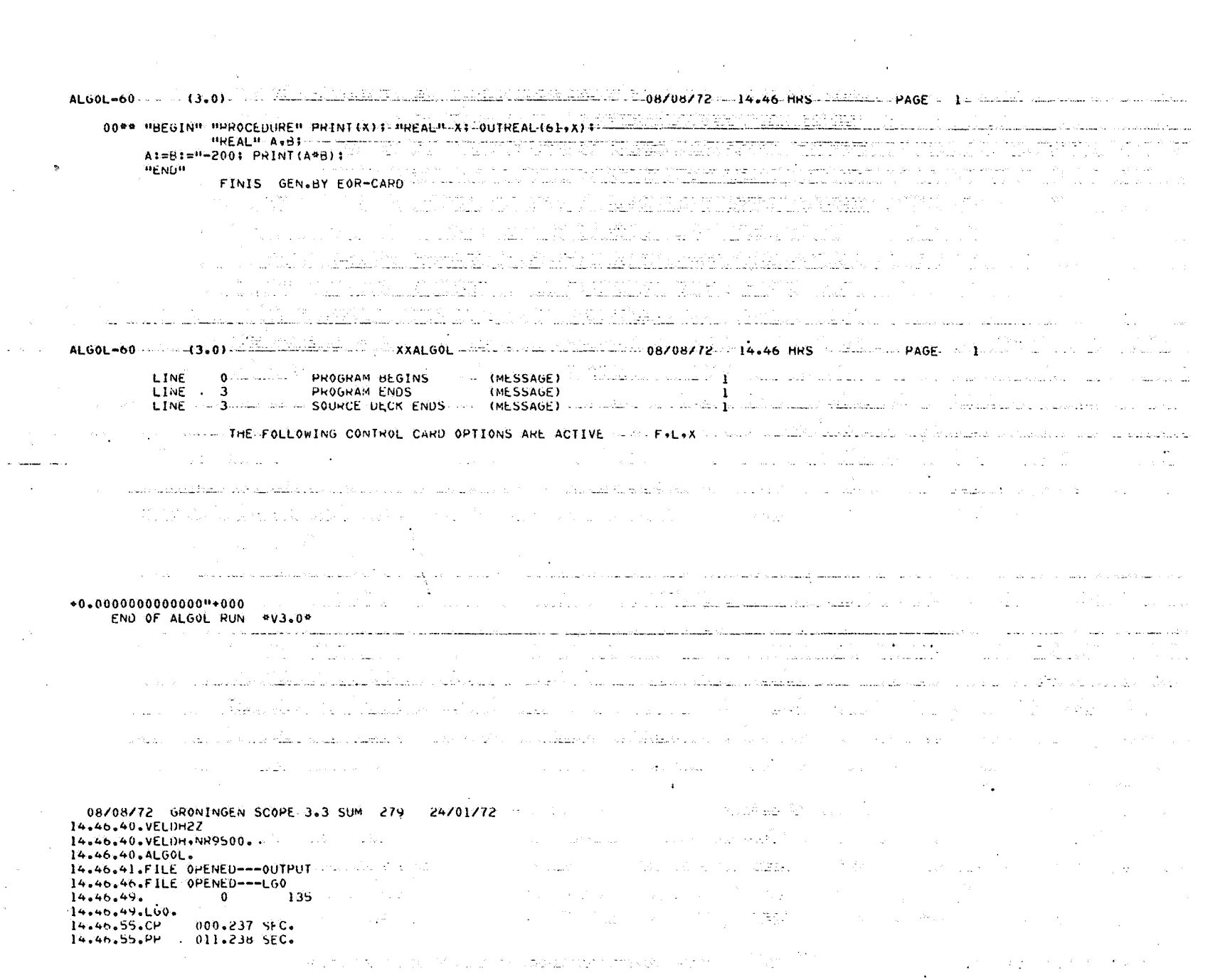

 $\mathcal{L}^{\text{max}}_{\text{max}}$ 

- 0000 "HEGIND" HPROCEDUREM PRINT (X). BUREALD X). OUTREAL-{61+X) : And the state of the state state of the state of the state of the state of the state of the state of the state of the state of the state of the state of the WEBSTAND WERDCEDUREN PRINT-CATE ALL AND THE ALL OUTREAL-COLLAPSE COMMUNICATE COMMUNICATION CONTINUES ON THE COMMUNICATE OF COMMUNICATION COMMUNICATE ORDER ON THE COMMUNICATE OF COMMUNICATION COMMUNICATE ORDER ON THE COMMUN немон
	- )<br>Anglick (Allen Monter) Profil (Allen Allen Monter) المستخدم المستخدم الأولى والمناسب المستخدمات المستخدم المستخدم المستخدم المستخدم المستخدمات المستخدم  $\label{eq:2.1} \begin{array}{l} \left\langle \frac{\partial \phi}{\partial \phi} \right\rangle_{\phi} = \frac{1}{2} \left\langle \frac{\partial \phi}{\partial \phi} \right\rangle_{\phi} = \frac{1}{2} \left\langle \frac{\partial \phi}{\partial \phi} \right\rangle_{\phi} = \frac{1}{2} \left\langle \frac{\partial \phi}{\partial \phi} \right\rangle_{\phi} = \frac{1}{2} \left\langle \frac{\partial \phi}{\partial \phi} \right\rangle_{\phi} = \frac{1}{2} \left\langle \frac{\partial \phi}{\partial \phi} \right\rangle_{\phi} = \frac{1}{2} \left\langle \frac{\partial \phi}{\$  $\label{eq:2.1} \left\langle \left( \mathbf{r}^{\mathbf{1}} \mathbf{r}^{\mathbf{1}} \right) \right\rangle_{\mathbf{r}} = \left\langle \left( \mathbf{r}^{\mathbf{1}} \mathbf{r}^{\mathbf{1}} \right) \right\rangle_{\mathbf{r}} = \left\langle \mathbf{r}^{\mathbf{1}} \mathbf{r}^{\mathbf{1}} \right\rangle_{\mathbf{r}} = \left\langle \mathbf{r}^{\mathbf{1}} \mathbf{r}^{\mathbf{1}} \right\rangle_{\mathbf{r}} = \left\langle \mathbf{r}^{\mathbf{1}} \mathbf{r}^{\mathbf{1}} \$  $\sim 100$  km s  $^{-1}$  km s  $^{-1}$ STATE.
	- o de seu productions mais qu'illentaire de production de la décade d'une pour le participat de la comme de la c ا به این این این بازی از این این است. این این این این این این این این این است است است. این است این این این این ا
	- a sa sa kata na matangang pang nasara ng balang ng salatang nata na ng pangayong nagalang na sa sa sa sa sa sa

y so wo go sallwa sigmi swasharawa wa kuto longo ng kalifa ay tangguna wa katika na katika na kaliku so ababish ba

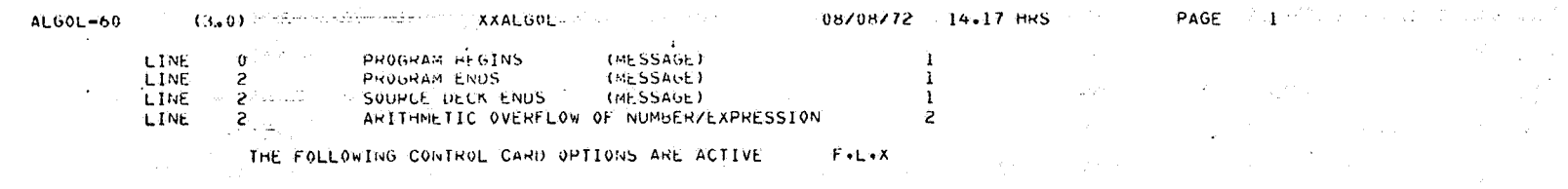

**Contractor** 

 $\sim 10^{-11}$ and the state of the state of

a de la companya de la companya de la figura  $\sim$ 

08/08/72 GRONINGEN SCOPE 3.3 SUM 279 24/01/72 Communication of the communication of the second communication of 14.17.37. VELOHIV 14.17.37.VELUMIV<br>14.17.37.VELUM:NR9500.  $14.17.37.4L60L$ 14.17.39.FILE OPENED --- OUTPUT A STATE THE SERVE WAS SERVED ON THE STATE OF THE STATE OF THE STATE OF THE ST 14.17.42.FILE OPENED---LGO .<br>التعليم في الولاد الوقع الانتشار العالي في المتوقف العالم التوليد في في المتعلق العام المعالم العام المستوقع المصدي  $14.17.42.$  $\mathbf{0}$ - 34  $14.17.42.CP$ 000.035 SEC. a sa kabilika na matala katika Mareka Mareka na katika katika matala na matala na matala na matala na katika n and the state of the state 14.17.42.PP 003.737 SEC. ang Pangalan  $\label{eq:R1} \begin{split} \mathcal{L}_{\mathcal{A}}(\mathbf{x},\mathbf{y})&=\frac{1}{2}\sum_{i=1}^{N} \sum_{\mathbf{x},\mathbf{y}}\mathcal{L}_{\mathbf{x}}(\mathbf{x},\mathbf{y})\mathcal{L}_{\mathbf{x}}(\mathbf{x},\mathbf{y})\\ &=\frac{1}{2}\sum_{i=1}^{N} \sum_{\mathbf{x},\mathbf{y}}\mathcal{L}_{\mathbf{x}}(\mathbf{x},\mathbf{y})\mathcal{L}_{\mathbf{x}}(\mathbf{x},\mathbf{y})\mathcal{L}_{\mathbf{x}}(\mathbf{x},\mathbf{y})\mathcal{L}_{\mathbf{x}}$  $\label{eq:2.1} \begin{array}{l} \mathcal{S} \text{ is non-zero} \quad \mathcal{L} \quad \mathcal{L} \quad \mathcal{L} \quad \mathcal{L} \quad \mathcal{L} \quad \text{where} \quad \mathcal{L} \quad \mathcal{L} \mathcal{L} \\ \mathcal{L} \quad \mathcal{L} \quad \mathcal{L} \quad \mathcal{L} \quad \mathcal{L} \quad \mathcal{L} \quad \mathcal{L} \end{array}$  $\label{eq:3.1} \left\langle \mathcal{L}^{\mathbf{q}}\right\rangle =\left\langle \mathcal{L}^{\mathbf{q}}\right\rangle =\left\langle \mathcal{L}^{\mathbf{q}}\right\rangle \left\langle \mathcal{L}^{\mathbf{q}}\right\rangle =\left\langle \mathcal{L}^{\mathbf{q}}\right\rangle .$ a di Santa Barat, seria di Santa Barat.<br>Ny faritr'ora dia GMT+1. in a sh  $\sim 100$   $\mu$ 

المحالها المستمل والمستناة والمحال والمحال والمتعاقل والمعاون والمعاون والمستحدث والمتحدث والمتحدث والمناسب والمستحد والمراو a a control from the series of the convex seculor for peace that the home to make a finite of the second and a الله و العامل العامل العامل التي يقول التي يتوسع العامل التي يتوسع التي يتوسع التي يتوسع التي يتوسع ا

المستقل والأواليد المحافظة فكالأناصل المتحدث والمتحدث the Mind of the company will be the company of which control of and the contract dealership and and the property of the control

الجام المتواطئ وجاولوهم والمحجوز والتوسيد التاميليون أتوكون والمتحاس المتحصول التحصيص التكل المكام الموالي the control of the company of the control of the

المستخدم المستخدم المستخدم المستخدم المستخدم المستخدم المستخدم المستخدم المستخدم المستخدم المستخدم المستخدم المستخدم **Contractor** and the company of the second company of the company of the company of the company of the company of the company of

 $\mathcal{L}_{\mathbf{z}}$  $\mathcal{L}^{\mathcal{L}}$  and  $\mathcal{L}^{\mathcal{L}}$  are the set of the set of the set of the set of the set of the set of the set of the set of the set of the set of the set of the set of the set of the set of the set of the set of the s A2458V.1, JACK ALANEN "BEGIN" "REAL" A, B) A:=8: = 600; PRINT(A\*B); ..... المستوار والمستحدث والمتحدث والمستحي ويتكارموا المتحدث المتعلق والمتحدث والمتحدث  $\mathbf{1}$  $\overline{2}$ **PRINT(1/0)** and the companies of the  $\bar{3}$ **FEND?**  $\sim$  $\mathbb{R}^2$ and the construction of the con- $\mathcal{L}^{\text{max}}_{\text{max}}$  and and the state of the state of and the property of the and the second contract of the second companion and construction 090872- 17 A 2458V.1 JACKALANEN  $\mathbf{z}$  $*17766461975146+629 *61886920947656-616 *17766461975146*629$ and the con-المراجل والمتوافق الواقعة والمتحققة القارعة المواصل المتوارد المتوارد  $\sim$  .  $\sim$   $\sim$  $\sim 10^{-10}$  $\sim$ القادم فقارضه المتعادل والمتحدث والمتحدث **Contractor**  $\sim$  100  $\mu$  $\sim 100$  $\mathcal{A}^{\mathcal{A}}$  and  $\mathcal{A}^{\mathcal{A}}$  are  $\mathcal{A}^{\mathcal{A}}$  . The set of  $\mathcal{A}^{\mathcal{A}}$ 090872-17 A 2458V.1 JACKALANEN  $\mathbf{3}$  $\chi_{\rm{max}}$  and  $\chi_{\rm{max}}$  $\sim 100$  $\mathbf{0}$ - 5 25 59265 59265  $53 - 84$  $\sim$   $\sim$ المعلوم المستخدم المتعلق الأمريكي المتحدة المتحدة المتحدة المتحدة المتحدة المتحدة المتحدة المتحدة المتحدة المت<br>المتحدة المستخدم المتحدة المتحدة المتحدة المتحدة المتحدة المتحدة المتحدة المتحدة المتحدة المتحدة المتحدة المتح **Contractor**  $\sim 100$  and  $\sim 100$ the construction of the والأنماء ومكروب الأموان كالمتار ووعوا ووالعبار المحاميق الوصادية بمحاولة والمستعملة ومستحقا the contract contract contract contract with the companion component with an accor فلاد ودواع والرادات ولإيكافهم الدملك للسياقة والمتقلقة الأعادات للتلقائم فالاقتصاد والمتاريخ والعارات الصفو بالمشتر كالتكاري الرحم المحاو مقاربة ومحشر معاشرهم والشباعة والمستوقف سأتمع والمستقلة والمستوقف والمتعارض والمتمالي والمحمول التوسي العادة الواقا للانحوار المناديس المسلولية المستوقف المستقلة المستقلة المستقلة المستقلة المادية المستقل الموادي المحافظة المنافس المتعاقلة المستوفية المناسبة المتعاقلة المتعاقل المتعاون المتعاقل المناسبة المتعاقل المتحدة المتحدة المت .<br>The second terms of the second for the Second Contract of the complete and advantage of the second second term  $\sim$  decreases as a series. المتعقب المحالفة والمتشابه والمستحقق والمحاربة والمتحدث  $\sim 100$  km  $^{-1}$  km  $^{-1}$ **Contractor** control of the sec-المامية المعرف وهاف والوسول ووواف القمومية والقويس والمعادل المستحدين والموافق المناقب والمعادل المناقب المناقب المناقب المناقب and the state of and the same the first of the property paint of any work of the property of the con-الموارد والمتعلم والمقدار والموارد العوار  $\sim 100$ **College**  $\sim$ 

 $\sim 3\%$ 

 $\mathcal{L}$ 

Determination of types [2;2-12,2-20,2-21,2-28]

CDC ALGOL 60: Because integer numbers are represented the same as real numbers, there is no integer to real conversion

For an arithmetic expression where the type cannot be determined at compiletime, the type is assumed real. For example, in

> integer i; real A; i:=  $2 \times (\text{if } i>0 \text{ then } i \text{ else } A);$

the parenthesized expression is considered real.

For the special case of an integer base i and an exponent j which is a positive integer variable, the result of  $i + j$  is real.

Both operands of an integer division operation (a+b) must be integer.

(3.0) Pain and the second of a contribution of the second company of the Contribution of the Page of ALGOL-60 ODOO HUEGINH HPROCEDUREH PRINT(X) ; HREALH X; OUTREAL(61+X) ; Bartham and the state of the state of the state of the state of the state of the state of the state of the state of the state of the state of the state of the s "INTEGER" I: "REAL" A: I:=6; A:=2.0; PRINT(I "DIV" A) م المؤكد التي يتم التي التي تم المؤكد التي التي تتم التي المؤكد المؤكد المؤكد المؤكد المؤكد المؤكد ا **HENUH**  $\sim$ FINIS GEN.BY EOR-CARD state of the control of the state of the case The Castle of the Commission of the Castle and Castle and Castle and Castle and 2. 网络一个的 a na mata 1996. Salah sahiji désa di kacamatan Sulawesi Sulawesi Sulawesi Sulawesi Sulawesi Sulawesi Sulawesi and the state of the state of the state الطراد وتوسعه فالممالح التلاهية وتراودتها المتفقي التبيين فالتقميم الرواحة الارودة الرواد الممالح الممالح الممالح الممالح ALGOL-60 (3.0) - XXALGOL  $-$  -08/08/72 - 14.17 HRS - PAGE 1 LINE SUSCISSION SOME PROGRAM BEGINS OF DE CHESSAGE) HUMBERS OF THE CONDITIONS OF THE RESERVE THREE STATES CONTROL OF THE RESERVE LINE 2 PROGRAM BEGINS<br>LINE 2 SOCKER ENDS (MESSAGE) 1<br>LINE 2 SOCKER ENDS (MESSAGE) 1<br>LINE 2 INCONSISTENT TYPES WITHIN EXPRESSION 6 and a security of the control of the second control of the control of e sua sua mitoria THE FOLLOWING CONTROL CARD OPTIONS ARE ACTIVE F.L.X المستحدث والانتقاء أكالمستقطاط and st<del>ak</del>ed the sta ी, सम  $\sim 10^{-1}$  $\label{eq:2.1} \begin{split} \mathcal{L}_{\text{max}}(\mathbf{r}) & = \mathcal{L}_{\text{max}}(\mathbf{r}) \\ & = \mathcal{L}_{\text{max}}(\mathbf{r}) + \mathcal{L}_{\text{max}}(\mathbf{r}) + \mathcal{L}_{\text{max}}(\mathbf{r}) \\ & = \mathcal{L}_{\text{max}}(\mathbf{r}) + \mathcal{L}_{\text{max}}(\mathbf{r}) + \mathcal{L}_{\text{max}}(\mathbf{r}) \\ & = \mathcal{L}_{\text{max}}(\mathbf{r}) + \mathcal{L}_{\text{max}}(\mathbf{r}) + \mathcal{L}_{\text{max}}(\mathbf{r}) + \$ a de la constitución de la constitución de la constitución de la constitución de la constitución de la constit<br>La constitución de la constitución de la constitución de la constitución de la constitución de la constitución  $\label{eq:2.1} \mathcal{L}_{\mathcal{M}}(\mathcal{L}_{\mathcal{M}}^{\mathcal{M}}(\mathcal{L}_{\mathcal{M}}^{\mathcal{M}}(\mathcal{L}_{\mathcal{M}}^{\mathcal{M}}(\mathcal{L}_{\mathcal{M}}^{\mathcal{M}}(\mathcal{L}_{\mathcal{M}}^{\mathcal{M}}(\mathcal{L}_{\mathcal{M}}^{\mathcal{M}}(\mathcal{L}_{\mathcal{M}}^{\mathcal{M}}(\mathcal{L}_{\mathcal{M}}^{\mathcal{M}}(\mathcal{L}_{\mathcal{M}}^{\mathcal{M}}(\mathcal{L}_{\mathcal{M}}^{\mathcal{M}}(\mathcal{L}_{\mathcal$  $\sim$ **Contractor** and a strong state of the state the special development of the control of the special state of the special state of the special state of the special state of the special state of the special state of the special state of the special state of the special **Contract Contract** 14.16.58.VELDH1S  $\mathcal{L}^{\mathcal{L}}(\mathcal{L}^{\mathcal{L}})$  and  $\mathcal{L}^{\mathcal{L}}(\mathcal{L}^{\mathcal{L}})$  and  $\mathcal{L}^{\mathcal{L}}(\mathcal{L}^{\mathcal{L}})$  . Then, if  $\mathcal{L}^{\mathcal{L}}(\mathcal{L}^{\mathcal{L}})$ 14.16.58.ALGOL. فأرمض والصوصة وواصلا وواضحا الضمكان 14.17.00.FILE OPENED---- OUTPUT 14.17.04.FILE OPENED --- LGO  $\mathbf{0} = \begin{bmatrix} 0 & 0 & 0 \\ 0 & 0 & 0 \\ 0 & 0 & 0 \\ 0 & 0 & 0 \\ 0 & 0 & 0 \\ 0 & 0 & 0 \\ 0 & 0 & 0 \\ 0 & 0 & 0 \\ 0 & 0 & 0 \\ 0 & 0 & 0 & 0 \\ 0 & 0 & 0 & 0 \\ 0 & 0 & 0 & 0 \\ 0 & 0 & 0 & 0 & 0 \\ 0 & 0 & 0 & 0 & 0 \\ 0 & 0 & 0 & 0 & 0 \\ 0 & 0 & 0 & 0 & 0 & 0 \\ 0 & 0 & 0 & 0 & 0 & 0 \\ 0 & 0 & 0 &$ the contract of the second second contract of the second second contract of the contract of the second second second  $14.17.05.$ 14.17.06.CP 000.042 SEC.  $\mathcal{L}^{\mathcal{L}}(\mathcal{L}^{\mathcal{L}})$  and  $\mathcal{L}^{\mathcal{L}}(\mathcal{L}^{\mathcal{L}})$  and  $\mathcal{L}^{\mathcal{L}}(\mathcal{L}^{\mathcal{L}})$  $\mathcal{L}^{\text{max}}_{\text{max}}$  , where  $\mathcal{L}^{\text{max}}_{\text{max}}$  $\mathcal{A}$  is a simple state of the state of the state of the state of the state of  $\mathcal{A}$ 005.234 SEC. 2006  $14.17.06.PP$ and the company of المعادل المعادل المعاهر فقطي المعاهد المعادل والمعاقلات المعاهدين.<br>المعاهد فلم المستحقق المعاقل المعارف المعادل المعادل المعادل المعادل المعادل the contractor of the spectrum and contract Agosto de անում։<br>Шարգադատարան առաջին ինչության անդրանակության առաջին համար։ Այս առաջին իր ու նույն է իր ու նույն է իր ու նույն للحريض في المرتبطة المستقطات المواطنية المناول المستقطع المستقطع المستقطع المستقطع المستقطع المستقطع a ta 1990 - Princess College de la comunicació de la constitución de la constitución de la comunicación de la  $\mathcal{L}^{\text{max}}(\mathbf{r})$  . The  $\mathcal{L}^{\text{max}}(\mathbf{r})$ and the second construction of the construction of the second complete the construction of the construction of the construction of the construction of the construction of the construction of the construction of the constru a na matang 1000 April 2010 April 2010 April 2010 April 2010 April 2010 April 2010 April 2010 April 2010 and the company of the company of the company **Contract Contract State** the company states and the states of the company the company of the second second service and the second second services of and the company of the company of the company of the company of the company of the company of the company of the company of the company of the company of the company of the company of the company of the company of the comp ا الأول المعرفي التي المسرح والمناطق المناطق المسافر العام العشر التي المراح و<mark>لاحتساب وس</mark>عوهم الحسر سواحة وللتي المراج **Controlled Avenue** المترافع والمستور والمستور والمتحدث والمتحال والمتحدث والمتحال والمحارب والمستور المتحد والمستوطن وأولاء والمستحدث

and provided to the  $\mathcal{L}^{\text{max}}_{\text{max}}$  and  $\mathcal{L}^{\text{max}}_{\text{max}}$ 

 $\mathcal{L}^{\mathcal{L}}(\mathcal{L}^{\mathcal{L}})$  and  $\mathcal{L}^{\mathcal{L}}(\mathcal{L}^{\mathcal{L}})$  and  $\mathcal{L}^{\mathcal{L}}(\mathcal{L}^{\mathcal{L}})$ 

说

 $\infty$ 

0908/2-22 A 2458V.2 JACKALANEN

الدور المتشاري والواقع في الجوام وجوام ال<u>سويد ومعتصره</u> التي الواقع التي الواقع التي التواصل التي الجوام الم

'BEGIN' 'INTÉGER' II 'REAL' AI II-61 AI-2.0; PRINT(I 'DIV' A) "END' **College** أنجل والقوانق حجفتها والوادي **College** and the contract of the contract of the contract of the

.<br>المدر المتوارد التقاعد المدرس المدرس المواطن المدرس المدرسي المدرس المدرسي المدرسي المدرسي المدرسي المدرسي الم ina la sua .<br>No sa kara na katika nga pangangan ang kalangan sa kara na na may na n **College** 

090872- 22 A 2458V.2 JACKALANEN  $\overline{\mathbf{c}}$  $+3$ **Contractor** the control of the control of the control of the control of the control of

**College** and a con-**General** Sales Car

A2458V.2, JACK ALANEN

 $\mathcal{L}_{\mathbf{z}}$ 

 $\sim 10^{-1}$  $\sim 10$ 

090872- 22 A 2458V.2 JACKALANEN .  $\overline{\mathbf{3}}$  $\mathbf{a}$ ້ 25  $\Delta$ 

 $52564$ 52564  $34$  $67$ .<br>Nederlands and a large state of the state of the state of the state of the state of the state of the state of المنابي

العبد للإسلام الأمراض المستقبلات في الأولية فيقدم في توقيع عن قبيلة المركزة المركزة المركزة المركزة المركزة ال a a componente de construído de composição de composição de construído de construído de composição de composiç and the power of the second and and the company of the state theory is an experience of the second company and there are a second company of the second control of the second

المتألف المؤدية للمرحم وعود التفت المتحديث المتحدث المقمة والمفهوس سوسوس والموجوع والمواصل المتحدث المتواطئ والمحدث state of the construction of the complete state of the construction of the control of the construction of the construction of the construction of the construction of the construction of the construction of the construction .<br>الماليونية الطائر الطواري الم المتواصلة المؤكدة المؤكدة الطوارية الموارد الموارد الموارد الموارد الموارد المؤكدة

.<br>Tod Tog (2) Passe (1) **and** to straight <sup>2</sup>a car in calculations in the starting material and the first start (2) الدين المحادث الأربية ومعدولة معالم المتحدة والمسلم والمسلم العام المحادث المحادث والمحادث

 $\overline{1}$ 

 $\sim 10^{11}$   $\alpha$ 

### Input/output procedures [2;3-1 to 3-46]

CDC ALGOL 60: The extensive input/output procedures are based upon the ACM proposal [8]. The following program illustrates some of these and, at the same time, shows how to change the common MC ALGOL 60 input/output procedures (read, printtext, newpage, carriage, nlcr, print).

A printer line on the CDC holds 136 characters; there are 60 lines per printer page. To locate the current printer position and line number, the two respective CDC ALGOL 60 procedures could be:

> "INTEGER" "PROCEDURE" PRINTPOS; "BEGIN" "INTEGER" N; SYSPARAM  $(61, 1, N)$ ; PRINTPOS:= N "END"; "INTEGER" "PROCEDURE" LINE NUMBER; "BEGIN" "INTEGER" N; SYSPARAM  $(61,3,N)$ ; LINENUMBER:= N "END";

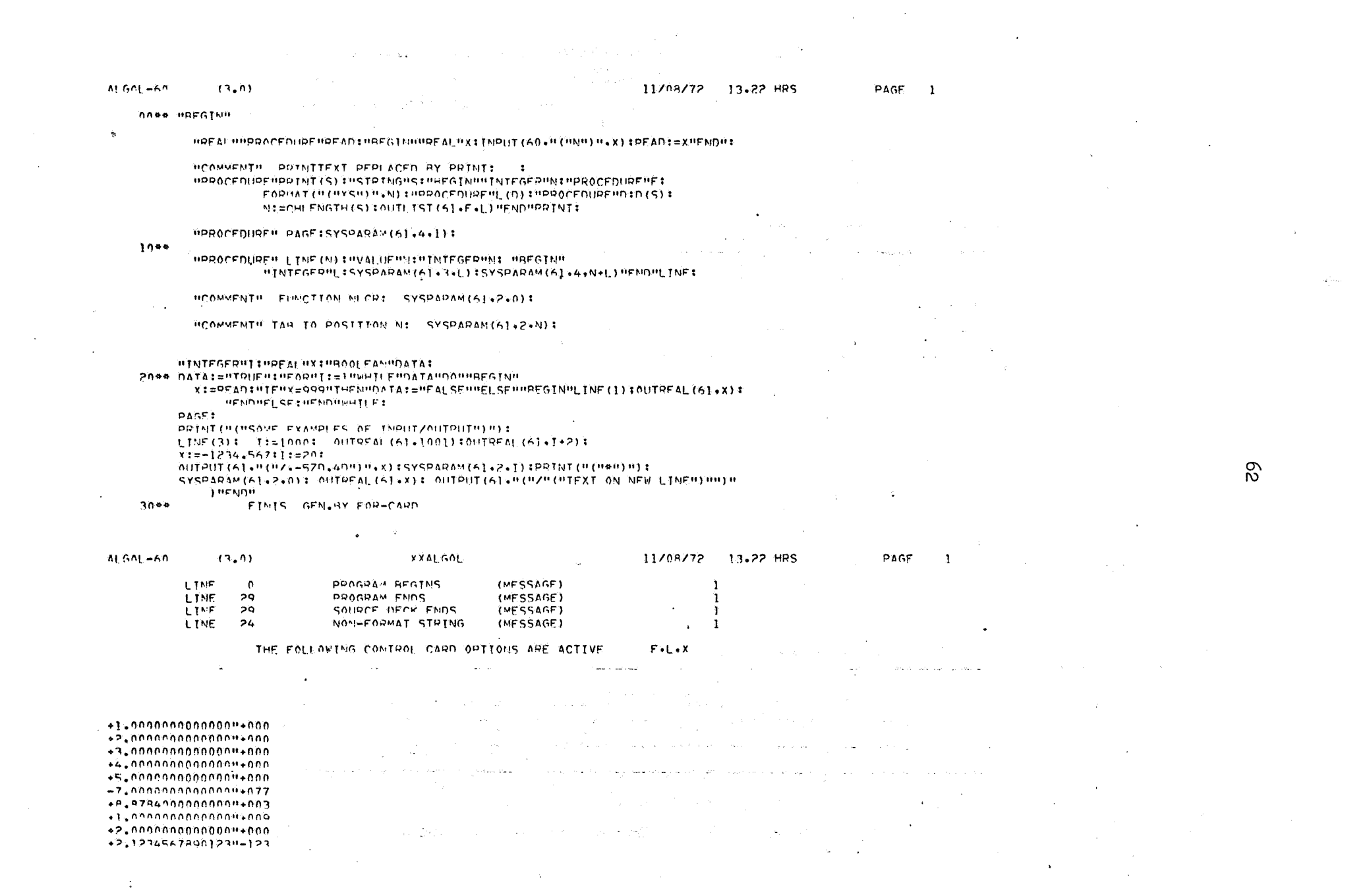

 $\mathcal{L}^{\mathcal{L}}(\mathcal{L}^{\mathcal{L}})$  and  $\mathcal{L}^{\mathcal{L}}(\mathcal{L}^{\mathcal{L}})$  and  $\mathcal{L}^{\mathcal{L}}(\mathcal{L}^{\mathcal{L}})$ 

Í コンティー  $\begin{array}{lllllllllllllllllllllllllllllllllllllllllll&\mathbf{1}\mathbf{1}\mathbf{1}\mathbf{2}\mathbf{2}\mathbf{3}\mathbf{3}\mathbf{4}\mathbf{3}\mathbf{3}\mathbf{4}\mathbf{3}\mathbf{4}\mathbf{3}\mathbf{4}\mathbf{5}\mathbf{3}\mathbf{4}\mathbf{5}\mathbf{3}\mathbf{4}\mathbf{5}\mathbf{4}\mathbf{5}\mathbf{5}\mathbf{4}\mathbf{5}\mathbf{5}\mathbf{5}\mathbf{6}\mathbf{5}\mathbf{5}\mathbf{5}\mathbf{7}\mathbf{8}\mathbf{7}\mathbf{7}\mathbf{8}\math$ » +1.0110000000000000013<br>-1.73454700000000000<br>-1.73454700000000000<br>- TFXT FVD of ALGAL PINN +07.0\*  $\frac{9}{3}$ l,  $492$ SOME EXAMPLES OF INPUT/OUTPUT non, sec.<br>non, sec.  $\ddot{\phantom{a}}$  $13.22.14$ 

 $\bar{\mathcal{S}}$ 

63

### Standard library procedures

ó

CDC ALGOL 60: A program will be aborted with an error message when a standard library procedure (sqrt, ln, etc.) is called with an illegal argument.

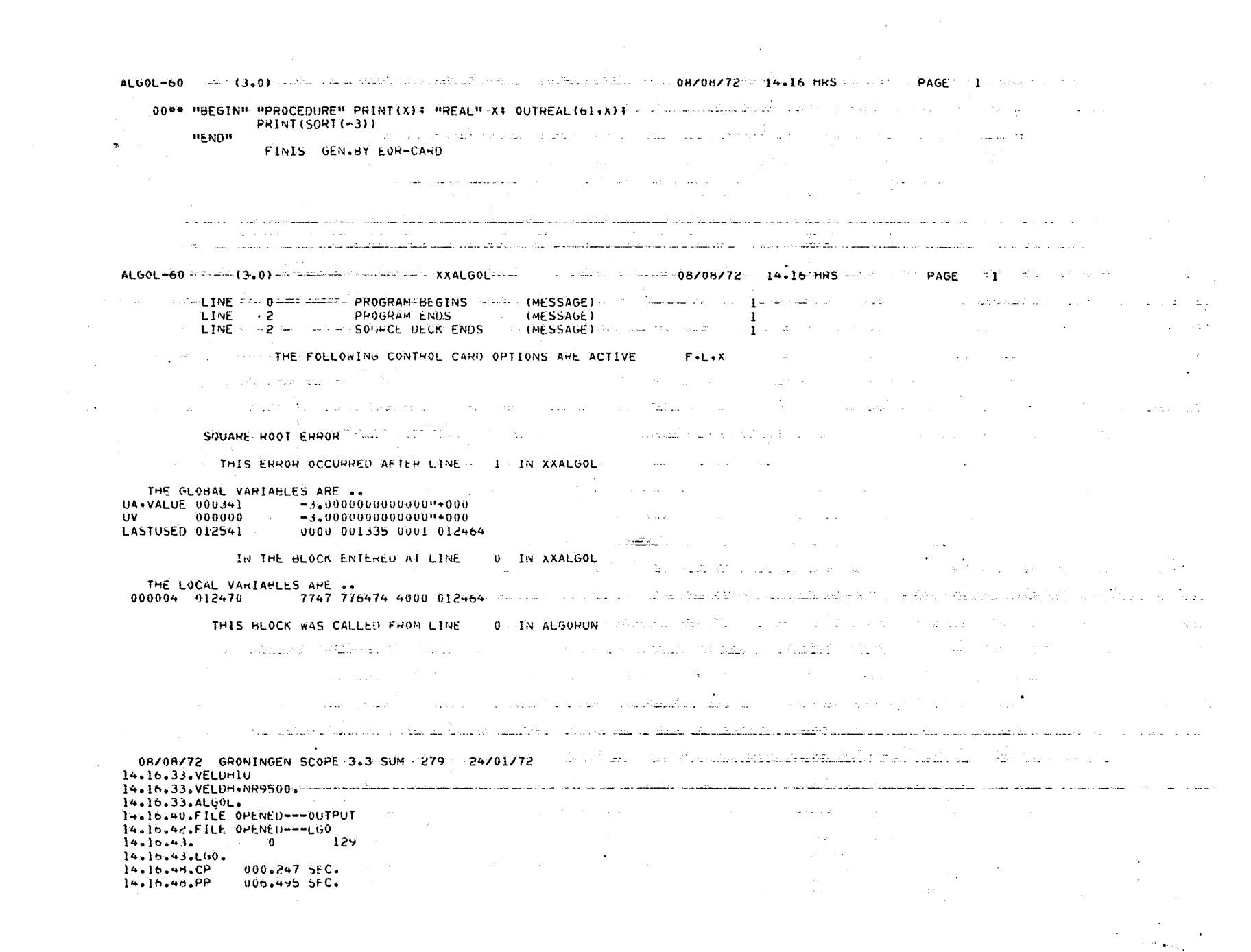

 $\Im$ 

 $\sim 100$ 

 $\mathcal{L}^{\mathcal{L}}(\mathcal{L}^{\mathcal{L}}(\mathcal{L}^{\mathcal{L$ 

 $\sim 10^7$ 

 $\omega^{\pm}$ 

 $\tau_{3+0}$ ) is a combined that a computation of the term of the magnetic  $\eta_2/\eta_3$  ,  $\eta_4/\eta_5$  and  $\eta_6$  and  $\eta_7$  and  $\eta_8$  $A1.601 - 60$ 00\*\* "BEGIN" "PROCEDURE" PRINT(X); "REAL" X) OUTREAL (61,X); "INSERT IN AN INSTANT ASSET IN A PROCEDURE". PRINTILN(0)) re vervou.<br>Tar de timé l'est difficiement l'été a sa shekara ta wakazi wa Marejeo ya Marejeo ya Marejeo ya Marejeo ya Marejeo ya Marejeo ya Marejeo ya Marejeo **HENDH** ... FINIS GEN.BY EOR-CARD The company of the company of the company of the company of the state of the company of the company of the company of the company of the company of the company of the company of the company of the company of the company of and service and conservation and the company of the company of the company of the company of the company of the company of the company of the company of the company of the company of the company of the company of the company of the company of the comp . A kiri sa la la la britani. Al santa la la la la seguna de la ويقارب والمناصر ALGOL-60 2001 ( J.O. 1999) THE RESERVE TO A REGISTER THE RESERVED ON A REGISTER AND TO A REGISTER AND RELEASED ON A REGISTER OF A REGISTER OF A REGISTER OF A REGISTER OF A REGISTER OF A REGISTER OF A REGISTER OF A REGISTER LINE 2<br>
LINE PROGRAM-BEGINS<br>
LINE PROGRAM-BEGINS<br>
SOURCE DECK ENDS<br>
THE FOLLOWING CONTROL CARD OPTIONS ARE ACTIVE<br>
THE FOLLOWING CONTROL CARD OPTIONS ARE ACTIVE المستخدم الأورية الثالثة فأحدث فأكمله وال<u>مطور المستطيع المستخدم الم</u>الم ويتملك للضارب والأولاد والم ا میں اس کے بعد اپنے اپنے اپنے اس کے اس کے بعد اس کے بعد اس کے اس کے اس کے اس کے بعد اپنے اپنے اپنے اپنے اپنے للطاف الهمك .<br>1960 - Johann Stone, maria matematika kwa na wakazi wa 1960 ( وفردا فالرواد الإلاو والمرادات المرادي والمحافظ فالحدار فبراهم والمقاطع للقد فعفله والمتحدث والمحافظ والمحافظ والمتحدث and the state of the state of the state **Construction** LOGARITHM ERROR - - - - - $\sim 10^{11}$ **WELL AND THIS ERROR OCCURRED AFTER LINE AND IN THE XXALGOL AND ARREST LINE Contractor** THE GLOBAL VARIABLES ARE GRAMMA ARRESTS AND MANY CONTROL CONTRIGUES TO A CONTROL CONTROL UA.VALUE 000341 0000 000000 0000 000000 UV 000000 0 LASTUSED 0125+1 6000 001335 0001 0124n4 IN THE HUOCK ENTERED AT LINE ... O IN XXALGOL THE LOCAL VARIABLES ARE .. 000004 012470 7747 776474 4000 012464 THIS BLOCK WAS CALLED FROM LINE . 0 IN ALGORUN and a support of the country  $\sim 10^{-11}$ 10,500 Lui Tokik 그는 무대로 나누는 것이 있다. المستعين والمتواطن  $\label{eq:1} \mathcal{N}_{\mathcal{M}} = \mathcal{N}_{\mathcal{M}} = \mathcal{N}_{\mathcal{M}} = \mathcal{N}_{\mathcal{M}} = \mathcal{N}_{\mathcal{M}} = \mathcal{N}_{\mathcal{M}} = \mathcal{N}_{\mathcal{M}} = \mathcal{N}_{\mathcal{M}} = \mathcal{N}_{\mathcal{M}} = \mathcal{N}_{\mathcal{M}} = \mathcal{N}_{\mathcal{M}}$ The control of the state of the service fast into and a film and construction of the second and the control of the second construction of the second .<br>میروی او اردو انتشار با سیاسی استفاده است. از این انتشار با کارآمده و در ۱۷۰۰ در این این این است سال میشود. الجاوح حادثه الكلي حقادتها أدارن والتقارب العامار هارا والراز المسحقة والراز ووقاتها الاعتصاد an di Kabupatén Grégory.<br>Kabupatèn Propinsi Jawa Tenggarutan Sumatén Bandaran Propinsi Jawa Tenggarutan Sumatén Bandaran Propinsi Jawa 08/08/72 GRONINGEN SCOPE 3.3 SUM 279 24/01/72 14.17.24.VELDH1# 1999 0. 2001.222. 2002. 2003. 2003. 2003. 2004. 2004. 2004. 2005. 2006. 2006. 2006. 2007. 20<br>14.17.24.VELDH6NR9500. 2006. 2006. 2006. 2006. 2007. 2008. 2009. 2009. 2006. 2006. 2006. 2006. 2006. 2006. 20 14.17.24.ALGOL. and a state of the state of the 14.17.27.FILE OPENED --- LGO  $14.17.28.$ 14.17.28.LGD. 14.17.33.CP 000.246 SFC. And in the solution of the second property of the second second second second second **Contractor Construction**  $14.17.33.PP$  $006.201$  SEC. .<br>Saad Alexandriikad oo ka markada ka Laad oo shaqeeyahaadaha ka soo soo soo ka samaan iyo dhamaan iyo saad oo s  $\mathcal{L}_{\text{max}}$  and  $\mathcal{L}_{\text{max}}$ 

 $\mathfrak{D}$ 

 $\mathcal{L}_\text{max}$  and  $\mathcal{L}_\text{max}$  are the second constant of the second constant  $\mathcal{L}_\text{max}$ 090872-23 A 2458V.3 JACKALANEN  $1.111$ and the state **College** 

 $\sim 100$ A2458V.3, JACK ALANEN

and the series of the conthe control of the control of the control of the control of the control of the contract of the contract of  $\mathcal{L}=\mathcal{L}^{\mathrm{c}}\times\mathcal{L}^{\mathrm{c}}$  . and the second contract of the second contract of the second contract of the second contract of the second contract of the second contract of the second contract of the second contract of the second contract of the second and the control of the conand the company of the and the company of the in a chun ann an Aon المرابط والمستقطع والمناول والأمراء والأراد والمراري

 $\mathcal{L}_{\rm{max}}$ **Contractor Sales Strategies** and the second second section of the second second second second second second second second second second second second second second second second second second second second second second second second second second sec the control of the control of the control of the control of the control of the control of the control of the control of the control of the control of the control of the control of the control of the control of the control **Contractor Contractor** 

アメリカ 美しい しゅうしょう アール・アール しょうしょくしょう the construction of the control of the construction of the construction of  $\sim$ 090872- 23 ..... A 2458V.3 JACKALANEN  $\overline{c}$  $\mathcal{L}^{\mathcal{L}}$  and  $\mathcal{L}^{\mathcal{L}}$  are the set of the set of the set of the set of  $\mathcal{L}^{\mathcal{L}}$ 

#### $-1776646197514_{10}+629$  $+0$

 $\sim$ 

and the state of the  $\mathbf{r}$ Contact Contact **Contract Contract Contract**  $\Delta\sim 10^{11}$ 

 $\mathbf{v}$  $\sim 10^{11}$  km  $^{-1}$  $\sim 10^{-1}$ and on the common company  $\sim 10$ 

090872-23 A 2458V.3 JACKALANEN  $3^{\circ}$ State State  $\theta$ 25

 $35205$ 35205 20  $50$ **Carl Carl** اللاعب فقدام فكالمقدم والمداري والمساري والمساريات المار

The China of the California and the Communication of the China and the China material of the State of the China of the China of the China of the China of the China of the China of the China of the China of the China of the state of the state and the state of September 2020 man and sports al de Groce e de la Groce estado de 1934, un <mark>composição de mandado</mark> estadounido de 1935, a la da Groce de Sanchestera ولهية والسفر متصبحات الدافقات التروانيية للأرباء and the membership of the second and and a state of the second membership in the second company of the second contract of a

.<br>Pa 6 se polon na adama nambolo se mato se con porto o contra componente compatinham dalla calendaria milato (1 .<br>The complete of the complete support of the second product in a second product of the second second second pro and a second complete server serves and complete means and complete serves and produce a server in the server of the server of the server of the server of the server of the server of the server of the server of the server المتماطون وستماع والانتقال والمتحدث المتحدث marked the construction of the con- $\mathcal{A}^{\mathcal{A}}$  , where  $\mathcal{A}^{\mathcal{A}}$ 

 $\sim 10^{-1}$ 

 $\sim 10$  $\sim$ 

## Diagnostics (error messages) [2; 8-1 to 8-15]

CDC ALGOL 60: Compiler diagnostics consist of error descriptions ("DECLARATION MISSING FOR ... <identifier>", "END'S MISSING", "EXCESSIVE NUMBER OF UNIQUE IDENTIFIERS", etc.) printed following the source listing. The line count of the source card in error is included.
## Job control cards [2;6-1]

Because of the numerous options available in CDC ALGOL 60 and of the generality of the CDC operating system, there are many possible control cards for running a job. The following are the minimal required:

- 1. Identification card
- 2. JOB card
- 3. ALGOL card
- 4. Load-and-go card
- 5. End-of-record card
- 6. Source program cards
- 7. End-of-record card} 8. Input data cards May be both omitted.
- 9. End-of-file card

The format for the first card is yet to be determined by SARA. Cards 2,3, and 4 in the simplest situation are:

> Col. 123456 <Your name>. ALGOL. LGO.

An end-of-record card consists of a 7-8-9 multipunch in column 1. An endof-file card consists of a 6-7-8-9 multipunch in column 1.

## Version 4 of CDC ALGOL 60

We have described version 3 of the CDC ALGOL 60 system. However, in the first quarter of 1973, CDC will release a version 4. Most programs written in version 3 of CDC ALGOL 60 will also run under the version 4 compiler. But version  $4$  will not handle segmentation<sup>\*</sup> which is available in version 3, and version 4 will use improved source code debugging statements. There is no manual available for version 4 CDC ALGOL 60 yet.

The main important new feature of version 4 is that FORTRAN library subroutines can be called and executed within the ALGOL program. Thus the enormous CDC FORTRAN library of subroutines will become directly accessible to the ALGOL programmer.

An overlay facility will, however, be available.

## References

- 1. 1966. Control Data 6400/6600 Computer Systems ALGOL General<br>Information Manual, Publication No. 60173200.
- 2. 1971. Control Data 6000 Computer Systems ALGOL 60 Reference<br>-------- Manual, Version 3, Publication No. 60329000.
- 3. Grune, D., 1971. Handleiding Milli-systeem voor de EL X8, Report LR 1.1 of Stichting Mathematisch Centrum, 2e Boerhaavestraat 49, Amsterdam.
- 4. Knuth, D.E., 1964. Man or boy? ALGOL Bulletin No. 17 (page 7).
- 5. Kruseman Aretz, F.E.J., 1969. Het MC-ALGOL 60-systeem voor de X8, Voorlopige programmeurshandleiding. Report MR 81 (4e uitgave) of Stichting Mathematisch Centrum, 2e Boerhaavestraat 49, Amsterdam.
- 6. Naur, P., 1964. Revised Report on the Algorithmic Language ALGOL 60, Corrected reprint of A/S Regnecentralen, Copenhagen.
- 7. Poel, W.L. van der, 1972. A comparative study of some higher programming languages. Lecture notes for Advanced Course on Programming Languages and Data Structures, Amsterdam, 12-23 June 1972, page 1.22.-3.
- 8. 1964. A proposal for input-output conventions in ALGOL 60,<br>The Communications of the ACM, vol. 7, no. 5 (May).

 $\mathcal{L}^{\text{max}}_{\text{max}}$  and  $\mathcal{L}^{\text{max}}_{\text{max}}$  $\label{eq:2.1} \frac{1}{\sqrt{2}}\sum_{i=1}^n\frac{1}{\sqrt{2}}\sum_{i=1}^n\frac{1}{\sqrt{2}}\sum_{i=1}^n\frac{1}{\sqrt{2}}\sum_{i=1}^n\frac{1}{\sqrt{2}}\sum_{i=1}^n\frac{1}{\sqrt{2}}\sum_{i=1}^n\frac{1}{\sqrt{2}}\sum_{i=1}^n\frac{1}{\sqrt{2}}\sum_{i=1}^n\frac{1}{\sqrt{2}}\sum_{i=1}^n\frac{1}{\sqrt{2}}\sum_{i=1}^n\frac{1}{\sqrt{2}}\sum_{i=1}^n\frac$  $\sim$  $\label{eq:2.1} \mathbf{a}_{\text{max}} = \frac{1}{\sqrt{2\pi}}\mathbf{a}_{\text{max}}$  $\label{eq:2.1} \frac{1}{\sqrt{2}}\left(\frac{1}{\sqrt{2}}\right)^{2} \left(\frac{1}{\sqrt{2}}\right)^{2} \left(\frac{1}{\sqrt{2}}\right)^{2} \left(\frac{1}{\sqrt{2}}\right)^{2} \left(\frac{1}{\sqrt{2}}\right)^{2} \left(\frac{1}{\sqrt{2}}\right)^{2} \left(\frac{1}{\sqrt{2}}\right)^{2} \left(\frac{1}{\sqrt{2}}\right)^{2} \left(\frac{1}{\sqrt{2}}\right)^{2} \left(\frac{1}{\sqrt{2}}\right)^{2} \left(\frac{1}{\sqrt{2}}\right)^{2} \left(\$